#### **GLOBAL TASK REPORTING SYSTEM (GTRS)**

**BY**

# **SHAKIL HOSSAIN ID: 152-15-6306**

# **A. S. M SHAWON ID: 152-15-6144**

This Report Presented in Partial Fulfillment of the Requirements for the Degree of Bachelor of Science in Computer Science and Engineering

Supervised By

### **Mr. Md. Sazzadur Ahamed**

Lecturer Department of Computer Science and Engineering Daffodil International University

Co-Supervised By

### **Mr. Md. Abbas Ali Khan**

Lecturer Department of Computer Science and Engineering Daffodil International University

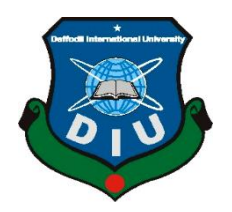

### **DAFFODIL INTERNATIONAL UNIVERSITY**

### **DHAKA, BANGLADESH**

**MAY 2018**

### **APPROVAL**

<span id="page-1-0"></span>This Project/internship titled **"Global Task Reporting System"**, submitted by A. S. M Shawon, ID No: 152-15-6144 and Shakil Hossain, ID No: 152-15-6306 to the Department of Computer Science and Engineering, Daffodil International University has been accepted as satisfactory for the partial fulfilment of the requirements for the degree of B.Sc. in Computer Science and Engineering and approved as to its style and contents. The presentation has been held on May 2018.

### **BOARD OF EXAMINERS**

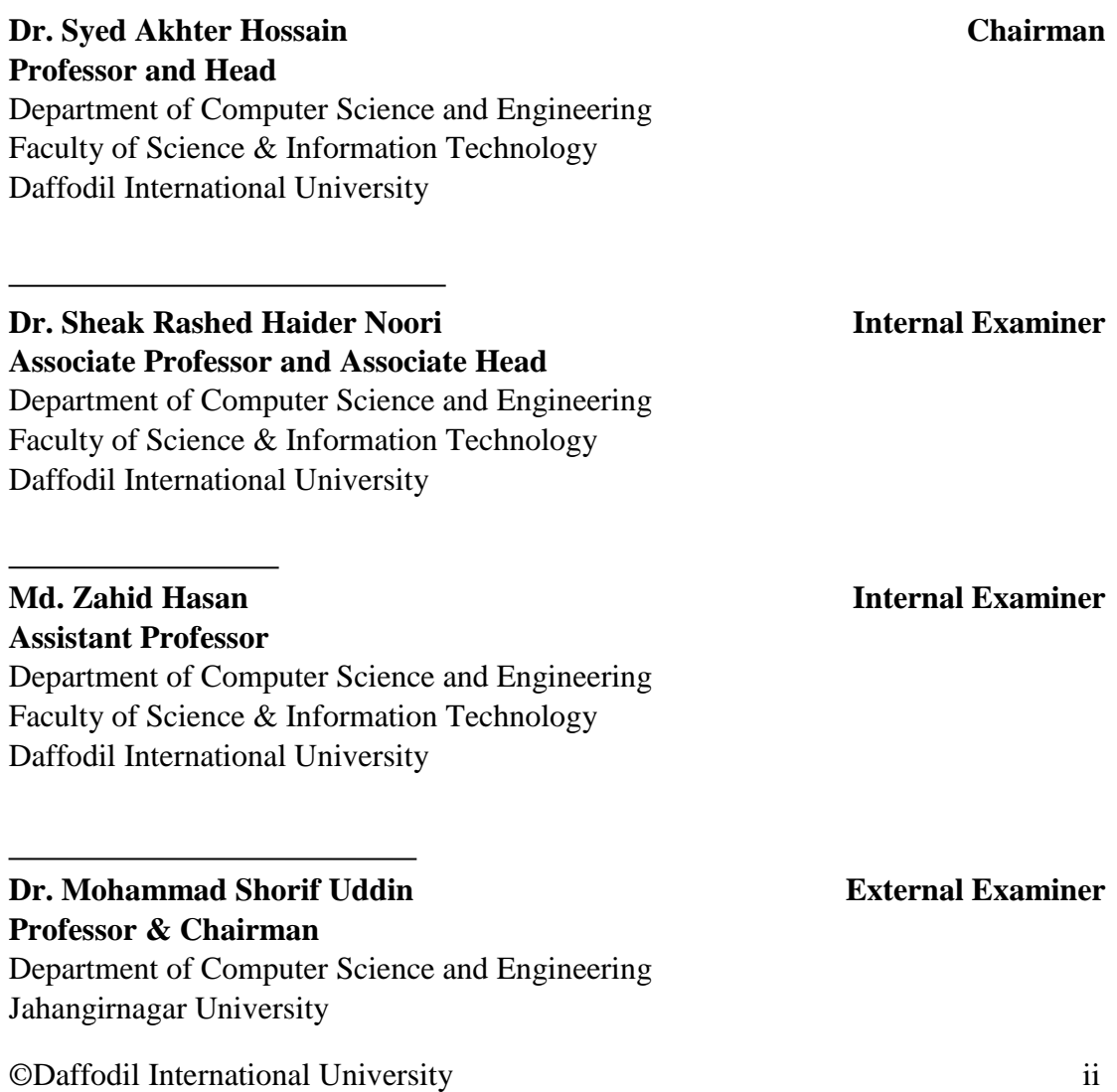

#### **DECLARATION**

<span id="page-2-0"></span>We hereby declare that, this project has been done by us under the supervision of **Mr. Md. Sazzadur Ahamed, Lecturer, Department of CSE** Daffodil International University. We also declare that neither this project nor any part of this project has been submitted elsewhere for the award of any degree or diploma.

**Supervised by:**

**Mr. Md. Sazzadur Ahamed** Lecturer Department of Computer Science and Engineering Daffodil International University

**Co-Supervised by:**

**Mr. Md. Abbas Ali Khan** Lecturer Department of Computer Science and Engineering Daffodil International University

**Submitted to:**

**Shakil Hossain** ID: 152-15-6306 Department of Computer Science and Engineering Daffodil International University

**A. S. M Shawon** ID: 152-15-6144 Department of Computer Science and Engineering Daffodil International University

#### **ACKNOWLEDGEMENT**

<span id="page-3-0"></span>First we express our heartiest thanks and gratefulness to almighty God for His divine blessing makes us possible to complete the final year project/internship successfully.

We really grateful and wish our profound our indebtedness to **Mr. Md. Sazzadur Ahamed,** Lecturer**,** Department of CSE Daffodil International University, Dhaka. Deep Knowledge & keen interest of our supervisor in the field of "*Field name*" to carry out this project. His endless patience, scholarly guidance, continual encouragement, constant and energetic supervision, constructive criticism, valuable advice, reading many inferior drafts and correcting them at all stage have made it possible to complete this project.

We would like to express our heartiest gratitude to **Prof. Dr. Syed Akhter Hossain**, Professor and Head**,** Department of CSE, for his kind help to finish our project and also to other faculty member and the staff of CSE department of Daffodil International University.

We would like to thank our entire course mate at Daffodil International University, who took part in this discuss while completing the course work.

Finally, we must acknowledge with due respect the constant support and patients of our parents.

#### **ABSTRACT**

<span id="page-4-0"></span>Used to be, when a client would call you for a service, it would take a long time to figure out what level of Service Agreement you had with the client. Because all the records were kept on papers and stored in files. Then, after you have confirmed that you have an agreement, you would send an operator to serve the client. And also you would not know if the operator ever went on site to provide the service. Even after providing the service you would not know the quality of the service that the operator had provided – the customer survey. All of these constraints were because you had to keep manual data. And making reports from these manual data was a nightmare.

Another problem is you had to come up with a solution that can cater for several different types of services. Like it could be hardware repair, Server Operating System configuration, blood collection service for a diagnostic centre etc. Each type of service providers have many different needs. Extensive study was needed to figure out a common requirement for the different types.

# **TABLE OF CONTENTS**

# **CONTENTS**

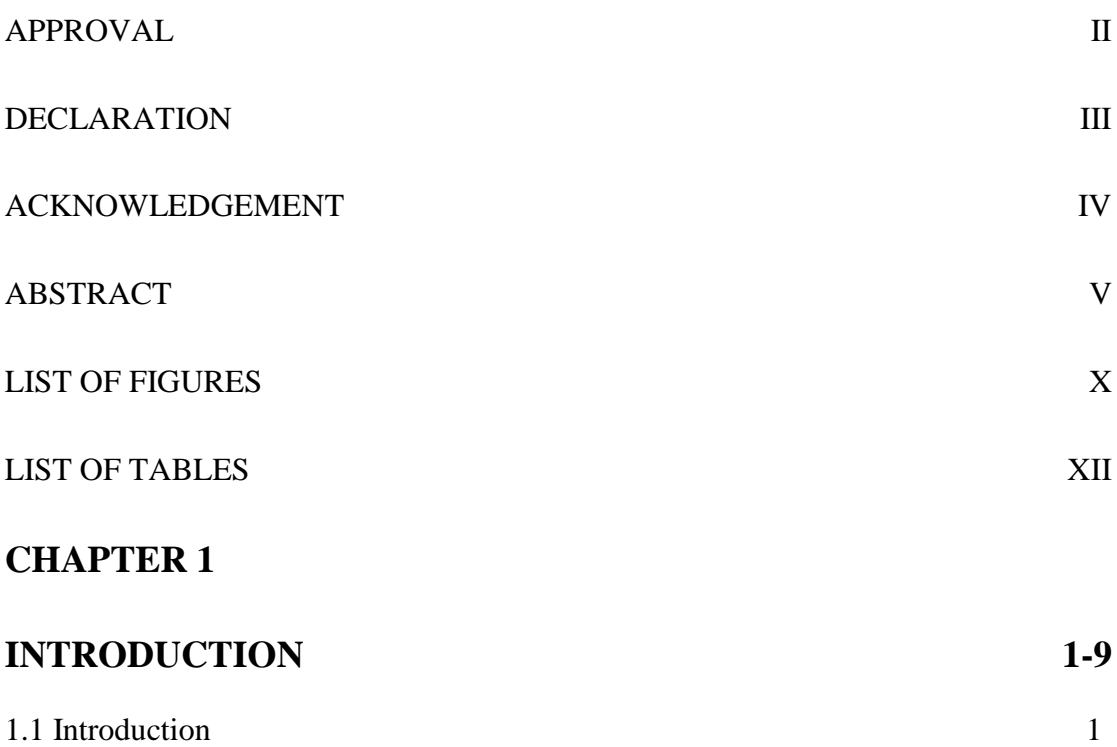

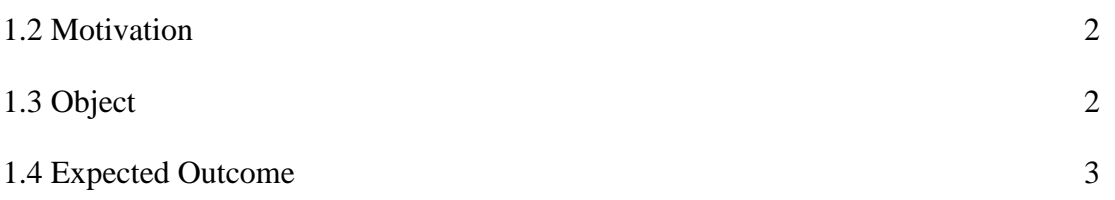

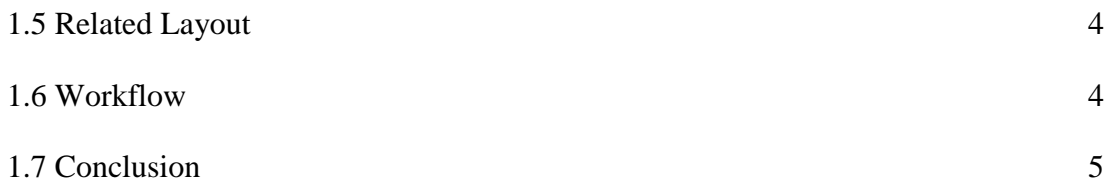

# **[CHAPTER 2](#page-17-0) 6**

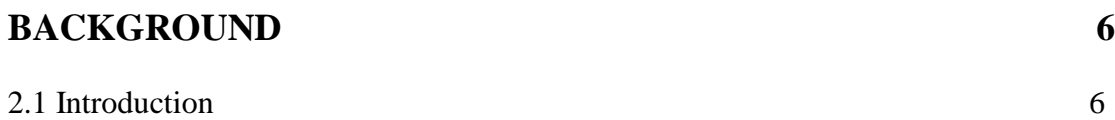

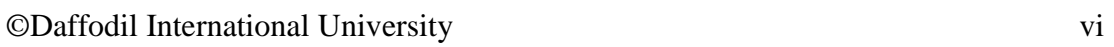

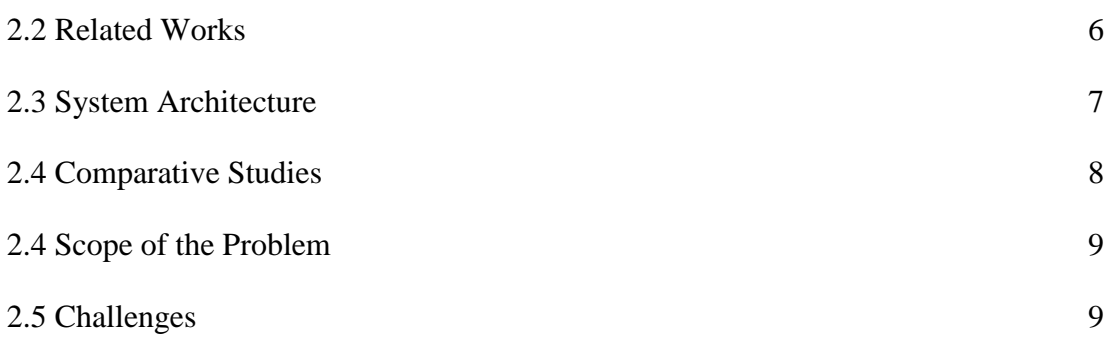

# **[CHAPTER 3](#page-21-0)**

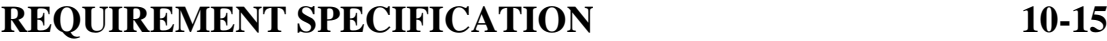

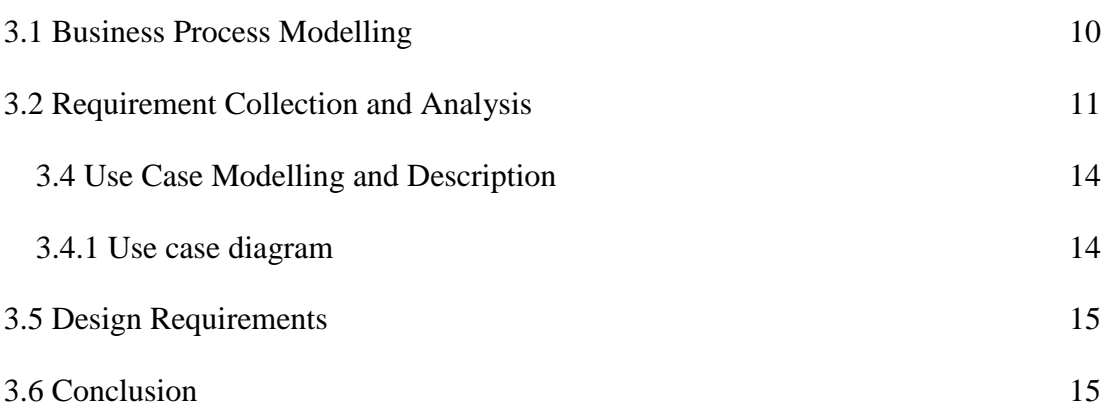

# **[CHAPTER 4](#page-27-0)**

# **[DESIGN SPECIFICATION](#page-27-1) 16-42**

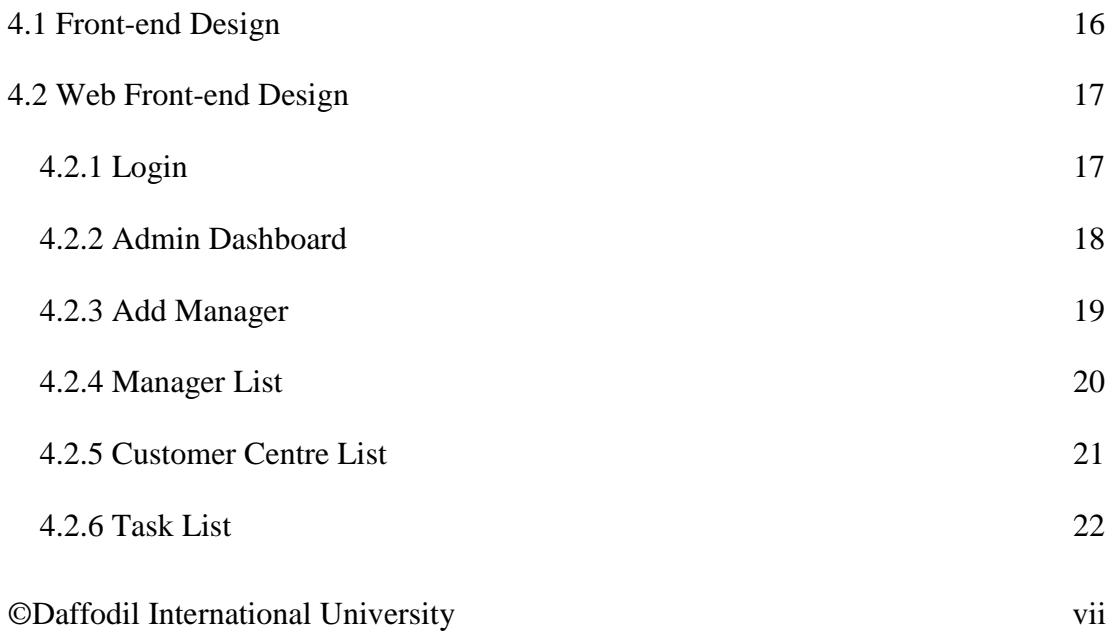

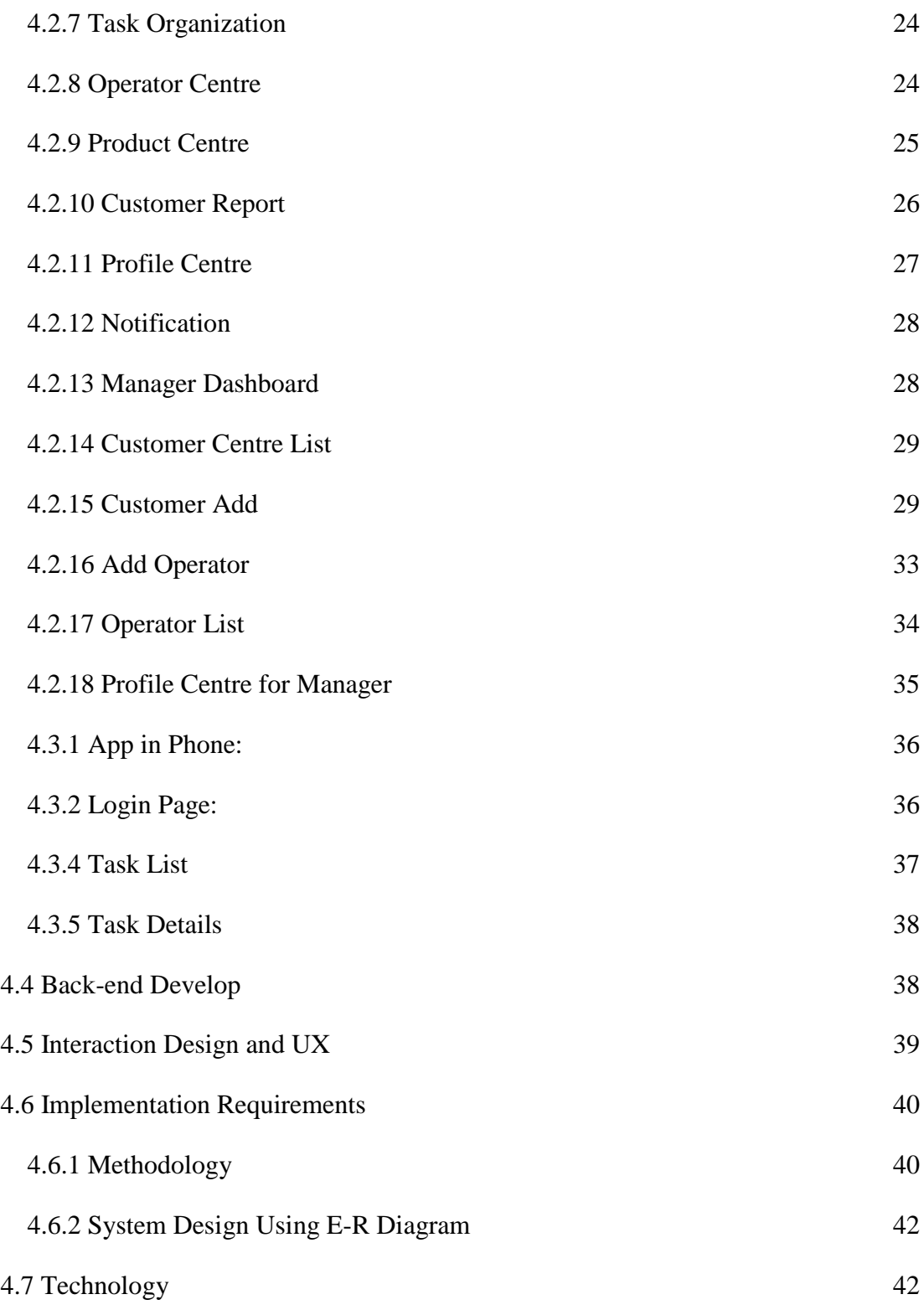

# **[CHAPTER 5](#page-54-0)**

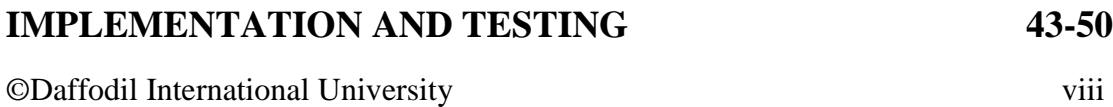

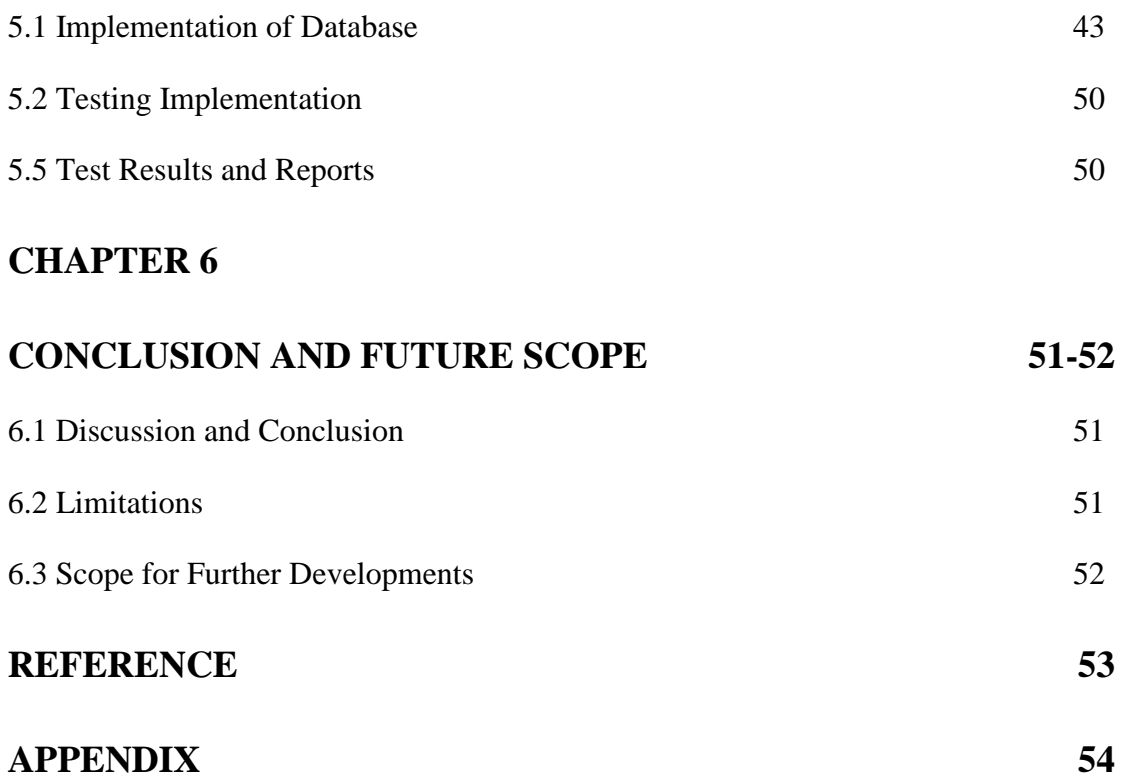

### <span id="page-9-0"></span>**LIST OF FIGURES**

#### **FIGURES**

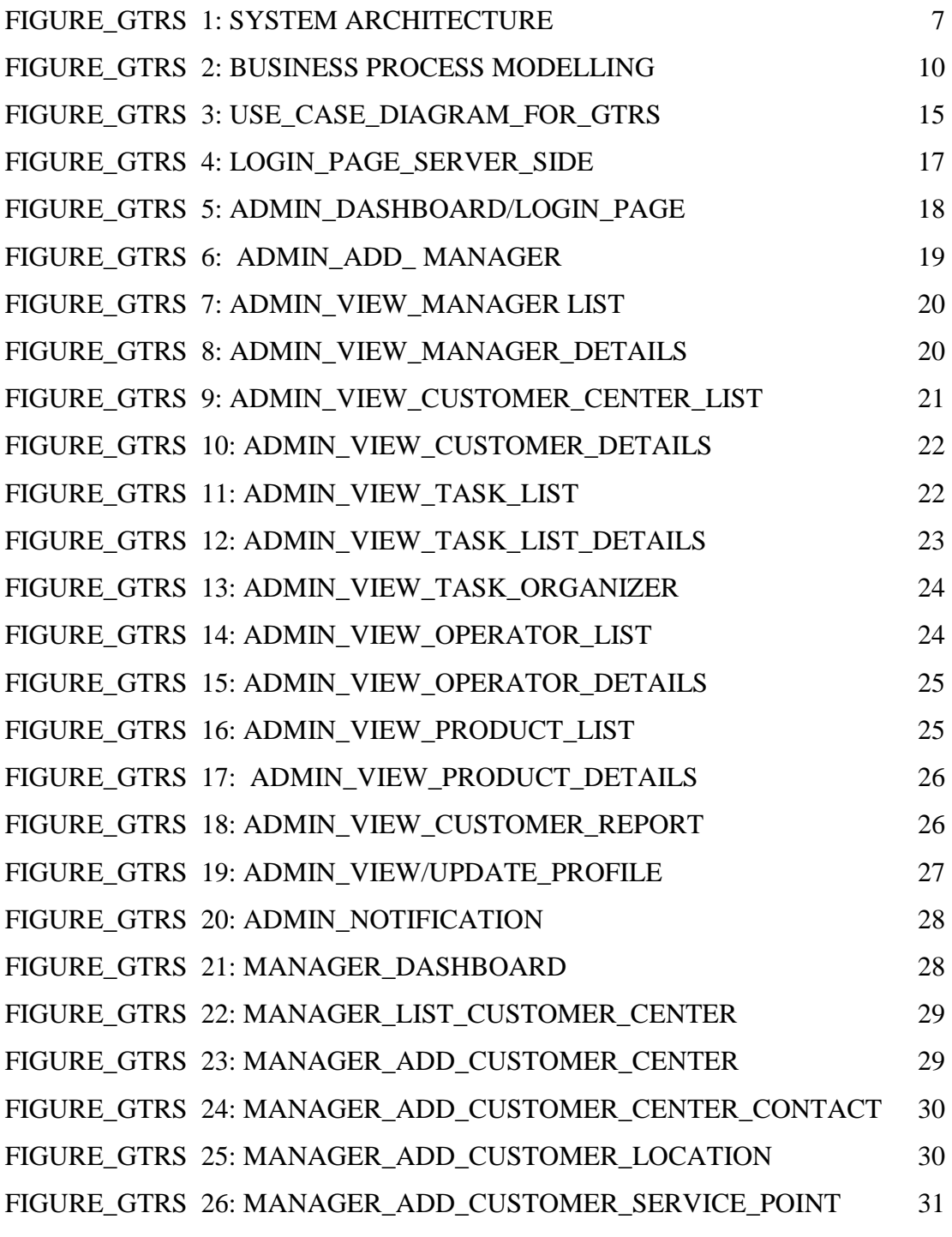

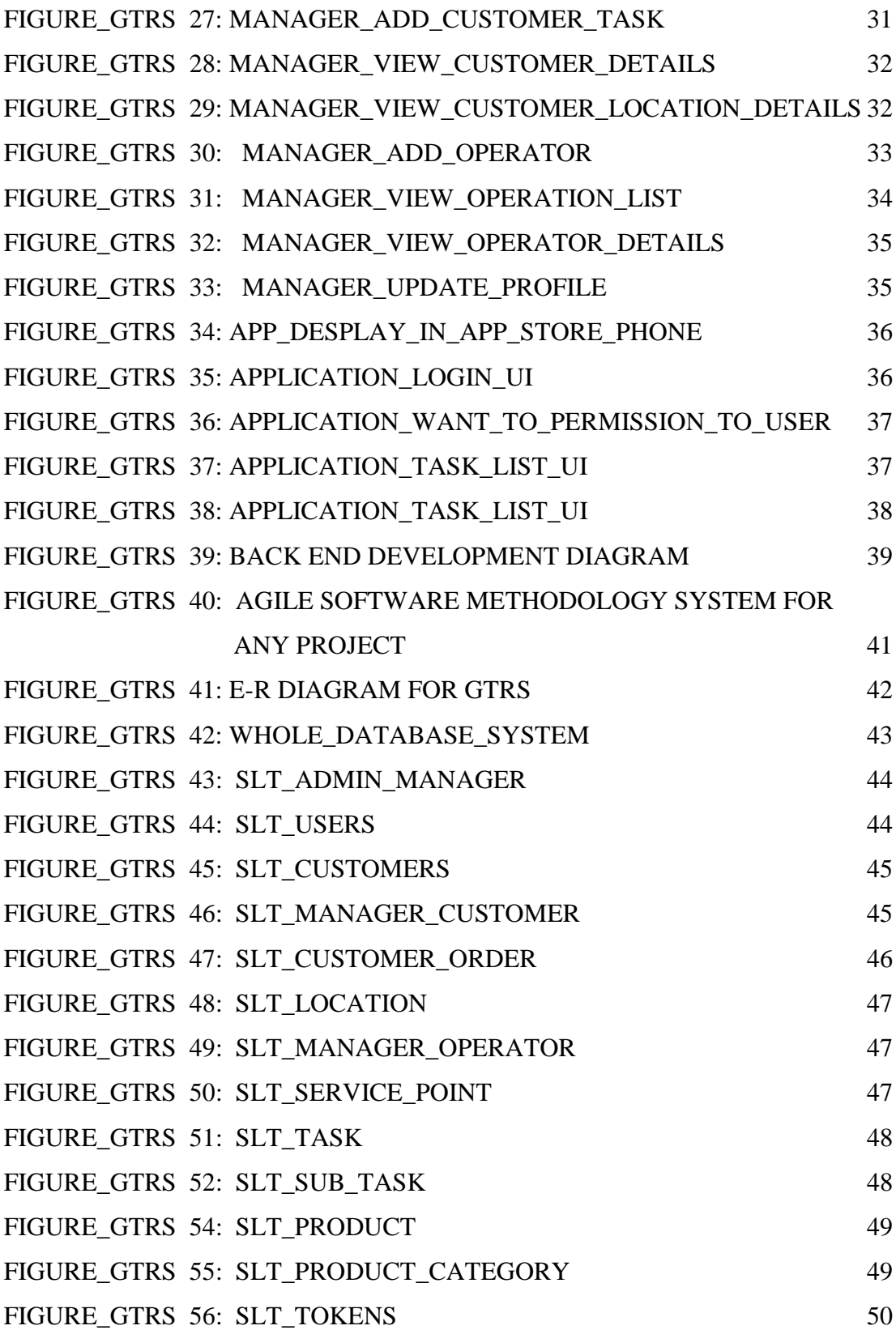

# <span id="page-11-0"></span>**LIST OF TABLES**

### **TABLES**

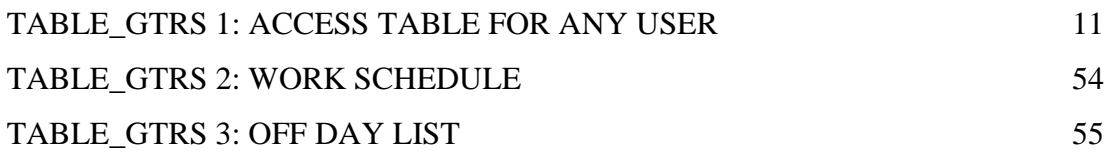

# **CHAPTER 1 INTRODUCTION**

#### <span id="page-12-2"></span><span id="page-12-1"></span><span id="page-12-0"></span>**1.1 Introduction**

The purpose of the software is to automate the tasks of a "Service Providing Organization". The scope includes but not limited to, assigning tasks, managing and monitoring the tasks from the start to end. The task starts with either a client reporting a problem or a scheduled service. In either case, a manager checks the database for the level of service agreed in the contract with the client. After checking the status of the service level, he assigns the task to an operator who then goes to the client. The operator confirms the equipment is under service agreement by scanning a QR code with the client. This also confirms that the operator went on site. After providing the required service, the operator fills out the proper service completion form on his mobile app. The customer also fills out a survey report which is used to make sure proper service was provided.

All these data is stored centrally and can be accessed from any location in the world. Security is provided at different levels to secure the software from corrupt and malicious data. There are database level security which provided by the database server. There are Internet and Intranet security which are provided by the IPS and the software itself.

There are several permission levels in the software also. This is done to limit the access to the data of the system. Like the Adim has the highest level of access and the lowest level is the operator. Each of the users has certain forms they have access to that are pertaining to their tasks only. They may not access any other form unless a higher authorized user give him the permission to do so.

There are many reports that are generated daily, weekly, monthly and yearly basis. All the reports are extensively parametrized to generate custom reports as and when required from the system.

#### <span id="page-13-0"></span>**1.2 Motivation**

When I was working with a client, he explains me, about a feedback system. It was about three years ago. At that time, I was not capable of handling this project. But after a few days, I realize its values, and then I set my mind. I was waiting for a chance, and I think now it`s the perfect time to implementation. Because I have my friend and my honourable supervisor.

#### <span id="page-13-1"></span>**1.3 Object**

- $*$  Make a secure and trustable system to manage tasks and workers. Our system will conform to the predefined individual user-level activity.
- The software can be centrally controlled and managed: a manager will able to maintain a large number of workers at a different location and assigned different types of work.
- The software will be able to track tasks assigned from different source points of branches of the office and to whom the task is attached to.
- $*$  Keeping all your task in one place to makes them much easy to find, manage and produce a report for customers.
- The manager will be able to create a task for a worker anytime using our system.
- \* A manager will able to select a worker, working date, and location with daily task, weekly, and monthly task.
- Tasks will be assigned different priority statuses. And the software will make it easy to track each task with different priority status.
- The selected worker then will be able to view the task and receive notifications with task description.
- Improve Customer Satisfaction and collaborate with them to improve the satisfaction level.
- A process will be developed to confirm that the process of the customer satisfaction is correctly implemented.
- Manage office task more effectively and efficiently to save time and resources. Our system will make the organization more productive and reduce the cost of operation.

#### <span id="page-14-0"></span>**1.4 Expected Outcome**

- A task reporting system that will be allows to assign a task to specific people, so it's easy to see who is working on for what.
- If a company is working with a worker of outside organizations, they want to make sure that each worker only sees the task they're allowed to access. Global task reporting system will allow you to specify worker access permissions.
- A system that will Keep everyone in the loop about a particular worker can take a lot of work. What's the current status? Who's responsible for the next step? Does anybody need more information? Global task reporting system can automatically notify the appropriate users when a task is assigned. It will wait for manager approval.
- If you ever need to refer to previous updates a task, or need to review issues that were resolved in the past, Global task reporting system can help. Every update is permanently logged, allowing you to quickly see who worked on the task, how long they worked on it, and how the task progressed to completion.

 Auto report generating system for a client: it can me monthly it can be weekly or it can be daily basis.

#### <span id="page-15-0"></span>**1.5 Related Layout**

No Graduation is useful without effective usage for other doing a project is more important, and consequences are impacting our skills. Creating a project is increasing our opportunity to share our knowledge and utilize your thoughts. In the fast chapter in this project report, we discuss the gravity of our project with this main reason behind our application. In the second chapter, we describe how this project is done with its work follow. The requirement to fulfill the project and make a web and Android application have discussed in the third chapter. We have included our web and app layout with sort description in chapter four. The implementation of a database with front-end layout and the testing report discussed in the fifth chapter. Finally, summarize the project consultation and future work that can be implemented in discussed in chapter six.

#### <span id="page-15-1"></span>**1.6 Workflow**

- A customer manager will receive a telephone call, email, or other communication from a customer about a problem.
- The manager will check and verifies that the problem is real. Also, the manager will ensure that enough information about the problem is obtained from the customer. This information generally includes the environment of the customer, when and how the problem occurs, and all other relevant circumstances.
- The manager will create a task in the system, entering all relevant data, as provided by the customer and include working location.
- He or she will add an operator to solve the issue with task id.
- $*$  The operator will solve the problem and submit it for review by manager
- The manager will confirm the task and generate a report for the customer.

#### <span id="page-16-0"></span>**1.7 Conclusion**

Firstly, information on the current system is gathered and found that there are some problems which need to be solved. By using the proposed system those problems will be solved.

# **CHAPTER 2 BACKGROUND**

#### <span id="page-17-2"></span><span id="page-17-1"></span><span id="page-17-0"></span>**2.1 Introduction**

Every person has a different perspective of thinking some think a different a different person has any different opinion. In our view now a day where every small and big company are trying to increase their workforce in many ways. Using modern technology is one of the best ways. So we implement a task management system for making a part our self in this industry. It will reduce the task management time and hassle. if a company want to use thread party service they can efficiently manage the task and will, be able to observe the quality of work. Also able to maintain a variety of reporting for a customer any time any place.

The entire implementation of our application is using visual code studio block and android studio. JAVA code for app work and PHP code for web and API implementation we use MySQL for storing the data most of the action are working with ajax request. We try to reduce redirect user and switching the interface. There web application for super admin and manager will be the only user. App for worker uses to complete his task.

#### <span id="page-17-3"></span>**2.2 Related Works**

When I was searching a similar work, we found a solution in google search result http://www.tasktoday.com it is one of the same examples for my project. Here Tasks from employers are issued to employees. Employees are required to do the task within the time frame given, and write a report reflecting on the tasks completed.

#### <span id="page-18-0"></span>**2.3 System Architecture**

The Following figure 1 is the basic system architecture and figure 1 is the main system architecture of our web, api and app application. It defines how this system is working with interconnection. How managing the several levels of user with this system. This architecture is also presenting the system data flow way there. All user will connect with this through an internet connection. It is mandatory for a worker to use a smartphone with our app. We divide this system in three-part one is web application another one is API server and a mobile application. Here is the web application URL http://diu.webspreed.com and http://app.webspreed.com is API server for web and mobile app connection. We have a complete configuration with cpanel access. We start our web development project in our local system and same thing for api. When we have complete the web and api part then it took in live domain for app application development.

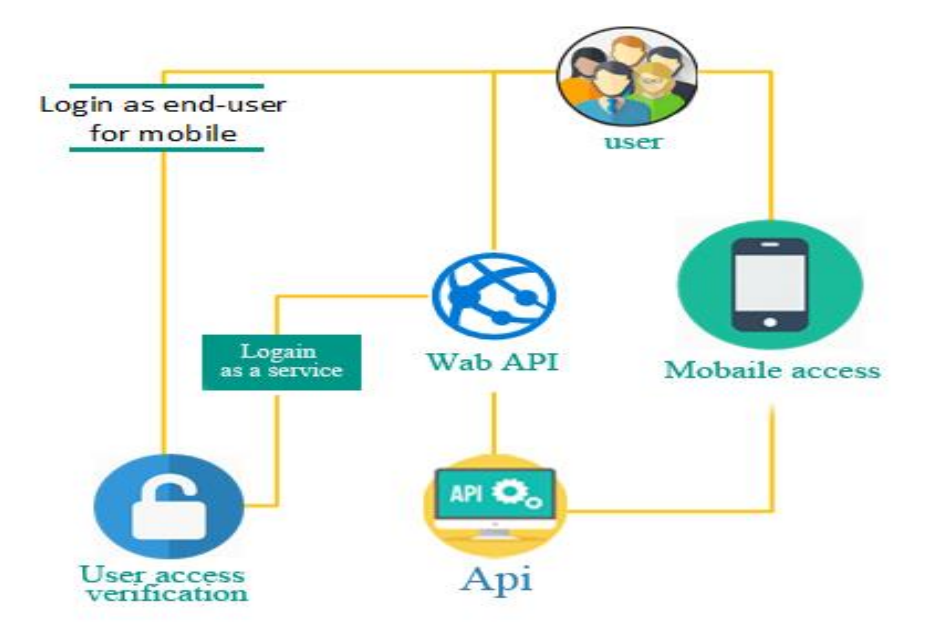

<span id="page-18-1"></span>Figure\_GTRS 1: System Architecture

#### <span id="page-19-0"></span>**2.4 Comparative Studies**

I have an ATM company. And I have a lot of customer centres. Every customer centre has a list of customers. Now I want to provide a spot service from my customer centre to customer place. The whole process will manage from the main company office. There will be a reporting system for every customer it will be monthly, weekly, daily basis. And filtering process will be date wise, product wise, and customer wise. A customer will have one or more than one product. It can be in different place and under different customer care. Any customer care will be able to provide service to any customer. Customer care will send operator at customer place that will be predefined. Customer care will generate a task for a customer and assign an operator to do that. The application will be confirming the work operator task. In this way,

- Define the requirement for that task. (Like where need image, comment, reporting, and location)
- Customer care will describe task and task schedule what to do, when and how.
- Operator doing assign task and full fill the requirement maintaining the schedule
- Operator will submit feedback it will wait for customer care approval.
- $★$  Task will be available for rescheduling.
- Task will be product or service oriented.
- $\textbf{\textsterling}$  Wait for approval

#### <span id="page-20-0"></span>**2.4 Scope of the Problem**

- It can use any big or small product servicing company or any repairing company.
- $#$  It will be useable for any kind of anomaly reporting.
- $\text{\textbullet}$  Any kind of product observation
- $★$  Task monitoring system.
- $★$  Task schedule solution
- $★$  Task reporting
- Task Location tracing.
- $★$  Delivery service.

#### <span id="page-20-1"></span>**2.5 Challenges**

- $\text{\textsterling}$  Minimum One server
- Minimum One computer
- $\text{\textsterling}$  Minimum a smartphone
- $*$  **Minimum three people**
- $#$  Internet connection at least one time in a day
- $★$  Battery backup
- $\bullet$  A public domain
- $\text{★}$  The system is confirming only device location
- Worker task is valueless without any smartphone device.

# **CHAPTER 3 REQUIREMENT SPECIFICATION**

#### <span id="page-21-2"></span><span id="page-21-1"></span><span id="page-21-0"></span>**3.1 Business Process Modelling**

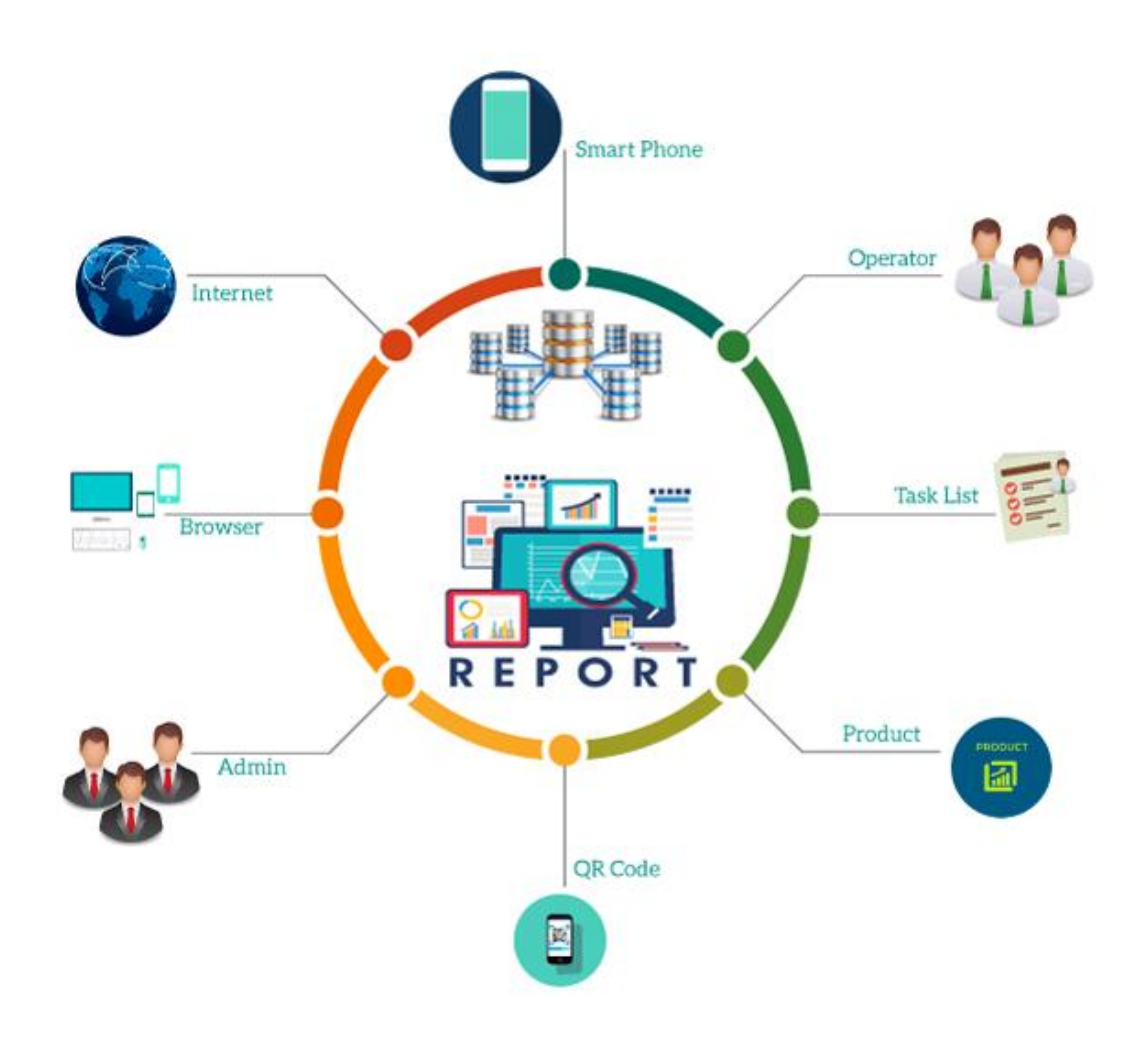

<span id="page-21-3"></span>Figure\_GTRS 2: Business Process Modelling

#### <span id="page-22-0"></span>**3.2 Requirement Collection and Analysis**

Requirements analysis is the way to finding the frequent communication with system users to determine specific feature expected outcome. Resolution of conflict or ambiguity in requirements as demanded by the various users or groups of users, avoidance of feature creep and documentation of all aspects of the project development process from start to finish.

Energy should be directed towards ensuring that the final system or product conforms to client needs rather than attempting to mood user expectations to fit the requirements.

Requirements analysis is a team effort that demands a combination of hardware, software and human factors engineering expertise as well as skills in dealing with people. Requirements analysis is There an only way to achieving the expected outcome. We have complete our project requirement analysis in figure 2 is displaying the documentation table

This table is presenting the permission level for the action and the access levels are explained in the table GTRS 1.

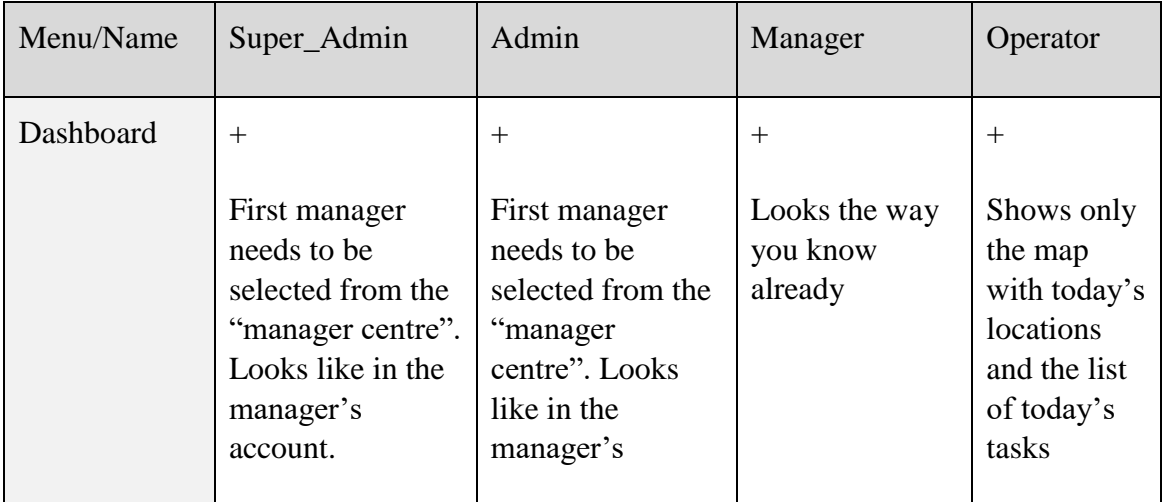

Table\_GTRS 1: Access Table For any user

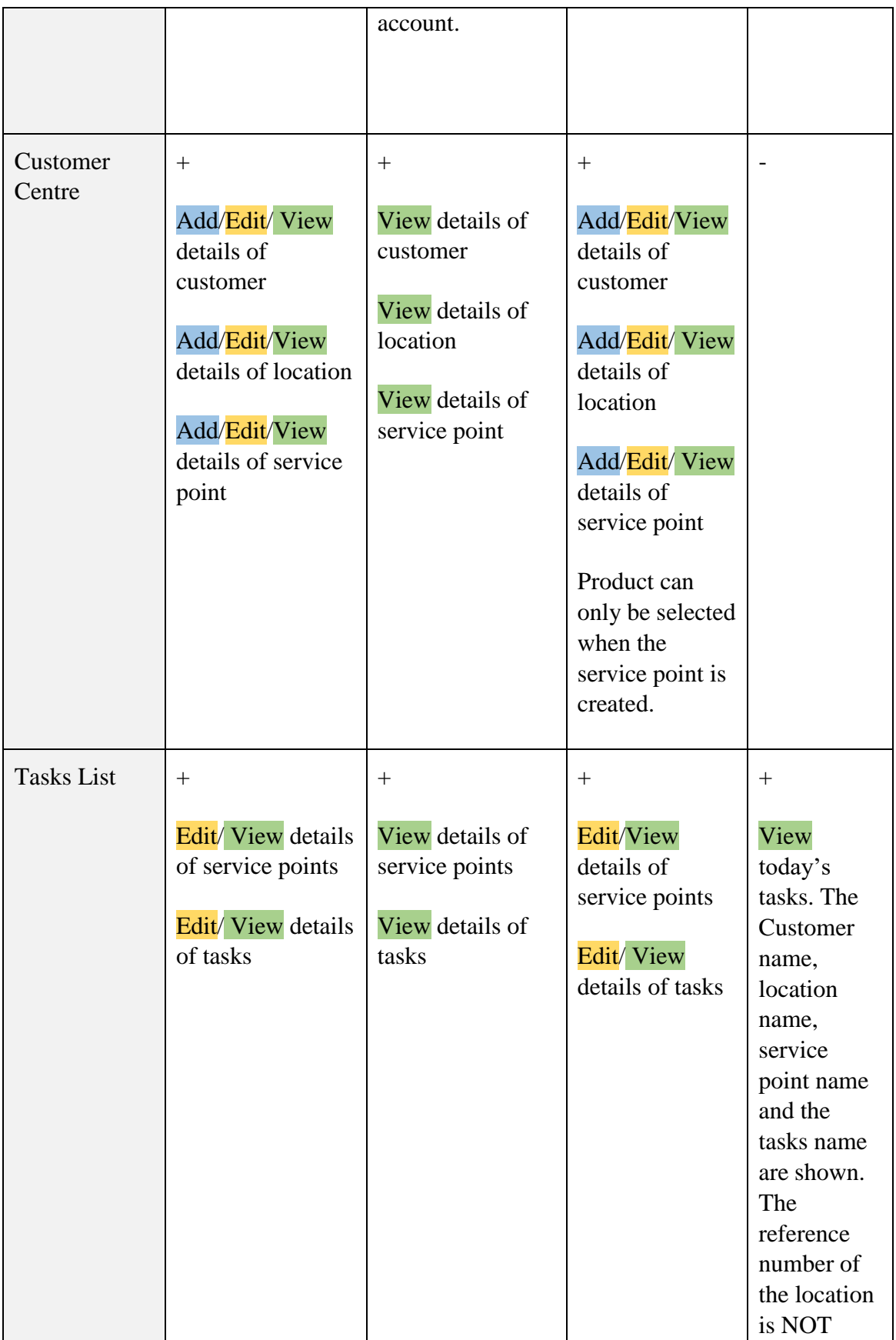

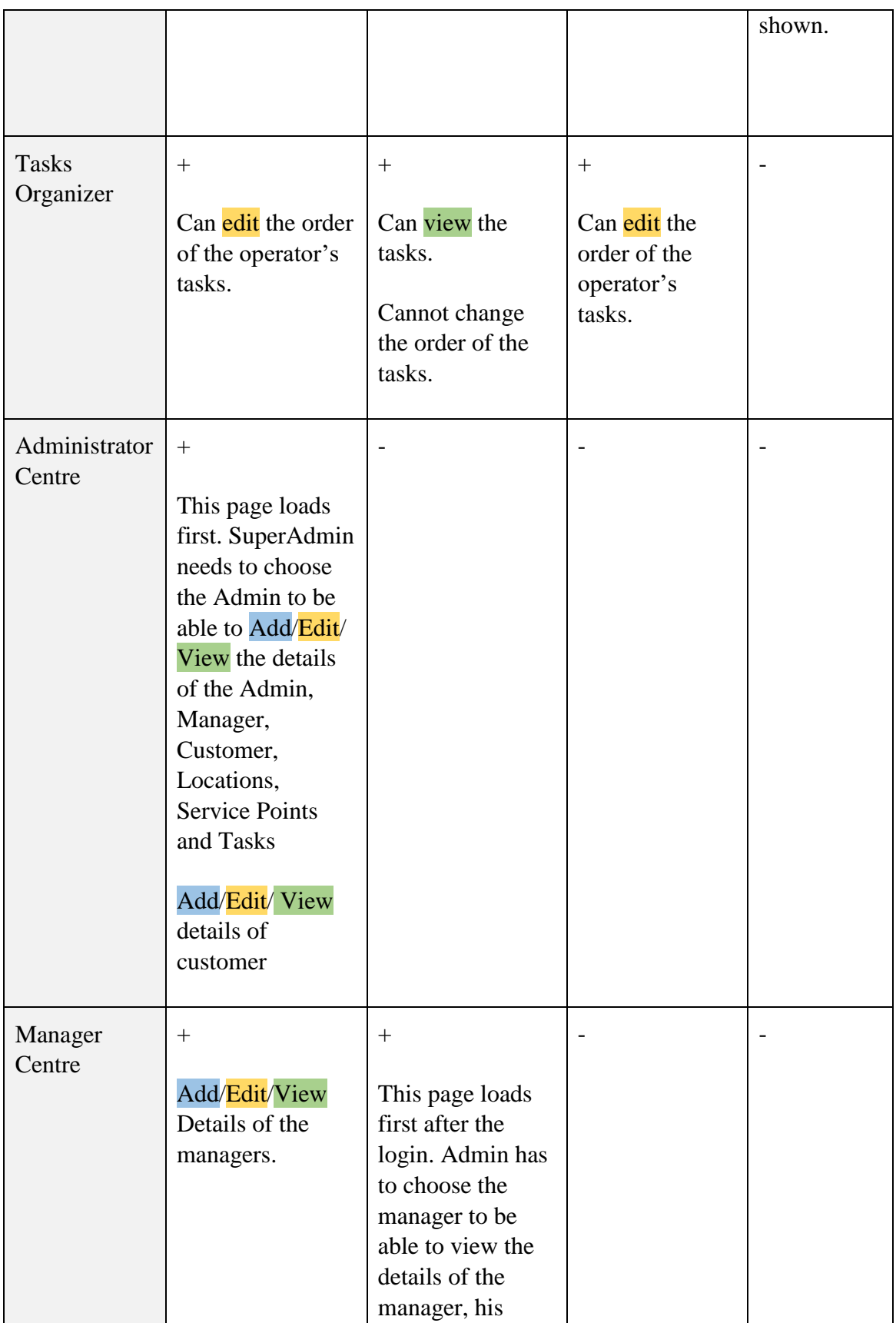

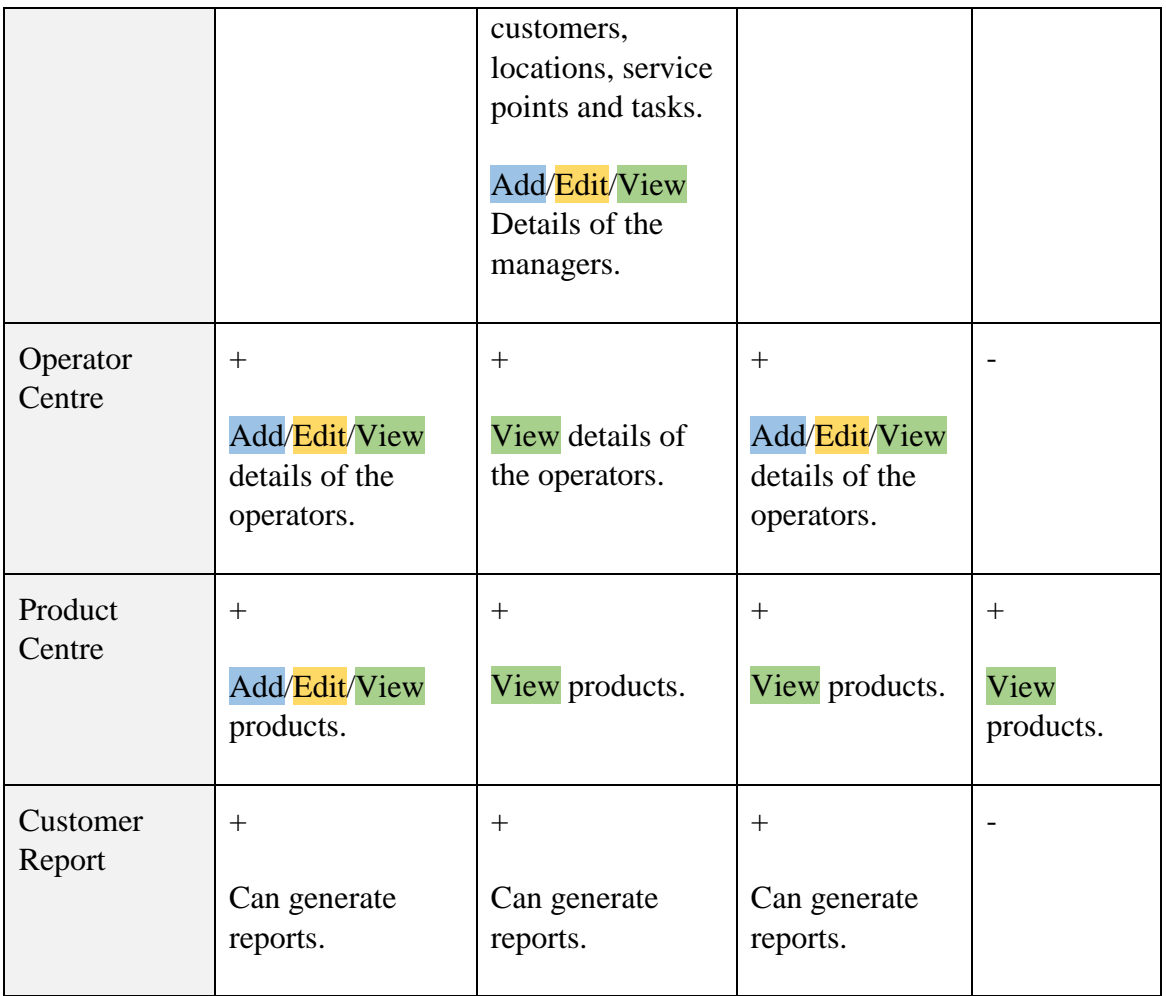

### <span id="page-25-0"></span>**3.4 Use Case Modelling and Description**

#### <span id="page-25-1"></span>**3.4.1 Use case diagram**

In the Unified Modelling Language (UML), a use case diagram can summarize the details of your system's users (also known as actors) and their interactions with the system. To build one, you'll use a set of specialized symbols and connectors. An effective use case diagram can help your team discuss and represent:

- Scenarios in which your system or application interacts with people, organizations, or external systems
- Goals that your system or application helps those entities (known as actors) achieve
- The scope of your system

**3.4.2 Use case diagram of Proposed System for proposed system**

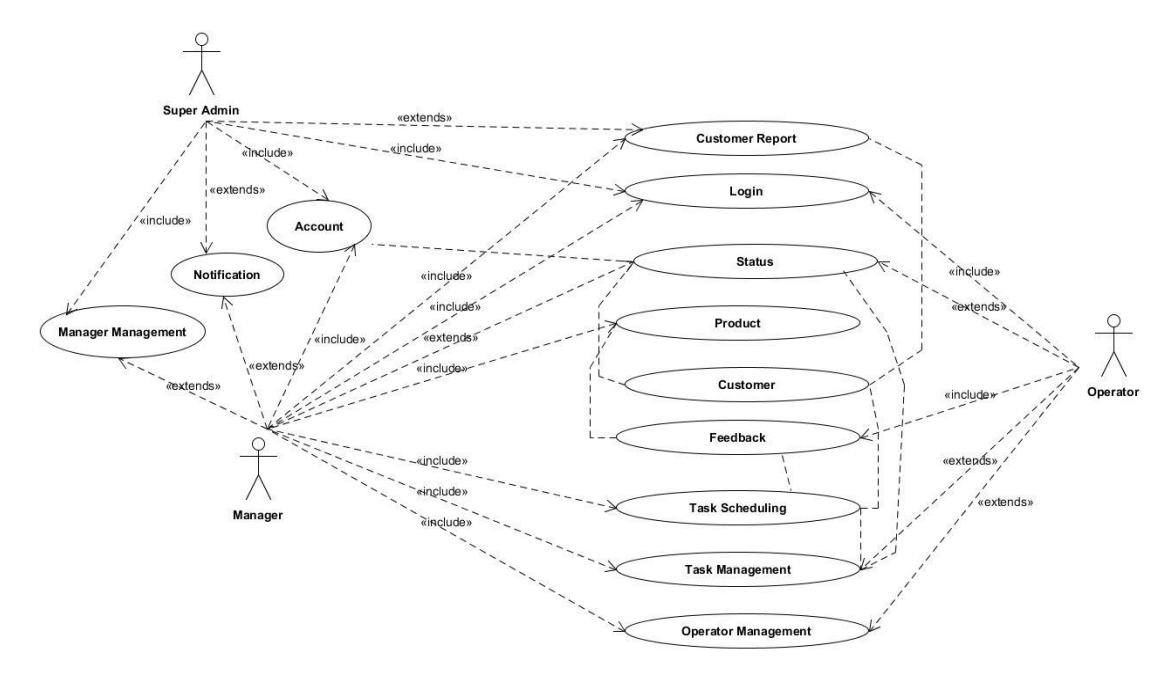

Figure\_GTRS 3: Use\_Case\_Diagram\_For\_GTRS

#### <span id="page-26-2"></span><span id="page-26-0"></span>**3.5 Design Requirements**

Logo & Layout Scratch, Html5, CSS3, JavaScript, Jquery, & Colour code, Bootstrap Front-end framework, XML (for android), Android Studio,Visual Code Block, String View, Toolbar Suppor

#### <span id="page-26-1"></span>**3.6 Conclusion**

Requirement analysis is a total description of a system. It includes the system behaviour, properties of a system etc. it helps to find out the customers need which is very important for developing a system. Client's requests are correctly interpreting here even if they don't state it clearly. Requirement analysis is very important for system design. Before system design by requirement analysis the needs of user can be found which is very important. Otherwise the design may need to change later and that will very expensive in many ways.

# **CHAPTER 4 DESIGN SPECIFICATION**

#### <span id="page-27-2"></span><span id="page-27-1"></span><span id="page-27-0"></span>**4.1 Front-end Design**

Front end design is that design what user can see in front of any web or any company website. It's also called the UI design. That means User Interface design. In front end design there define a little thing about the website or websites company. Because a user first looks the design and then he thought a small thing about the company. If it looks rugged, then user think the company is not a smart company. Then he carries a negative think about the company. That possible only seen the web site front end design. So we are sure that the front end design is very smartly organized about the company. Here some way of finding front end design

- $★$  First study about the company work.
- $*$  Then what type of work or which work done by company.
- $*$  Must memories that which type of user are used this system.
- $#$  How many users use this system daily, monthly, yearly.
- **\*** Must remember design is fully user friendly.
- $★$  There no complex design allows.
- $\text{\textsterling}$  Large file is being skip.
- $#$  High loaded data is not including in front end.

Now, discuss about the propose system. In this propose system, we use two type of system. In that case, we use two front end design. Here thus

- $*$  Web front end design
- Android apps front end design.

#### <span id="page-28-0"></span>**4.2 Web Front-end Design**

#### <span id="page-28-1"></span>**4.2.1 Login**

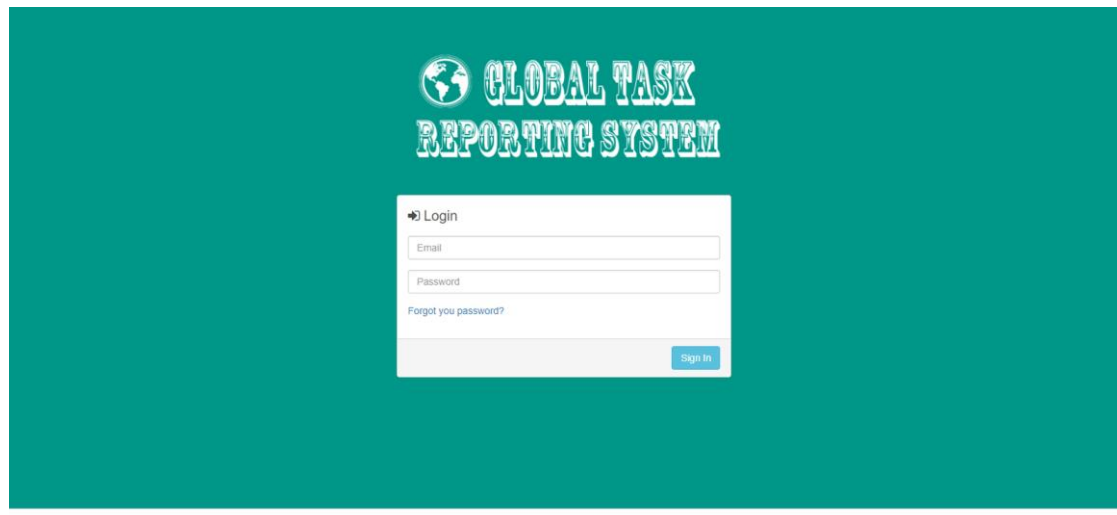

C 2018 GRS. All Rights Reserved

Figure\_GTRS 4: Login\_Page\_Server\_Side

<span id="page-28-2"></span>This is the login page of our proposed system. This is also the home page too. After opening our system this is the UI for a user. That not predefined that you are an Admin, manager or operator. Anyone can view this UI, in that case he must visit our server site or use the android application. In this fig4 there view the server site login page. The user of this system must need to visit this. It ensures that our system is protected, because there no access without system admin. So, there is less possibility of uses an unauthorized person.

#### <span id="page-29-0"></span>**4.2.2 Admin Dashboard**

This is the dashboard for the super admin in our proposed system. After the verified e-mail address and the password which provide the system administer through the login interface then get the access in whole system for a admin. In this dashboard admin all those operations which we implement this system.

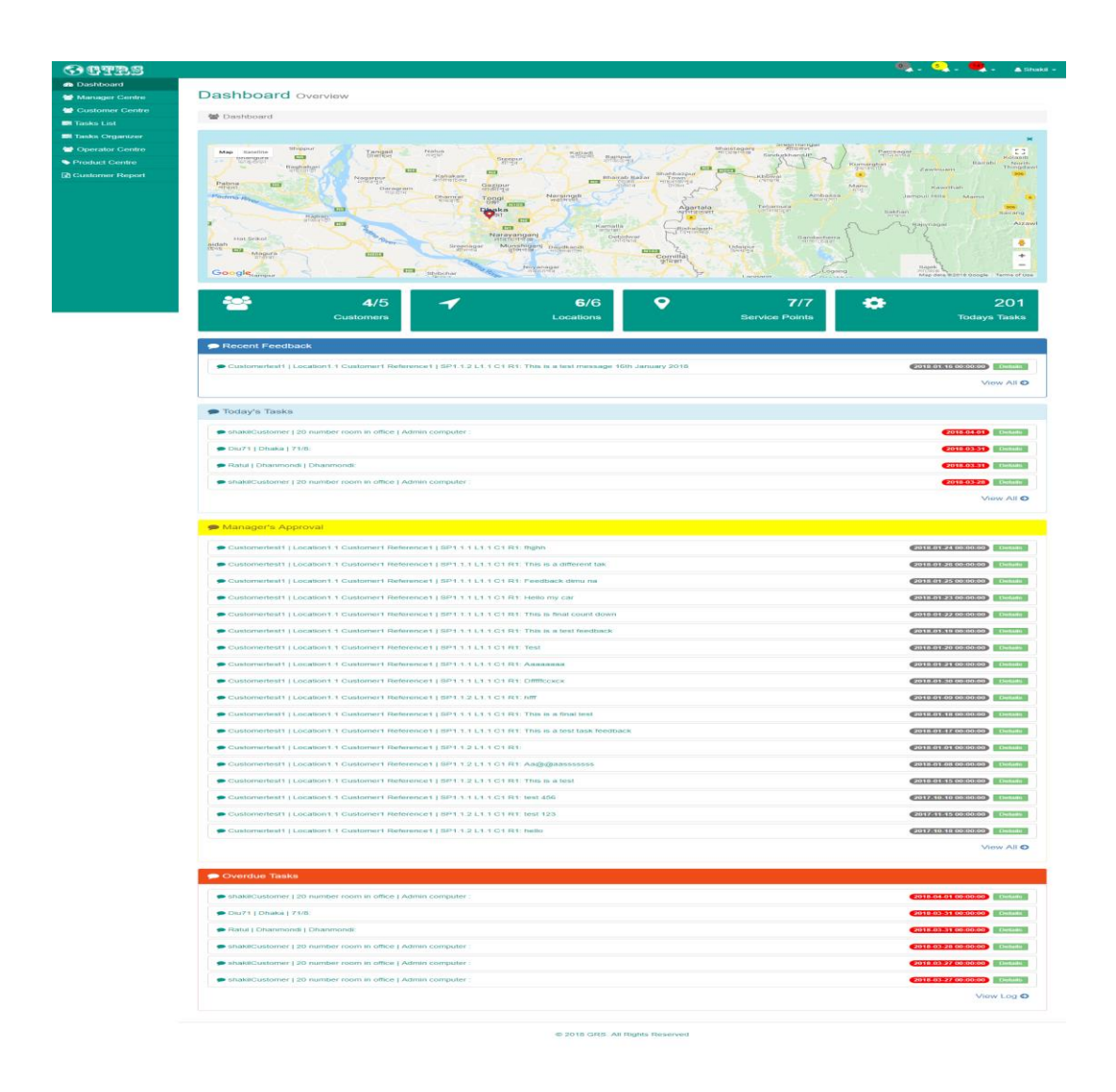

<span id="page-29-1"></span>Figure\_GTRS 5: Admin\_Dashboard/Login\_Page

#### <span id="page-30-0"></span>**4.2.3 Add Manager**

This is the function for a admin. A admin is alone not running this system. This is the system for joining any Manager in this system or organization. This process is fully handled by the admin who is the head of organization. Without his adding no people get the manager access. There no automatically registration system. In this process admin provide the manage an e-mail & also a password which given by the admin. After login a manager can change his information.

| GeTES                                    |                                 | $\bullet$ . $\bullet$ . A shall - |
|------------------------------------------|---------------------------------|-----------------------------------|
| <b>B</b> Dashboard                       |                                 |                                   |
| Manager Centre                           | <b>Add Manager</b>              |                                   |
| Customer Centre<br><b>Ell</b> Tasks List | 19 Manager Centre > Add Manager |                                   |
| <b>Ell</b> Tasks Organizer               | First Name*                     |                                   |
| Operator Centre                          | A. S. M.                        |                                   |
| Product Centre                           | Last Name <sup>*</sup>          |                                   |
| <b>D</b> Customer Report                 | Shawon                          |                                   |
|                                          | Phone1*                         |                                   |
|                                          | 01961631539                     |                                   |
|                                          | Phone2*                         |                                   |
|                                          | 01738198594                     |                                   |
|                                          | Email*                          |                                   |
|                                          | a.shawon24@gmail.com            |                                   |
|                                          | <b>Address</b>                  |                                   |
|                                          | 763/1 Mirpur 14                 |                                   |
|                                          | Zip Code                        |                                   |
|                                          | 1206                            |                                   |
|                                          | City*                           |                                   |
|                                          | City*                           |                                   |
|                                          | Country <sup>*</sup>            |                                   |
|                                          | Country*                        |                                   |
|                                          | Password*                       |                                   |
|                                          | Password"                       |                                   |
|                                          | Password Again*                 |                                   |
|                                          | Password Again*                 |                                   |
|                                          | Profile Image                   |                                   |
|                                          | <b>COMPOS</b>                   |                                   |
|                                          | <b>1</b> Upload Image           |                                   |
|                                          | Status*<br>$\star$<br>Active.   |                                   |
|                                          |                                 |                                   |
|                                          | Save                            |                                   |
|                                          |                                 |                                   |
|                                          | 2018 GRS. All Rights Reserved   |                                   |

<span id="page-30-1"></span>Figure\_GTRS 6: Admin\_Add\_ Manager

#### <span id="page-31-0"></span>**4.2.4 Manager List**

This function is viewing how many managers in their organization. And also known how the worked. And also know about their details. In fig7 admin view there how many managers work on their organization. And in fig8, He seen details about any manager who work on his organization.

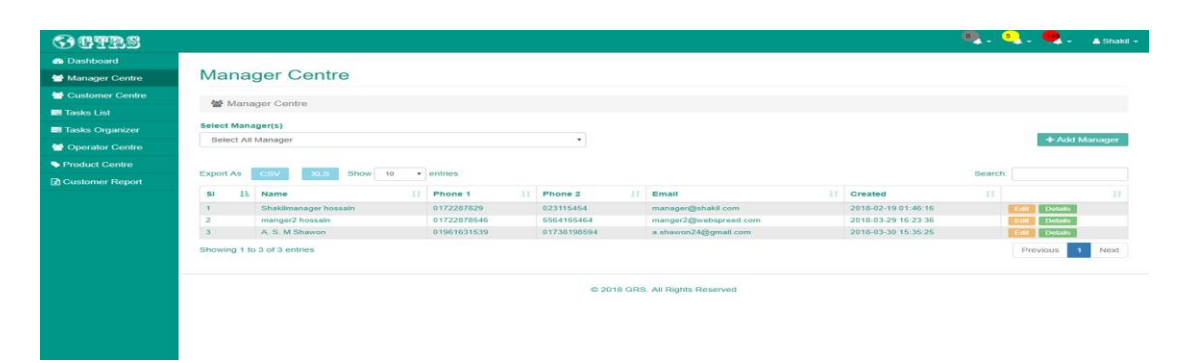

Figure\_GTRS 7: Admin\_view\_Manager List

<span id="page-31-1"></span>Manager profile overview page and its displaying the manager details together. This is common manager details controller view part.

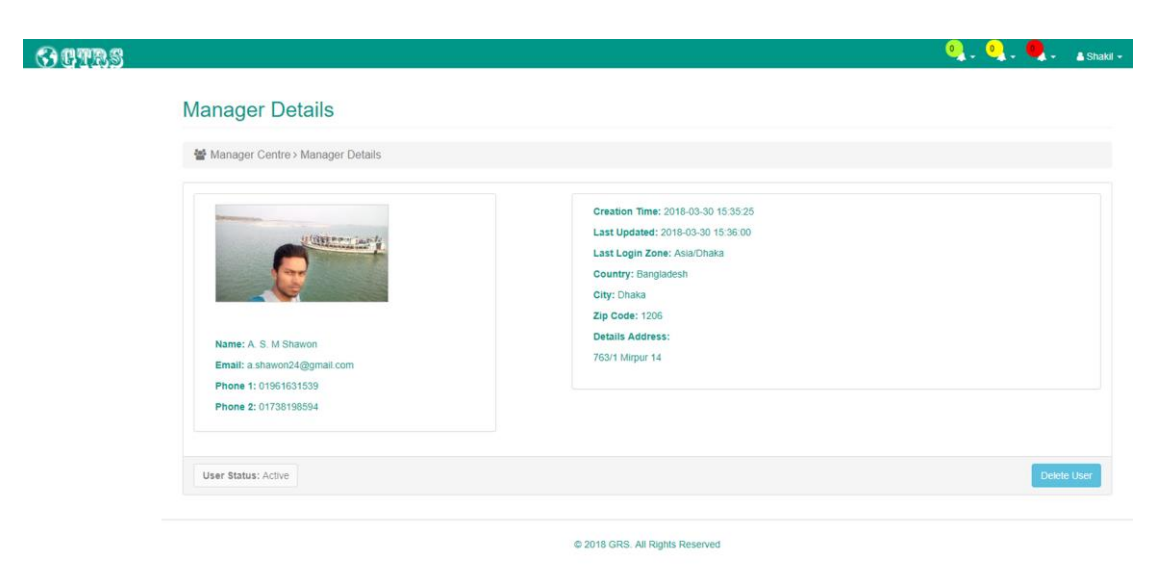

<span id="page-31-2"></span>Figure GTRS 8: Admin View Manager Details

#### <span id="page-32-0"></span>**4.2.5 Customer Centre List**

This user interface is viewing total customer in our system. And also their point viewing in Google Map. And also known how the worked. And also know about their details. In fig9, admin view their customer point in google map in their organization.

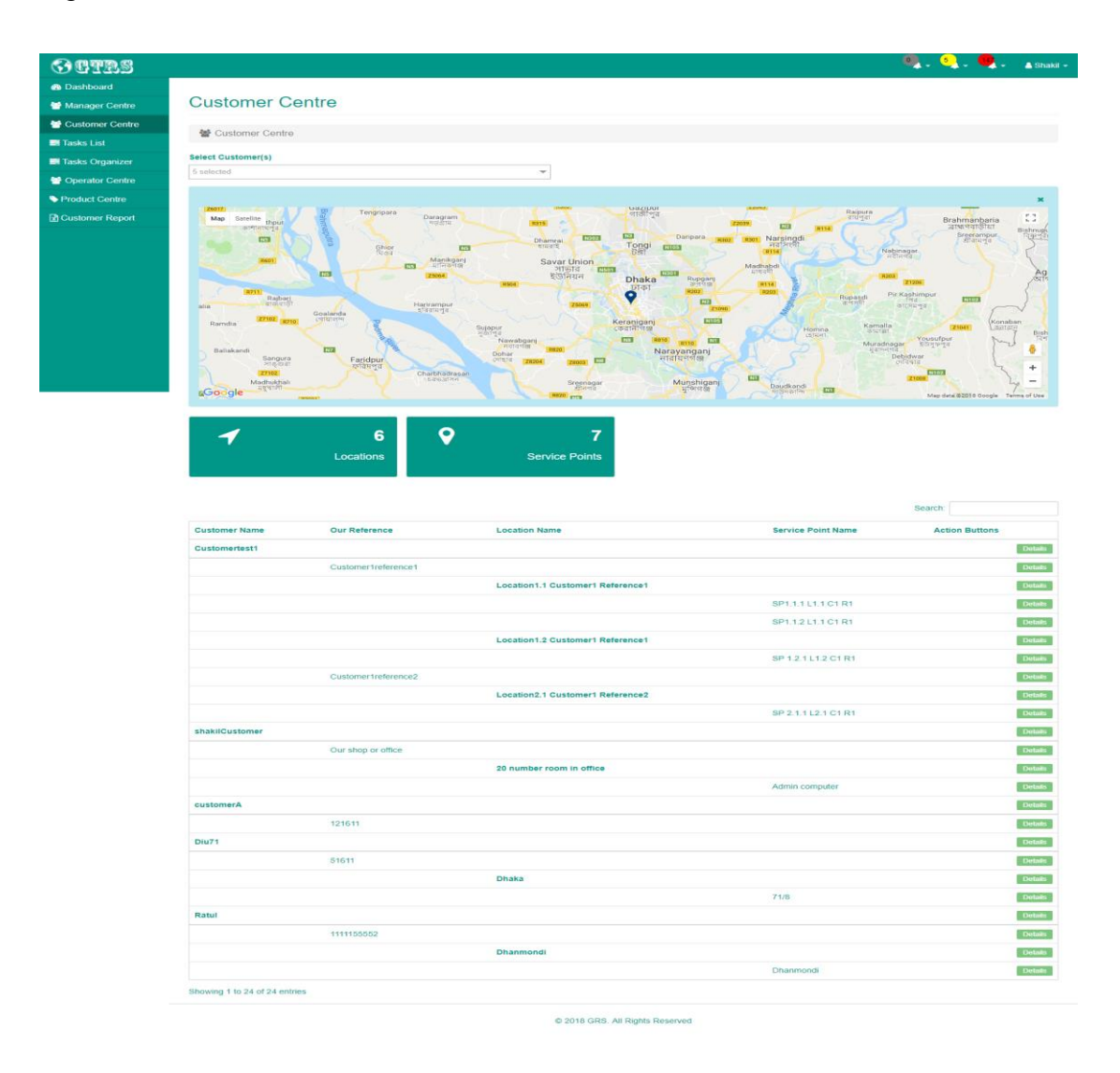

<span id="page-32-1"></span>Figure\_GTRS 9: Admin\_View\_Customer\_Center\_List

In fig10, Admin view details about any customer and also known about which manager is handled this customer.

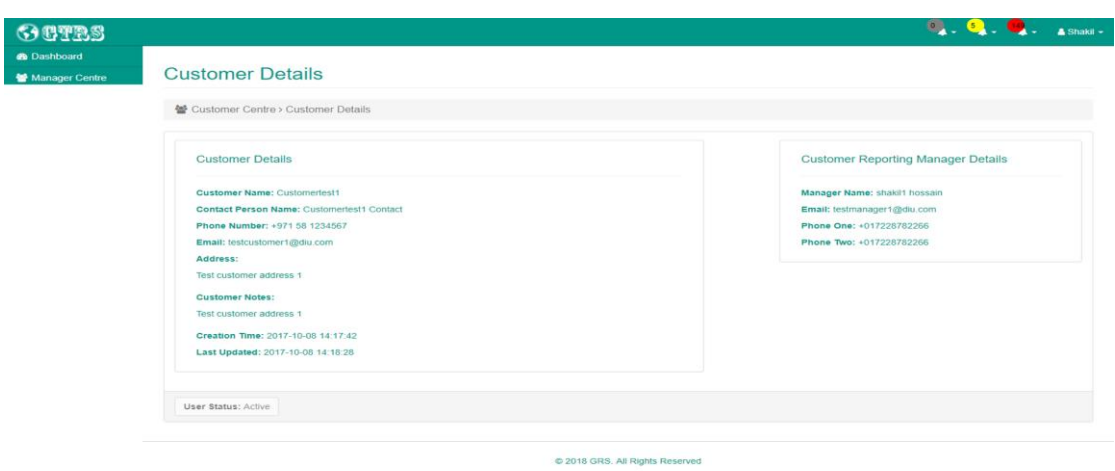

Figure\_GTRS 10: Admin\_View\_Customer\_Details

#### <span id="page-33-1"></span><span id="page-33-0"></span>**4.2.6 Task List**

This page is viewing how many task in our system. And also view which task is complete and which are pending. In this function, a admin also known about today how many task is completed. In before completed any task which assign for running day. In fig10, he can see all of task list in any day.

| <b>GO THE ST</b>                                                                                                    |                                                              |                                                     |                                               |                        |                                                                                                    |                                                                                                    |                                                            | <b>CONTRACTOR</b>                                                                                                    | $\blacksquare$ $\blacksquare$ $\blacksquare$ $\blacksquare$ $\blacksquare$ |
|----------------------------------------------------------------------------------------------------|--------------------------------------------------------------|-----------------------------------------------------|-----------------------------------------------|------------------------|----------------------------------------------------------------------------------------------------|----------------------------------------------------------------------------------------------------|------------------------------------------------------------|----------------------------------------------------------------------------------------------------|----------------------------------------------------------------------------|
| <b>SEE NAISY SOUNDERN CHARGE</b>                                                                                    | Test k List                                                  |                                                     |                                               |                        |                                                                                                    |                                                                                                    |                                                            |                                                                                                    |                                                                            |
| <b>Salt</b> Constantinop Construc-                                                                                  | <b>BEES TENNISHORN</b>                                       |                                                     |                                               |                        |                                                                                                    |                                                                                                    |                                                            |                                                                                                    |                                                                            |
| maney spoker.<br><b>BUT TIMORIA CHARACTERS'</b><br>CONTINUE ESIMENT                                                 |                                                              |                                                     |                                               |                        |                                                                                                    |                                                                                                    |                                                            |                                                                                                    |                                                                            |
| <b>SE CUMERING CANNA</b><br><b>Block Date:</b><br>The different hands of property on<br>and structure in company to |                                                              |                                                     |                                               |                        |                                                                                                    |                                                                                                    |                                                            |                                                                                                    |                                                                            |
| Eds Classicsvice Eterprist<br>CANADANA (1979)                                                                       | LOCAINOFINED E                                               | TREIFVIOLE PROFITERED.                              | TRESPONDENTAGES INCREASE STATE THERE ENDERGY? |                        |                                                                                                    |                                                                                                    |                                                            |                                                                                                    |                                                                            |
|                                                                                                    | Heines Customers)<br>-6 instructions                         |                                                     | $\sim$                                        | <b>KIND</b>            |                                                                                                    | <b>Referred Opperation(a)</b><br>T. Of the American Associate                                                 |                                                            |                                                                                                    | $\sim$                                                                     |
|                                                                                                    |                                                              |                                                     |                                               |                        |                                                                                                    |                                                                                                    |                                                            |                                                                                                    |                                                                            |
| we make the lotter                                                                                                  |                                                              |                                                     |                                               |                        |                                                                                                    |                                                                                                    |                                                            | TRAFFIC PATRICK                                                                                                    |                                                                            |
|                                                                                                    | BY AL Customer Name<br>$-111$                                | <b>Location Name</b>                                | 11 Bericke Point Name                         |                        | A.C. Thursday Printerson                                                                                                    |                                                                                                    | THE R                                                      | Conventor Henrice<br>$-1$                                                                                                    | <b>Checkstree II</b>                                                       |
| $\sim$                                                                                                    | <b>STARRANGERSHART</b><br><b>STAGEMENTIALE TEXTENSIONERS</b> | $\sim$<br>A contraction in missioners are exchanged | $\sim$<br>cannot in the first state were      | <b>MELTING THE</b>     | 10,000<br>WALLE TAKE IS T., T.P., 1955 F.M.                                                                                                   | WHEREAS V. R. L. S. SERVETT, R. L. R. S. STR. REV.                                                            |                                                            | $-0.04$<br><b><i>Shinerhoutrieston</i> 7</b> Edgewithintranityal<br><b>FRANKFORTSBYING 1 FRANKFORTSBIRG</b>                                                    |                                                                            |
|                                                                                                    |                                                              |                                                     | 20015. W. of. A. S. W. CO. BY R.              | <b>SERVICE CONTROL</b> |                                                                                                    | TOURIST 1. 1. 2. 7. GETS, 1. 2. 3. 3. 2. 2. 2. 2. 3.<br>THOMAS I. T. II. II. SHITT, I. IC C. R. S. D. Y. BCL. | <b>BEVOLUTION</b><br><b>AR EPHRONIC</b>                    | .Capachtrotryprings 1. Capacherstressvol<br>Capachrotrianism 1-Capacissithaninoi                                                                               |                                                                            |
|                                                                                                    |                                                              |                                                     |                                               |                        |                                                                                                    |                                                                                                    | <b>BEVONDED</b>                                            |                                                                                                    |                                                                            |
|                                                                                                    |                                                              | Amendment of Capitanian's Holtensen                 | 2001 1 2 3 4 5 3 4 5 4 9 6 1                  | ME CORPORATION         | There have a debt for the start of<br>THAT THINK IT T., T.P., 2017 IT<br>That Tuesday 3 1., 17., 2014.0<br>Trans Transaction Co., 215  Andrew |                                                                                                    | <b>REVIEW</b><br><b>BEXTER</b><br><b>BERTHY STATISTICS</b> | Capacitratriama 1. Ogidriarmanos<br>Curarhrutivanna C. Cuiartastessine<br>ClayerSeptyjerne 1. ClayerIsksbrowner<br>Chinesenselvation 1 Chancel and Environment |                                                                            |
|                                                                                                    | Contemné instancement                                        | Limittions), C.Occolosymer C.Photosoni,             | GERT 20, 41, 914, 25, 91-411 PA 91            |                        | Tweet Toront II  L. 121  212 Fill                                                                                                    |                                                                                                    |                                                            | Caracterizmus 1 Caracterizmine                                                                                                    |                                                                            |
|                                                                                                    |                                                              | $\sim$                                              |                                               |                        |                                                                                                    |                                                                                                    |                                                            |                                                                                                    |                                                                            |
|                                                                                                    | advertisi presidente                                         |                                                     |                                               |                        |                                                                                                    |                                                                                                    |                                                            |                                                                                                    | $\sim$                                                                     |
|                                                                                                    | <b>STARTOGRAPH</b><br>Chicago in                             | Call 1                                              | $\sim$                                        |                        |                                                                                                    |                                                                                                    |                                                            |                                                                                                    | -                                                                          |

<span id="page-33-2"></span>Figure\_GTRS 11: Admin\_View\_Task\_List

In fig11, Admin sees the details about any of customer if he wants to know about the customer details in any task. In this, there the details describe about the task. Here the location, place, city, customer name and also most important thing is the QR code in viewing here. Which the organization before provided by customer point through the manager. And this QR is generated by the proposedd system.

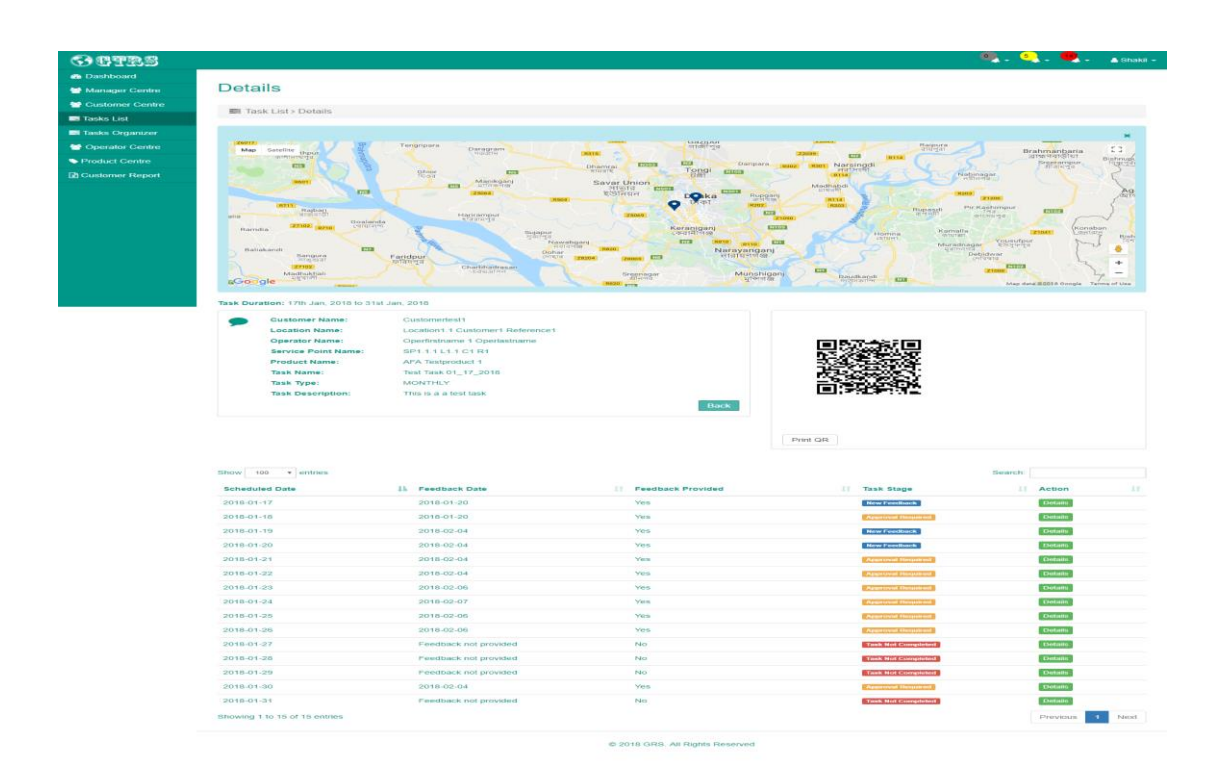

<span id="page-34-0"></span>Figure\_GTRS 12: Admin\_View\_Task\_List\_Details

#### <span id="page-35-0"></span>**4.2.7 Task Organization**

In task organization, the main function is, if any task not complete on his bounded time then an admin or a manager can re-task this task which are not completed by the operator. In there, usage is too easy just drag and swap the task which will see here. And after swapping fault task will re-task for the same operator (if manager wants that task will be re-schedule). In there, fig13, will provide more clear for us.

| <b>GETES</b>               |                                                           | <b>COLLEGE ASHAKIT-</b> |
|----------------------------|-----------------------------------------------------------|-------------------------|
| <b>@</b> Dashboard         |                                                           |                         |
| Manager Centre             | <b>Task Organizer Overview</b>                            |                         |
| Customer Centre            | <b>El Task Organizer</b>                                  |                         |
| <b>Ell</b> Tasks List      |                                                           |                         |
| <b>Ell</b> Tasks Organizer | Select Operator(s)                                        |                         |
| Operator Centre            | Operator Operator<br>$\bullet$                            |                         |
| Product Centre             | 31/03/2018<br>Saturday                                    | $\bullet$ $\sim$        |
| <b>D</b> Customer Report   | Diu711516111Dhaka171/81Operator Operator1Check connection | $\Box$                  |
|                            | Export As Cisy 30.5                                       |                         |
|                            |                                                           |                         |
|                            | C 2018 GRS. All Rights Reserved                           |                         |
|                            |                                                           |                         |
|                            |                                                           |                         |

Figure\_GTRS 13: Admin\_View\_Task\_Organizer

#### <span id="page-35-2"></span><span id="page-35-1"></span>**4.2.8 Operator Centre**

In this operator centre an admin views the total operator on his system. All operator is adding or join through by the manager. After manager approval then in this table here show the whole operator of this system. In there, fig14, admin view the list of the operator on his system.

| <b>Operator Centre</b><br>警 Operator Centre<br>Select Operator(s)<br>Select All Operator<br>$\star$<br>Show 10<br>Export As<br>Search:<br><b>CSV</b><br>$\bullet$ entries<br>33.5<br>11.<br>IT Phone 2<br>11.<br>IT Created<br>51<br>Email<br>Lh.<br>Name<br>Phone 1<br>33<br>Operator Operator<br>01722878226<br>2018-03-19 00:25 55<br>02178821666<br>operator@a.com<br><b>Details</b><br>Operfirstname 1 Operlastname<br>+971 59 1234567<br><b>Details</b><br>+971 59 890 1234<br>testoperator1@diu.com<br>2017-10-09 10:30:41<br>Operfirstname 2 Operlastname<br>testoperator2@diu.com<br><b>Details</b><br>+971 51 1234567<br>+971 51 8901234<br>2017-10-09 10:45:55<br><b>Details</b><br>ShakilOperator hossain<br>017228785563<br>017228785563<br>2018-02-19 15:36:11<br>operator@shakil.com<br>testone hossain<br>017225516151<br>25151232410<br>testone@t.com<br>2018-03-28 01:46:48<br><b>Details</b><br><b>Details</b><br>021616515665<br>000000000000<br>2018-03-24 01:17:01<br>worker@worker.com<br>worker worker |                             |  |  |  |          |      |
|----------------------------------------------------------------------------------------------------|-----------------------------|--|--|--|----------|------|
|                                                                                                    |                             |  |  |  |          |      |
|                                                                                                    |                             |  |  |  |          |      |
|                                                                                                    |                             |  |  |  |          |      |
|                                                                                                    |                             |  |  |  |          |      |
|                                                                                                    |                             |  |  |  |          |      |
|                                                                                                    |                             |  |  |  |          |      |
|                                                                                                    |                             |  |  |  |          |      |
|                                                                                                    |                             |  |  |  |          |      |
|                                                                                                    |                             |  |  |  |          |      |
|                                                                                                    |                             |  |  |  |          |      |
|                                                                                                    |                             |  |  |  |          |      |
|                                                                                                    |                             |  |  |  |          |      |
|                                                                                                    |                             |  |  |  |          |      |
|                                                                                                    |                             |  |  |  |          |      |
|                                                                                                    |                             |  |  |  |          |      |
|                                                                                                    | Showing 1 to 6 of 6 entries |  |  |  | Previous | Next |

<span id="page-35-3"></span>Figure\_GTRS 14: Admin\_View\_Operator\_List

And here in fig15, there admin show details about an operator. He sees the image, address, which city, phone number and anything else of an operator. All information is confirmed by the operator himself.

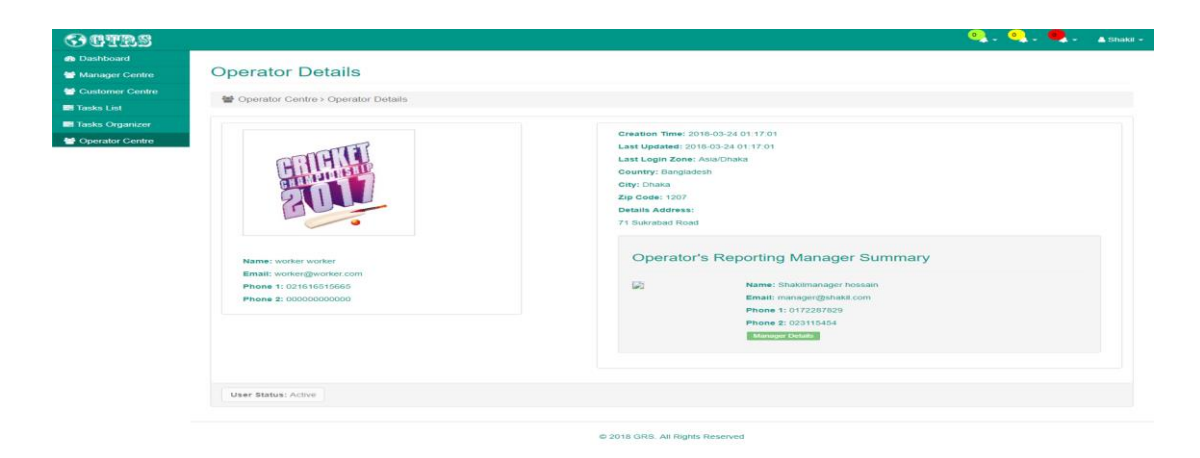

Figure\_GTRS 15: Admin\_View\_Operator\_Details

#### <span id="page-36-1"></span><span id="page-36-0"></span>**4.2.9 Product Centre**

In this part discuss about the product of the system. This is for why we make this system. If there no product in the system, then we do not use this system. Not only we any people not use the system. In there a list view of our product. In fig16, a list view of system product. All product included by the manager. Without manager any people not add or access our product.

| GeTES                     |                                                   | $\overline{a}$ $\overline{b}$ $\overline{c}$ $\overline{d}$ $\overline{c}$ $\overline{a}$ $\overline{a}$ shake $\overline{c}$ |
|---------------------------|---------------------------------------------------|----------------------------------------------------------------------------------------------------|
| <b>de Dashboard</b>       |                                                   |                                                                                                    |
| Manager Centre            | <b>Product Centre</b>                             |                                                                                                    |
| Customer Centre           | Product Centre                                    |                                                                                                    |
| <b>ER</b> Tasks List      |                                                   |                                                                                                    |
| <b>El Tasks Organizer</b> | <b>Select Product Category</b>                    |                                                                                                    |
| Operator Centre           | 2 selected<br>$\sim$                              | El Product Category Details                                                                                                   |
| Product Centre            | Show<br>$\star$ entries                           | Search:                                                                                                    |
| <b>D</b> Customer Report  | AFA Testproduct 1   AFA Testproduct 1 description | <b>Dotato</b>                                                                                                    |
|                           | AFA Testproduct 2   AFA Testproduct 2 description | Details                                                                                                    |
|                           | SRV Testproduct 1   SRV Testproduct 1description  | <b>Dutatts</b>                                                                                                    |
|                           | SRV Testproduct 2   SRV Testproduct 2 description | <b>Details</b>                                                                                                    |
|                           | Showing 1 to 4 of 4 entries                       | Next<br>Previous<br>$\mathbf{A}$                                                                                              |
|                           | Export As esw<br>$-80.18$                         |                                                                                                    |
|                           | 2018 GRS. All Rights Reserved                     |                                                                                                    |

<span id="page-36-2"></span>Figure\_GTRS 16: Admin\_View\_Product\_List

And in fig17, here the details about any product. Here we saw product name, category, some description about the selected product, and the especial thing is we seen through here the quantity and the different location of selling product.

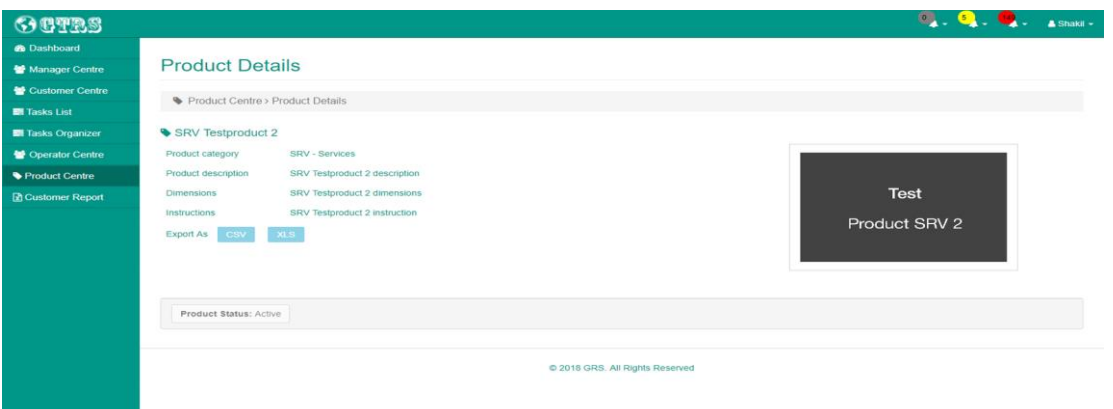

Figure GTRS 17: Admin View Product Details

#### <span id="page-37-1"></span><span id="page-37-0"></span>**4.2.10 Customer Report**

In this customer report admin sees the feedback of the tasks which is submitted by the operator after completing any task. In there, only viewing the feedback. There many functions of viewing, which task of feedback he wants to see, is it daily or weekly or monthly either yearly. Without that he also sees day to day. It's help admin for monitor about his customer and also the operator.

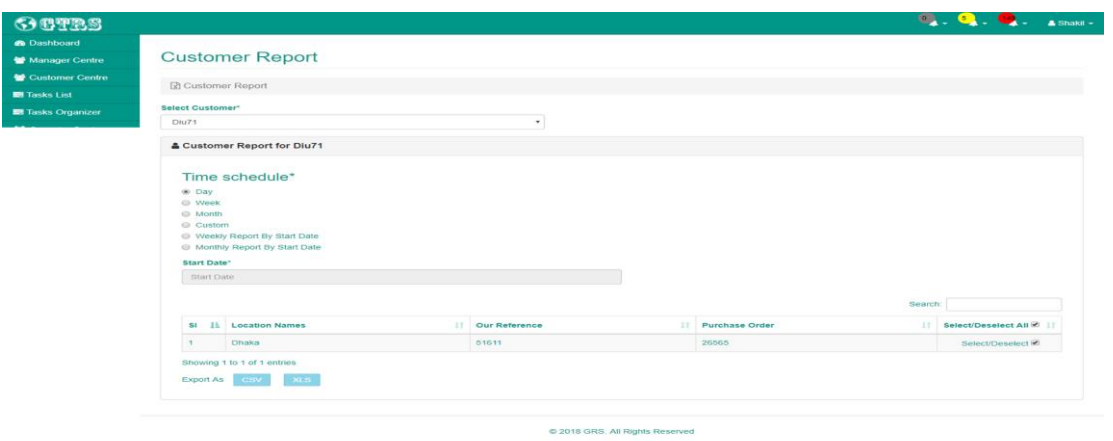

<span id="page-37-2"></span>Figure\_GTRS 18: Admin\_View\_Customer\_Report

#### <span id="page-38-0"></span>**4.2.11 Profile Centre**

Profile centre is used for personal task. Like name change, email change, password change, phone number change anything else about personal. As a shortly speak that this is only for personal information which through by user and entry with the system administrator.

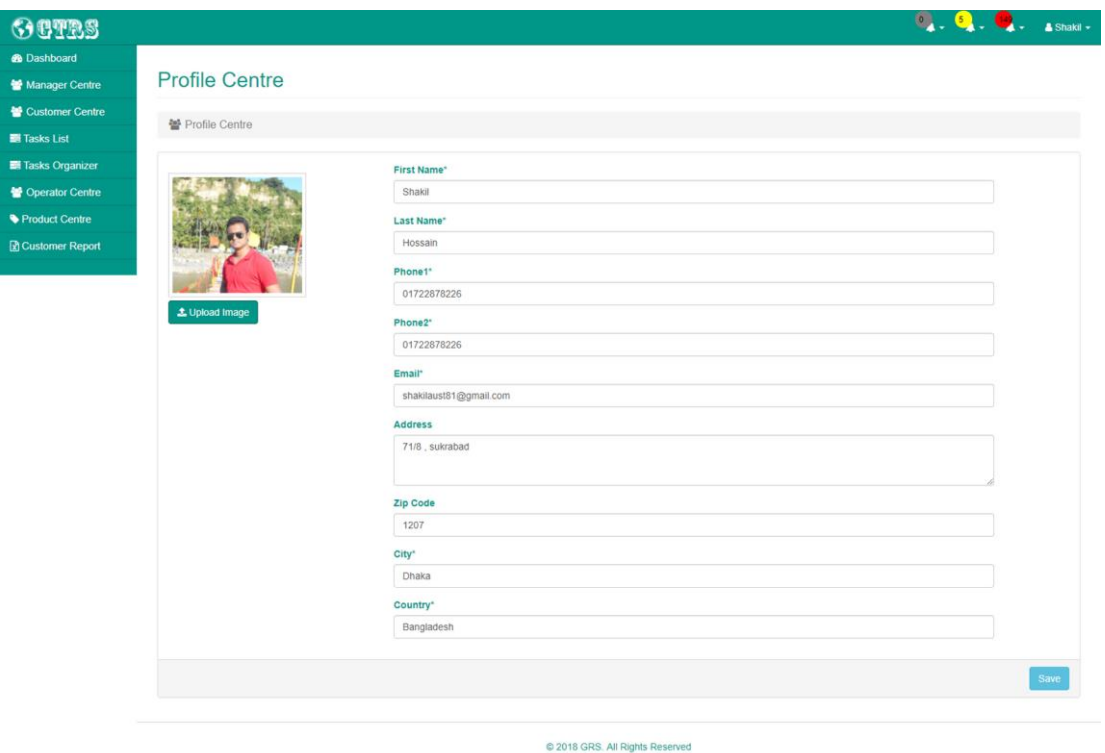

<span id="page-38-1"></span>Figure\_GTRS 19: Admin\_View/Update\_Profile

#### <span id="page-39-0"></span>**4.2.12 Notification**

The top or the header section of this system seen 3 alarm. One is for manager approval, one is for operator approval and the finally is for the notification is get the feedback of customer which come after any task complete in any operator of this system. This notification is for two types of user. As an admin or as a manager. If you are an operator then you got a notification too. But It's for you task reminder. In there, fig20 for an admin or a manager.

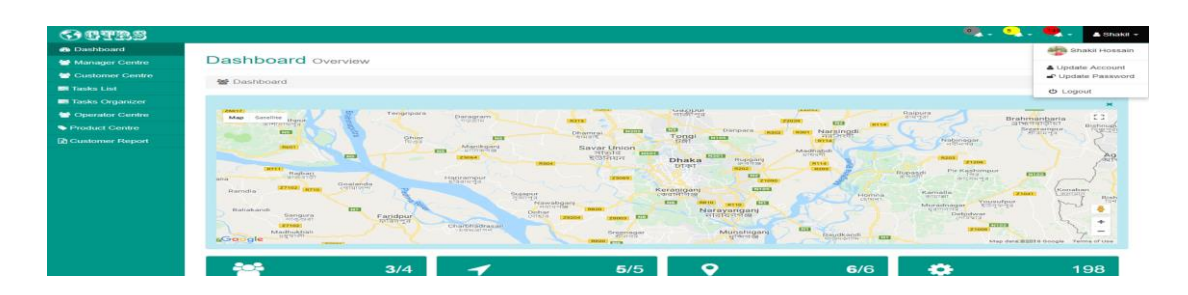

Figure\_GTRS 20: Admin\_Notification

#### <span id="page-39-2"></span><span id="page-39-1"></span>**4.2.13 Manager Dashboard**

This is the dashboard for the manager in our proposed system. After the verified email address and the password which provide the system admin or organizational admin through the login interface then get the access to the whole system for a manager. In this dashboard a manager view all those operations which we provide for him

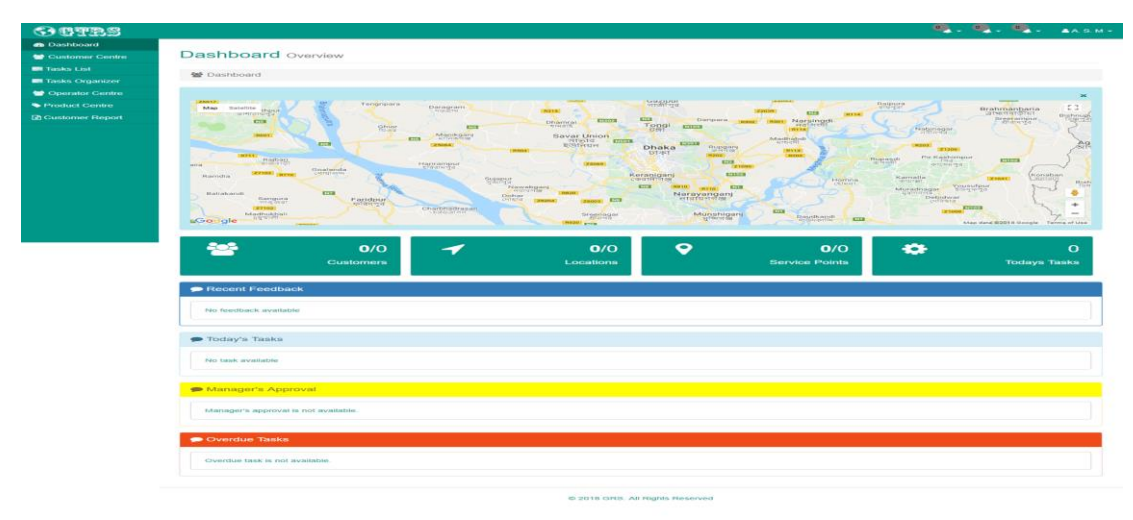

<span id="page-39-3"></span>Figure\_GTRS 21: Manager\_Dashboard

#### <span id="page-40-0"></span>**4.2.14 Customer Centre List**

This user interface is viewing total customer in our system. And also their point viewing in Google Map. And also known how the worked. And also know about their details. In fig22, manager views their customer point in google map in their organization. This is same as admin customer centre list.

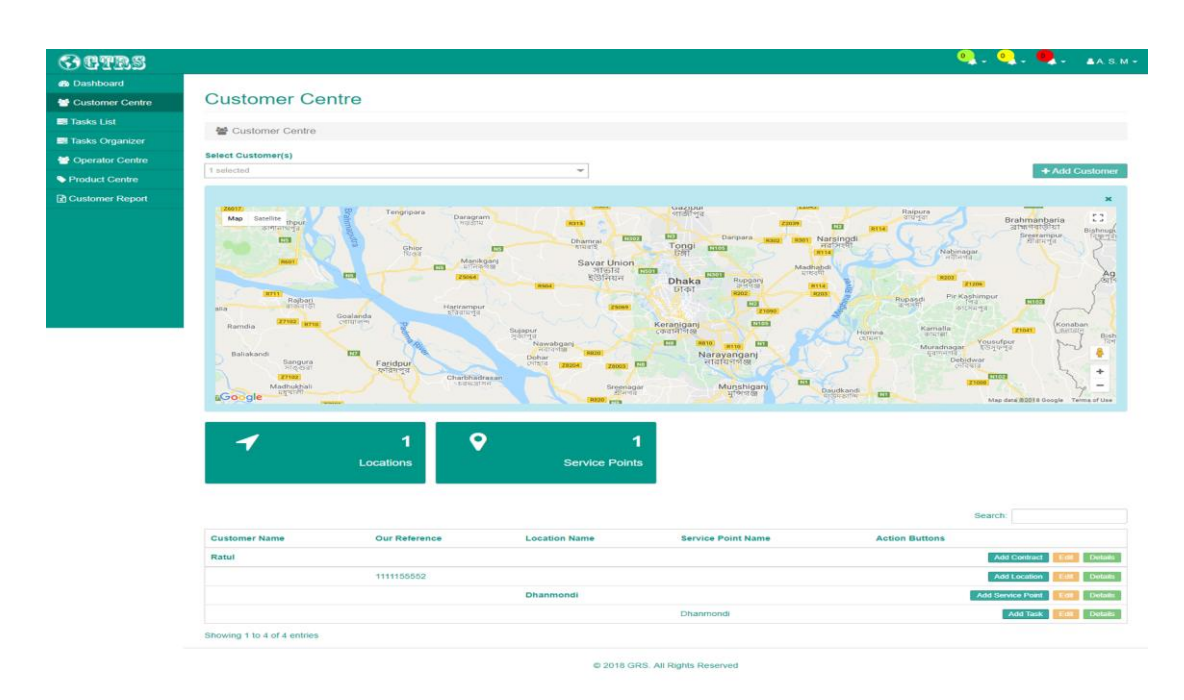

Figure\_GTRS 22: Manager\_List\_Customer\_Center

#### <span id="page-40-2"></span><span id="page-40-1"></span>**4.2.15 Customer Add**

This user interface is used to add a new customer for service provides on our system. Here we add all information which we need for a customer.

|                                          |                | <b>1992 - 1993 - 1994 - AARM-</b> |
|------------------------------------------|----------------|-----------------------------------|
| <b>Add Customer</b>                      |                |                                   |
|                                          |                |                                   |
| <b>10</b> Cuntomer Centre > Add Cuntomer |                |                                   |
|                                          |                |                                   |
| Quatomer Name"                           |                |                                   |
| <b>Florital</b>                          |                |                                   |
| <b>Contact Person</b> *                  |                |                                   |
| Jules, Additionally ElisabilityPlans     |                |                                   |
| <b>Gentaut Number</b>                    |                |                                   |
| CERRETARISTY ARE                         |                |                                   |
| Manager"                                 |                |                                   |
| mizanumanaman540@gmail.com               |                |                                   |
| <b>Address</b>                           |                |                                   |
| Magura.                                  |                |                                   |
|                                          |                |                                   |
| <b>Customer Notes</b>                    |                |                                   |
| New Customer                             |                |                                   |
|                                          |                |                                   |
| Status*                                  |                |                                   |
| Active                                   | $\sim$         |                                   |
|                                          |                |                                   |
|                                          | <b>Courses</b> |                                   |
|                                          |                |                                   |

<span id="page-40-3"></span>Figure GTRS 23: Manager Add Customer Center

In this fig manager add customer name, contact person, contact number must be a customer, customer email address, customers address and also he decides that the customer is active or pending.

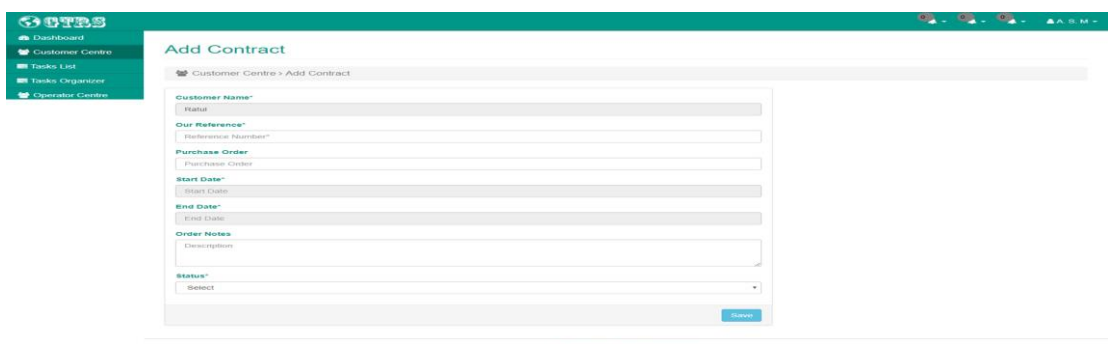

Figure\_GTRS 24: Manager\_Add\_Customer\_Center\_Contact

<span id="page-41-0"></span>In this side manager add reference number which only know the manager and he provides the number, and when an operator goes for complete his task which depends on user.

In this fig manager add customer location with latitude and longitude. and also he decides that the task is active or pending.

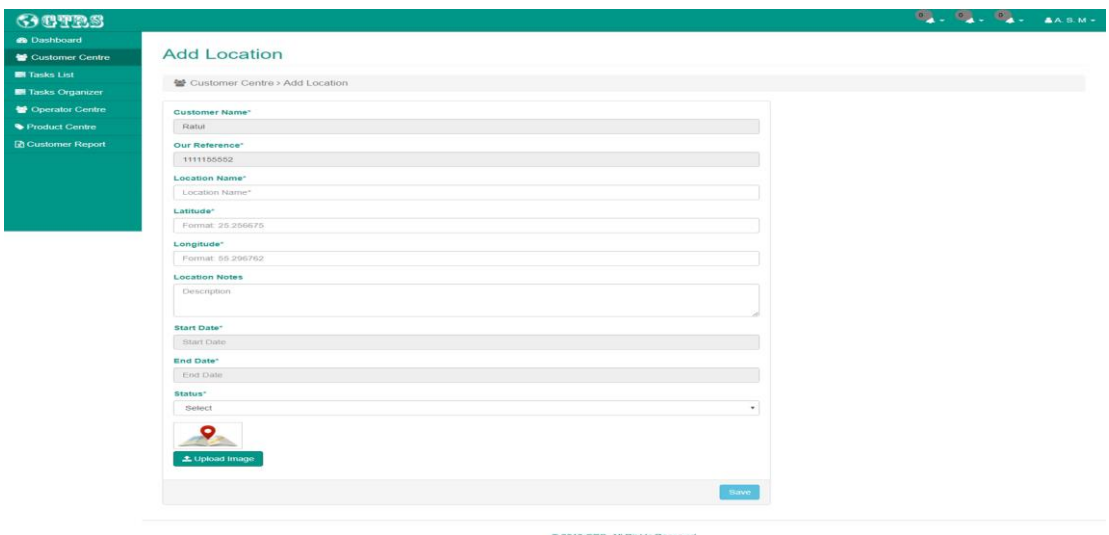

<span id="page-41-1"></span>Figure\_GTRS 25: Manager\_Add\_Customer\_Location

In this fig manager add customers service point and the place name. And also if he wants then upload an image for operator

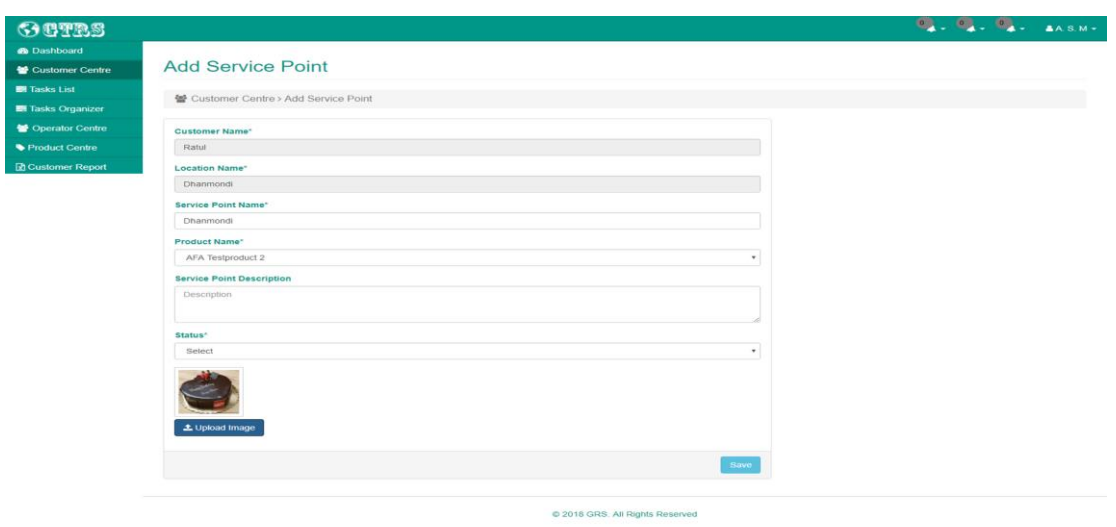

Figure\_GTRS 26: Manager\_Add\_Customer\_Service\_Point

<span id="page-42-0"></span>In this fig manager finally provide task for an operator. And there an important thing in this part that, the task is one time or more than one time. Manger selected this from here.

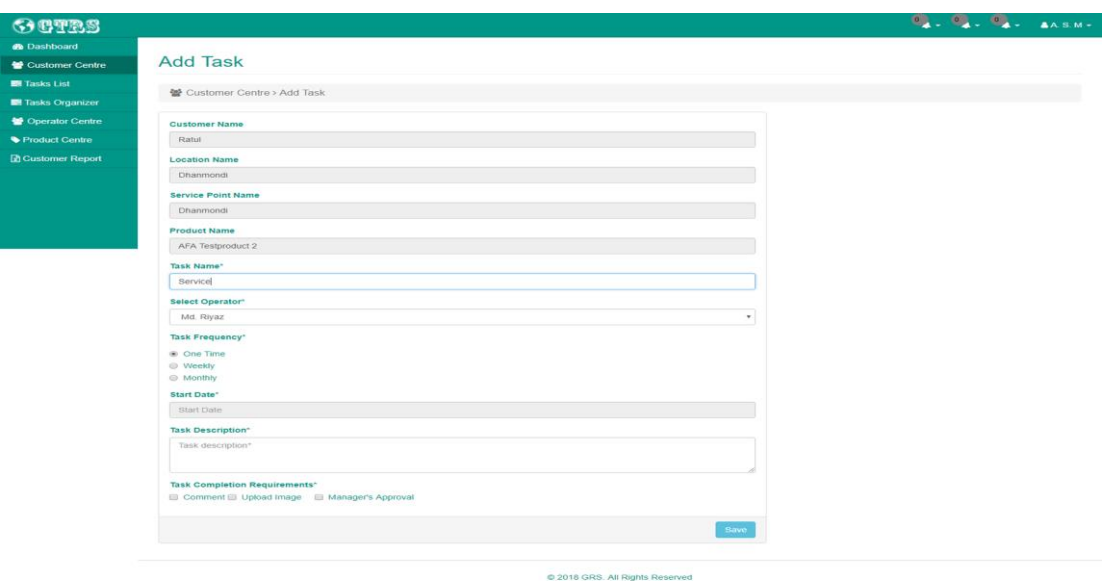

<span id="page-42-1"></span>Figure\_GTRS 27: Manager\_Add\_Customer\_Task

After all information of customer then the manager can view details about a customer centre for checking final. If any wrong information there he gets then he must edit this.

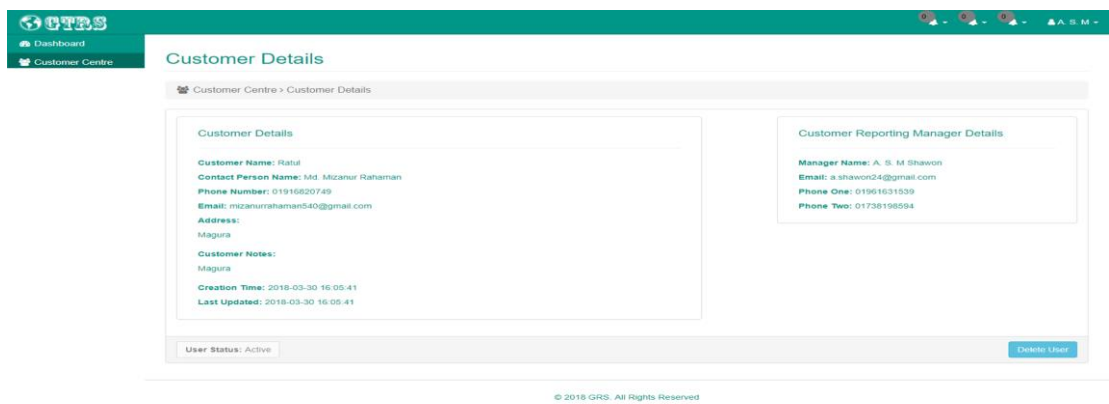

Figure\_GTRS 28: Manager\_View\_Customer\_Details

<span id="page-43-0"></span>In this portion a manager views the exact location of customer centre. And also view the details of the location. He also checks this is ok or not. In here on fig29

<span id="page-43-1"></span>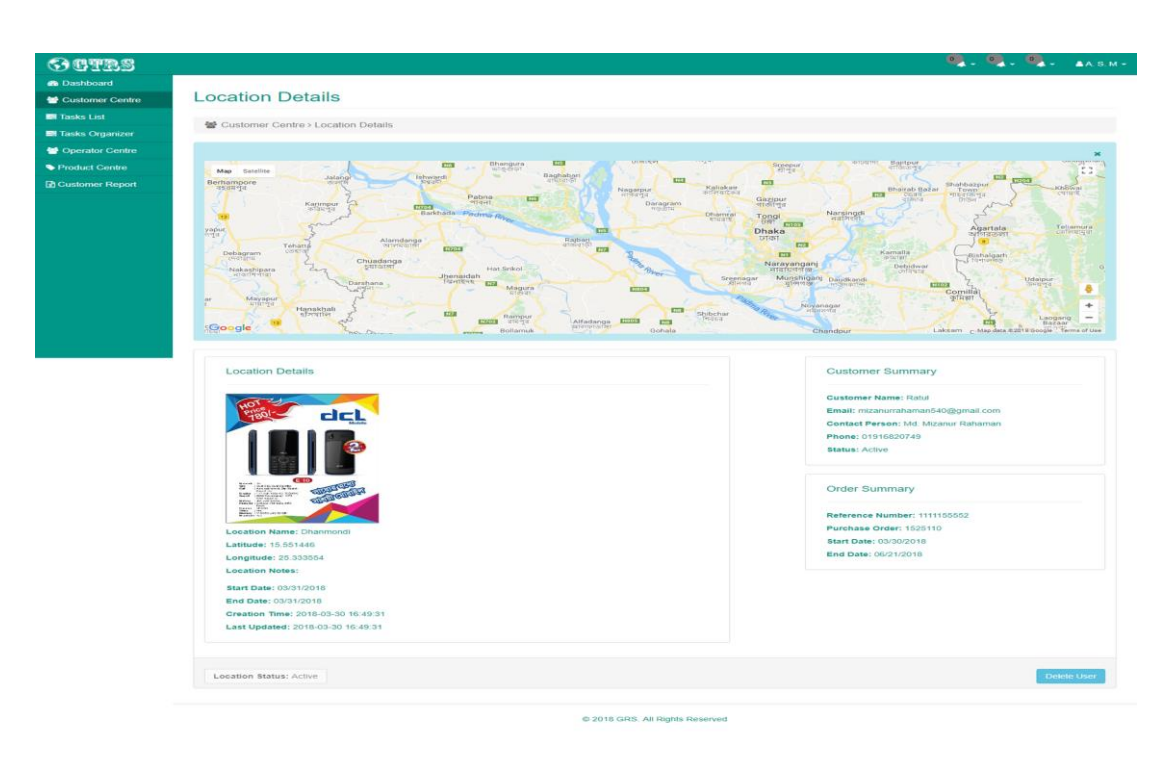

Figure\_GTRS 29: Manager\_View\_Customer\_Location\_Details

#### <span id="page-44-0"></span>**4.2.16 Add Operator**

This is the function of a manager. A manager is managing whole the system and provides the task. This is the system for joining any Operator in this system or organization. This process is fully not handled by the admin who is the head of organization there must need the space of a manager. Without his adding no people get the job of the operator. There no automatically registration system. In this process manager provide the operators an e-mail & also a password which is given by the admin. After login an operator must change his information if he wants to change it.

| Add Operator<br>警 Operator Centre > Add Operator<br>First Name*<br>MD<br>Last Name*<br>Riyaz<br>Phone1*<br>01811211511<br>Phone <sub>2</sub> *<br>01811527585<br>Email*<br>riyazdiu@webspreed.com<br><b>Address</b><br>Dhanmondi<br>Zip Code<br>1205<br>City*<br>Dhaka<br>Country*<br>Bangladesh<br>Password*<br><br>Password Again*<br><br>Profile Image<br>L Upload Image<br>Status*<br>Active<br>$\pmb{\mathrm{v}}$<br>Save |  |  | $\mathbf{Q}_1$ , $\mathbf{Q}_2$ , $\mathbf{Q}_3$ , answeight |
|----------------------------------------------------------------------------------------------------|--|--|--------------------------------------------------------------|
|                                                                                                    |  |  |                                                              |
|                                                                                                    |  |  |                                                              |
|                                                                                                    |  |  |                                                              |
|                                                                                                    |  |  |                                                              |
|                                                                                                    |  |  |                                                              |
|                                                                                                    |  |  |                                                              |
|                                                                                                    |  |  |                                                              |
|                                                                                                    |  |  |                                                              |
|                                                                                                    |  |  |                                                              |
|                                                                                                    |  |  |                                                              |
|                                                                                                    |  |  |                                                              |
|                                                                                                    |  |  |                                                              |
|                                                                                                    |  |  |                                                              |
|                                                                                                    |  |  |                                                              |
|                                                                                                    |  |  |                                                              |
|                                                                                                    |  |  |                                                              |
|                                                                                                    |  |  |                                                              |
|                                                                                                    |  |  |                                                              |
|                                                                                                    |  |  |                                                              |
|                                                                                                    |  |  |                                                              |
|                                                                                                    |  |  |                                                              |
|                                                                                                    |  |  |                                                              |
|                                                                                                    |  |  |                                                              |
|                                                                                                    |  |  |                                                              |
|                                                                                                    |  |  |                                                              |
|                                                                                                    |  |  |                                                              |
|                                                                                                    |  |  |                                                              |
|                                                                                                    |  |  |                                                              |
|                                                                                                    |  |  |                                                              |
|                                                                                                    |  |  |                                                              |
|                                                                                                    |  |  |                                                              |
|                                                                                                    |  |  |                                                              |
|                                                                                                    |  |  |                                                              |
|                                                                                                    |  |  |                                                              |
|                                                                                                    |  |  |                                                              |

<span id="page-44-1"></span>Figure\_GTRS 30: Manager\_Add\_Operator

#### <span id="page-45-0"></span>**4.2.17 Operator List**

This function is viewing how many operators under of him. And also known how the worked. And also know about their details which mostly added by the manager. In fig(4.2.17a), manager view there how many operator works for him. And in fig(4.2.17b), He sees details about any operator who work for him.

![](_page_45_Picture_55.jpeg)

Figure\_GTRS 31: Manager\_View\_Operation\_List

<span id="page-45-1"></span>This is for operator derails layout. This section admin or manager can view the operator details.

![](_page_45_Picture_5.jpeg)

#### <span id="page-46-1"></span><span id="page-46-0"></span>**4.2.18 Profile Centre for Manager**

Profile centre is used for the personal task. Like name change, email change, password change, phone number change anything else about personal. As a shortly speak that this is only for personal information which through by user and entry with the system admin.

![](_page_46_Picture_36.jpeg)

<span id="page-46-2"></span>Figure\_GTRS 33: Manager\_Update\_Profile

### **4.3 Android Front End Design**

#### <span id="page-47-0"></span>**4.3.1 App in Phone:**

In android phone we need apk file for install. After installing the software it should be in your app category. In this fig(1a), after install our software on an android device the seen the system on this fig. In this software a user must connect to our service or fully connected our system. This is mainly for an operator of our system.

![](_page_47_Picture_3.jpeg)

Figure\_GTRS 34: App\_Desplay\_In\_App\_Store\_Phone

#### <span id="page-47-2"></span><span id="page-47-1"></span>**4.3.2 Login Page:**

This is our application login page. In there a user must submit access user email and also the password. Then, if he has allowed for access then he login the application also the system.

<span id="page-47-3"></span>![](_page_47_Picture_7.jpeg)

Figure GTRS 35: Application Login UI

After login application the system of the application wanted to access some other device include with your phone. Firstly, location service for tracking GTRS or system tracking system. Phone calls because of the messing or notification system. Then want to camera access for QR code detect and also a picture. Finally wanted to access file manager for media or picture will be saved on your device which needs for upload operator task report.

![](_page_48_Picture_1.jpeg)

Figure\_GTRS 36: Application\_Want\_To\_Permission\_To\_User

#### <span id="page-48-1"></span><span id="page-48-0"></span>**4.3.4 Task List**

After login the system and also allowed all access what the application need, then the user see how many tasks for him today. And also seen their location. In here fig(4.3.4), we saw the whole system.

<span id="page-48-2"></span>![](_page_48_Picture_5.jpeg)

Figure\_GTRS 37: Application\_Task\_List\_UI

#### <span id="page-49-0"></span>**4.3.5 Task Details**

In here user views the task details of any task. With the location and task description. After complete operator task, he must have submitted the report with helping this system or this application.

![](_page_49_Picture_2.jpeg)

Figure\_GTRS 38: Application\_Task\_List\_UI

#### <span id="page-49-2"></span><span id="page-49-1"></span>**4.4 Back-end Develop**

A back-end developer is accountable for a website or server-side web software or application logic and integration of the task or develops the work of front-end developers by done. Back-end developer is normally working with the web service or write the web software or service and also work with the APIs used by front-end developers and mobile application developers.

![](_page_50_Figure_0.jpeg)

Figure\_GTRS 39: Back end development diagram

<span id="page-50-1"></span>In this figs, there a clear concept that back-end develop is not worked in the user or customers front. It's totally worked on under the customer or user's eyes. In complete or implementation this work need many types of language those called the serverside language. There are many server-side languages

Java , PHP, Python, JavaScript, ASP, Go, Google Apps Script, Hack ,Haskell, Lua Parser ,Perl via the CGI.pm module ,R ,Ruby ,SMX, Tcl ,WebDAV ,Progress Web Speed, Bigwig .

#### <span id="page-50-0"></span>**4.5 Interaction Design and UX**

Interaction design is a process in which designers focus on creating engaging web interfaces with logical and thought out behaviors and actions. The successful interactive design uses technology and principles of good communication to create desired user experiences. [https://designmodo.com/interaction-design/ 28/03/2018/3.03]

UX Design & UI design many elements are fateful to a product and work closely together. UX design means or the full from of UX design is User Experience Design. UX design or User experience design is working with the process of developing a user satisfaction with any product by increasing the usability, accessibility, and satisfaction provided in the interaction with that product.

#### <span id="page-51-0"></span>**4.6 Implementation Requirements**

Implementation is used for the execution, performance, or practice of a proposed system plan, a process, or any kinds of design, concept, example, specification for doing something. For example, this implementation is the action that must follow any initial thinking in order for something to actually what happen. In implementation requirements is what we actually need for properly complete this proposed system, and the right thing we must be chosen by flow some step.

#### <span id="page-51-1"></span>**4.6.1 Methodology**

A system for finding some of broad principles or rules from which appointed methods or action may be executed to explain or solve different problems within the scope of the proposed system. Dislike an algorithm, a methodology is not proper way or a formula way to solve the problems, but it's too much helpful for continuing the proposed or any system or project. This is help for giving a set of practices. In there are, many types of methodology which is better for our proposed system that we decide. Here explains the proposed system methodology,

We chose the "Agile Software Methodology". The common meaning of Agile is "able to move quickly and easily". It is used for a programming methodology to do work in easy and opportune way. This agile methodology is very necessary to complete bigger project. It is flow the way of serialized process for delivering project or complete any big project and also maintenance this easily.

The rezone of chosen the "Agile Software Methodology"

- $\bullet$  Our firstly and highest priority is to satisfaction of the customer through early and continuous delivery of valuable services.
- This system is used for changing requirements, even we delay for development the system. Agile processes facing any change for the customer's competitive advantage and this is only for the customer satisfaction.
- Working complete software under this system is worked frequently, it will have started from a couple of weeks to a couple of months, with complete this total a preference to the shorter timescale. This is very helpful for any project for finding any error and skip the wrong work in this system.
- Administrator, employee and customer are work at a same time in using this methodology. This is very easy for using this system for any type of user.
- Build any projects to flow this methodology to around motivated individuals. Give customer the environment and support they need, and trust them that what the need we properly complete this job.

![](_page_52_Figure_6.jpeg)

<span id="page-52-0"></span>Figure\_GTRS 40: Agile Software Methodology System for any project

#### <span id="page-53-0"></span>**4.6.2 System Design Using E-R Diagram**

An Entity Relationship (ER) Diagram is a type of flowchart that illustrates how "entities" such as people, objects or concepts relate to each other within a system. ER Diagrams are most often used to design or debug relational databases in the fields of software engineering, business information systems, education and research. Also known as ERDs or ER Models, they use a defined set of symbols such as rectangles, diamonds, ovals and connecting lines to depict the interconnectedness of entities, relationships and their attributes. They mirror grammatical structure, with entities as nouns and relationships as verbs. [1]

![](_page_53_Figure_2.jpeg)

Figure\_GTRS 41: E-R Diagram for GTRS

#### <span id="page-53-2"></span><span id="page-53-1"></span>**4.7 Technology**

Android Jelly Been Lowest for Android Apps,Android Orio for Highest Android Apps, Any Desktop internet browser.

#### **4.8 Development Tools**

Android Studio ,Visual Code Block, Notepad ++, Sublime, Brackets, Adobe Photoshop CS5, Adobe Illustrator CS5, Android Simulator, Xampp

# **CHAPTER 5 IMPLEMENTATION AND TESTING**

#### <span id="page-54-2"></span><span id="page-54-1"></span><span id="page-54-0"></span>**5.1 Implementation of Database**

For storing a data there essential to have a database. We have to use a MySQL database for our application. In our MySQL database have fourteen table. We have used PHP server-side language for connecting our database with our GTRS application. We used a normalization database and here maintains all relation by the query. Also here all UI request, and the response is managing with PHP and JSON figure 42 are showing full database with table attribute key.

We used some table for data collecting, and some are for maintaining relation behaviour. Our database name is shakil1081.sql here all connection is supporting with Code Igniter PHP framework standards. Because our system is built with this popular framework. For processing data, we have used several data attribute.

|                                                                          | gtfgf *                                       |                                                |                                              |                                                         |
|--------------------------------------------------------------------------|-----------------------------------------------|------------------------------------------------|----------------------------------------------|---------------------------------------------------------|
| shakil1081 slt_users<br>70.                                              |                                               |                                                | v c shakil1081 slt_device                    | d o<br>shakil1081 slt_customer_order                    |
| $g \sin int(11)$                                                         | shakil1081 slt_service_point<br>Vo.           | v e shakil1081 slt_sub_task<br>$a$ si: int(11) | $s$ si: int(11)                              | $g \sin int(11)$                                        |
| g user id: varchar(150)                                                  | $g \sin int(11)$                              | @ subtask id: varchar(150)                     | a user_id : varchar(150)                     | @ order_id: varchar(100)                                |
| o user_type : enum('SUPER_ADMIN','ADMIN','MANAGER','OPERATOR'            | g servicepoint_id : varchar(150)              | @ task_id: varchar(150)                        | @ identifier : text                          | g reference_number: varchar(100)                        |
| @ first_name : varchar(20)                                               | a location_id: varchar(150)                   | @ operator_id : varchar(150)                   | @ brandname : varchar(100)                   | g purchase_order: varchar(100)                          |
| @ last_name : varchar(20)                                                | a servicepoint name : varchar(150)            | n task_date : datetime                         | modelname : varchar(100)                     | n start_date : datetime                                 |
| e email : varchar(100)                                                   | @ product_id : varchar(150)                   | u is_completed : tinyint(1)                    | @ deviceos : varchar(100)                    | n end_date : datetime                                   |
| @ password : varchar(150)                                                | @ description : text                          | g completion_date : datetime                   | @ devicefirmware : varchar(100)              | @ notes : text                                          |
| @ avatar : varchar(100)                                                  | @ image : varchar(200)                        | @ latitude : varchar(20)                       | platform : varchar(100)                      | n created_at : datetime                                 |
| @ country : varchar(50)                                                  | $\mu$ is deleted : tinyint(1)                 | @ longitude : varchar(20)                      | @ imei : varchar(100)                        | n updated_at : datetime                                 |
| ⊕ state : varchar(50)                                                    | g created_at : datetime                       | utask_weight: int(11)                          | @ deviceid : varchar(100)                    | @ customer_id : varchar(100)                            |
| @ city: varchar(50)                                                      | n updated at : datetime                       | # is_organized : tinyint(1)                    | n create_date : datetime                     | $\mu$ is deleted : tinyint(1)                           |
| @ zipcode : varchar(10)                                                  | o status : enum('ACTIVE','PENDING','BLOCKED') | # is_approved : tinyint(1)                     | a update_date : datetime                     | o status : enum('ACTIVE','PENDING','BLOCKED')           |
| @ address : text                                                         | shakil1081 slt_customers<br>v o               | <b>u</b> is_viewed : tinyint(1)                |                                              |                                                         |
| @ phone1 : varchar(20)                                                   | $\mathbf{g}$ si: int(11)                      | @ comments : text                              | vo.                                          | shakil1081 slt_tokens                                   |
| @ phone2 : varchar(20)                                                   | g customer_id : varchar(150)                  | @ images : text                                | $g \sin \pi(11)$                             |                                                         |
| # lock_counter: int(3)                                                   | @ customer_name : varchar(50)                 | n feedback_date : datetime                     |                                              | o token_type : enum('MOBILE_LOGIN','PASSWORD_RETRIEVE') |
| @ time_zone : varchar(20)                                                | @ contact_person : varchar(50)                | approval_date : datetime                       | g email : varchar(150)                       |                                                         |
| @ time_offset : varchar(20)                                              | @ phone_one : varchar(20)                     | # is_canceled : tinyint(1)                     | @ token: varchar(150)                        |                                                         |
| n created_at : datetime                                                  | e email : varchar(150)                        | cancel_reason : text                           | n created_at : datetime                      |                                                         |
| a updated_at : datetime                                                  | @ address : text                              | n cancel_date : date                           | n updated_at : datetime                      |                                                         |
| # is_deleted : tinyint(1)                                                | @ customer_notes : text                       | @ task_log_message : text                      | o status : enum('CREATED','VERIFIED','USED') |                                                         |
| o status : enum('ACTIVE','PENDING','BLOCKED')                            | is_deleted: tinyint(1)                        |                                                |                                              |                                                         |
|                                                                          | n created_at : datetime                       | shakil1081 slt location<br>V o                 |                                              |                                                         |
|                                                                          | m updated at : datetime                       | $a$ si: int(11)                                |                                              | Shakil1081 slt_manager_operator                         |
| shakil1081 slt_product<br>v o                                            | o status : enum('ACTIVE','PENDING','BLOCKED') | @ location_id : varchar(100)                   |                                              | $g \sin int(11)$                                        |
| $g \sin int(11)$                                                         |                                               | @ customer_id : varchar(100)                   |                                              | a manager_id: varchar(150)                              |
| @ product_id : varchar(150)                                              | vice shakil1081 slt_manager_customer          | @ reference_id : varchar(100)                  |                                              | g operator_id: varchar(150)                             |
| @ category_id : varchar(150)                                             | $\mathfrak{g}$ si: int(11)                    | @ location_name : varchar(200)                 |                                              | n created_at : datetime                                 |
| e creator_id : varchar(150)                                              | a manager_id : varchar(150)                   | @ latitude : varchar(50)                       |                                              | n updated_at : datetime                                 |
| product_name : varchar(200)                                              | g customer_id : varchar(150)                  | @ longitude : varchar(50)                      |                                              |                                                         |
| @ description : text                                                     | n created_at : datetime                       | @ location_note : text                         |                                              | y e shakil1081 slt_admin_manager                        |
| @ dimentions : text                                                      | n updated_at : datetime                       | a start_date : datetime                        |                                              |                                                         |
| @ instructions : text                                                    | is_deleted: tinyint(1)                        | g end_date : datetime                          |                                              | $a$ id: int(11)                                         |
| @ image : varchar(150)                                                   | o status : enum('ACTIVE','PENDING','BLOCKED') | @ image : varchar(150)                         |                                              | $a$ admin_id: int(11)                                   |
| a admin id : text                                                        |                                               | n created_at : datetime                        |                                              | e manager_id: int(11)                                   |
| g is deleted : tinyint(1)                                                |                                               | g updated_at : datetime                        |                                              | g created_at : datetime                                 |
| n created_at : datetime                                                  |                                               | $\#$ is deleted : tinyint(1)                   |                                              | n updated at : datetime                                 |
| n updated at : datetime<br>o status : enum('ACTIVE','PENDING','BLOCKED') |                                               | o status : enum('ACTIVE','PENDING','BLOCKED')  |                                              |                                                         |

<span id="page-54-3"></span>Figure\_GTRS 42: Whole\_Database\_System

When a super admin add a manager Data will save in 2 table fig42, fig43 one for maintained relation and another one for storing manager information like name profile details, image path and statues. We have used a JSON request for uploading image and storing those data. Also when change any relation with manager and admin this table will update with last date.

|                              |           |                                   |                     | Showing rows 0 - 5 (6 total, Query took 0.0004 seconds.) |                   |        |            |                                         |
|------------------------------|-----------|-----------------------------------|---------------------|----------------------------------------------------------|-------------------|--------|------------|-----------------------------------------|
|                              |           | SELECT * FROM 'slt admin manager' |                     |                                                          |                   |        |            |                                         |
|                              |           |                                   |                     |                                                          |                   |        |            |                                         |
|                              |           | Show all Number of rows:          | $25 \times$         | Filter rows:                                             | Search this table |        |            | Sort by key:                            |
| + Options                    |           |                                   |                     |                                                          |                   |        |            |                                         |
| $\leftarrow$ T $\rightarrow$ |           | $\triangledown$ id                | admin id            | manager id created at                                    |                   |        | updated at |                                         |
|                              |           | Edit 3-i Copy @ Delete 1          | 22                  | 24                                                       |                   |        |            | 2017-10-24 05:10:14 2017-10-24 14:29:24 |
|                              |           | Edit 3-i Copy O Delete 2          | 23                  | 28                                                       |                   |        |            | 2017-10-29 14:02:59 2017-10-29 14:02:59 |
| □                            |           | Edit 3 Copy O Delete 3            | 23                  | 29                                                       |                   |        |            | 2017-12-23 22:04:31 2017-12-23 22:04:31 |
| $\Box$                       |           | Selit 3 i Copy ● Delete 4         | 30                  | 31                                                       |                   |        |            | 2018-02-19 01:46:16 2018-02-19 01:46:16 |
| ∩                            |           | Edit 3-i Copy @ Delete 5          | 30                  | 36                                                       |                   |        |            | 2018-03-29 16:23:36 2018-03-29 16:23:36 |
|                              |           | Edit 3: Copy O Delete 6           | 30                  | 37                                                       |                   |        |            | 2018-03-30 15:35:25 2018-03-30 15:35:25 |
|                              | Check all |                                   | With selected: Bill | ≩-і Сору                                                 | <b>O</b> Delete   | Export |            |                                         |

Figure\_GTRS 43: Slt\_admin\_manager

<span id="page-55-0"></span>All user information will store Slt\_users table with their user type. And a user wants to update his information he or she will be able to update this table data using account update UI without login and access key it will not make possible. This table have many attribute that are with a different data type like password user type, email phone name.

| J Showing rows 0 - 18 (19 total, Quary took 0.0006 seconds.)                                                                                                    |                      |                |                                              |                                                                                                    |                                                             |             |                                                                          |                                                      |                          |                             |                                               |                    |        |                                              |                    |
|----------------------------------------------------------------------------------------------------|----------------------|----------------|----------------------------------------------|----------------------------------------------------------------------------------------------------|-------------------------------------------------------------|-------------|--------------------------------------------------------------------------|------------------------------------------------------|--------------------------|-----------------------------|-----------------------------------------------|--------------------|--------|----------------------------------------------|--------------------|
| SELECT * FROM "allt users"                                                                                                    |                      |                |                                              |                                                                                                    |                                                             |             |                                                                          |                                                      |                          |                             |                                               |                    |        |                                              |                    |
|                                                                                                    |                      |                |                                              |                                                                                                    |                                                             |             |                                                                          |                                                      |                          |                             |                                               |                    |        |                                              |                    |
|                                                                                                    |                      |                |                                              |                                                                                                    |                                                             |             |                                                                          |                                                      |                          |                             |                                               |                    |        |                                              |                    |
| Stoval Numberdrows 25 V<br>Fiter rows: Search this table                                                                                                    | Softbyling, None     |                | $\overline{\mathbf{v}}$                      |                                                                                                    |                                                             |             |                                                                          |                                                      |                          |                             |                                               |                    |        |                                              |                    |
| $+$ Options                                                                                                    |                      |                |                                              |                                                                                                    |                                                             |             |                                                                          |                                                      |                          |                             |                                               |                    |        |                                              |                    |
| v d use id<br>user fires.<br>杜下生                                                                                                    | first name.          | last name      | errell                                       | geographic                                                                                                    | syster.                                                     | country     | state ofty doopde address                                                |                                                      | chone1                   | chone2                      | look_counter time_cone time_offset oreeted_et |                    |        | updated at                                   | is deleted status. |
| B / Edi \$4 Coy @ Dolob 1 b2x4834x855x00x1xd65x557x1 SUPER ADMN Sitrok                                                                                                    |                      | Admin          | info@du.com                                  | \$2x\$11\$k.8lpGoJzErKYL/3.OMRDUsdENsuseIWcKrPlwPM                                                                                  | general 2017 07 05 1499283573.jpgg Dubai                    |             | Dhaka Dhaka 1207                                                         | Dubal Contral Point 0193933339                       |                          | 0110000000                  |                                               | C Data             | $-300$ | 2017-05-05 00:00:00 2017-09-24 13:45:55      | <b>0 ACTIVE</b>    |
| For \$4 Copy @ Docto 22 bb/a2272x99519ff55a77ab91997e1 ADMN                                                                                                    |                      |                | Testnameadm Testlashrameadm testadmin@du.com | \$2x\$11\$6nvcdscOstatCK3DDVudFA5AJFMu3FuJAELa                                                                                      | avatar.org                                                  | <b>UAE</b>  | NULL Dubal 12345                                                         | Test Address Admin. +971 50 1234567 +971 50 890 1234 |                          |                             |                                               | C Asia Dubai - 240 |        | 2017-10-08 10:52:37 2017-10-08 11:10:48      | 1 ACTAE            |
| T / Edit \$4 Copy @ Dakin 23 554394aa17147c26982aa214aa5214d / CMN                                                                                                    | Shakil 1             | by adminited   | testadmin100du.com                           | \$2x\$115pxQCRF#PDRvAUCyDoAGwysLDSfm3ClassosLCps372rordia 2018 02:19.1518987395.ippo UAF                                            |                                                             |             | <b>NELL Dubal 12345</b>                                                  | Admin Tost Address 1 +RR11722R78236 +RR11722R78236   |                          |                             |                                               | 4 Asia Dubi 240    |        | 2017-10-08 11:15:07 2018-03-19 00:57:03      | C ACTAE            |
| For \$4 Copy @ Dolch 24 5740605x0x168640xC213c9xbdx555 MAVAGER                                                                                                    | 23201                | hossin         | testmanager1@du.com                          | \$2x\$11\$ZE4/EWGRmowoVGJ1WICa1zLLDC19AKRoBod/K., prdfe 2017 12:18 1513610775.pag Bandadesh NULL Draka 1207                         |                                                             |             |                                                                          | Manager@shaki1 +017228782266 +017228782266           |                          |                             |                                               | C Motung 240       |        | 2017-10/08 19:18:44 2018-02-19:01:00:14      | <b>C ACTAE</b>     |
| Die 260 \$4 Copy @ Dielo 25 374dee/5df/Razile/R/12/1973bb OPERATOR Cporfishame 1 Operlashame Instrument@diu.com                                                            |                      |                |                                              | \$2x511992v2cuTouX8AUSEbidiouRoaCDMoUvraDTo3rFww/ ordfie 2017 12:18 1513612557.loag UAE                                             |                                                             |             | <b>NULL Dubal 12345</b>                                                  | Operator@sitrock1 +971.59 1234567 +971.59 8901234    |                          |                             |                                               | 4 Asia Dubal - 240 |        | 2017-10/09 10:30:41 2017-12-18 22:48:45      | C ACTAE            |
| Box \$4 Copy @ Disclo 26 b1cdb4d33272ab219387386c85080 CPERATOR Operfistname 2 Operfastname testporato2@diu.com \$2.511\$n7MmMABMK52MVrRVO//FALS/SD25Kx0VALkady avatar.prg |                      |                |                                              |                                                                                                    |                                                             | <b>LIAF</b> | AULL Dubal 12345    Qoeraby@sitrod2    +971 51 1234567   +971 51 8901234 |                                                      |                          |                             |                                               | C Asia Dubai (240) |        | 2017-10-09 10:45:55 2017-10-09 10:45:55      | 0 ACTAE            |
| B. Edit \$4 Copy @ Dolch 27 h2b4834d80ftw00a1cd65c557a1 SUPER ADMIN shall                                                                                                  |                      | Hash           |                                              | hasantific23@gmail.com \$2v\$11\$5COKTdEUWSVEEAu/TRUA-REAVELUVIocUCU/WVVSD avatar.ong                                               |                                                             | Dubl        | Dubal Dubal 1207                                                         | dd.                                                  | 01911211226 01911211224  |                             |                                               | <b>NULL</b>        |        | ALL: 2017-10-24 00:00:00 2017-10-24 00:00:00 | C ACTIVE           |
| For \$4 Copy @ Dolch 28 66854c10cc94a03289855564a1630855 MAVAGER Shok(2)                                                                                                   |                      | hossin         |                                              | testmanage/2020u.com \$2v\$11\$T6pXc98dig3Oo6/cT3757uRLRcOShiEAANAT8p4cccq., avatar.org                                             |                                                             |             | Bandadesh MULL Dhaka 1207                                                | Manager (22)                                         |                          | +017228782255 +017228782256 |                                               | C Asia Dubai - 240 |        | 2017-10-29 14:02:59 2018-02-19 01:00:34      | 0 ACTAE            |
| B. Edit \$4 Copy @ Dolcla 25 50902a7186215aftdood7513002454 MAVAGER Test1                                                                                                  |                      |                |                                              | Manager Three hasan07023+4@omail.com \$2x\$11\$MXHWeleBVd0JxOPIEFbOuorFLHuWWh4teo8177X                                              | avatar.org                                                  | RD.         | <b>NELL Diviso 1207</b>                                                  | This is s a test                                     | 01737253705              | 01737263706                 |                                               | 4 Asia Chaia - 360 |        | 2017-12-23 22:04:31 2018-02-19 01:00:50      | C ACTAE            |
| For \$4 Copy @ Deets 30 6c5727c59234a7b0e4995cab992 / CMN                                                                                                    | 330                  | <b>Hossa'n</b> |                                              | shaklaut@1@gmail.com \$2x51198fxSimdoxhahC2O3W91fRuM771F999BJIPI/Tavgx5                                                             | ordie 2018 02:19 1518987336.org Bandadosh MULL Dhaka 1207   |             |                                                                          | 718, sukrated                                        | 01722878225 01722878226  |                             |                                               | C AsiaDiska -360   |        | 2018-02-19 00:55:36 2018-02-19 01:44:36      | 0 ACTAE            |
| B / Edi \$4 Copy @ Docto 31 c78d5d7aa9x70a53b99a8f74d0clac6 MAVAGER                                                                                                    | Shakimanager hossain |                | manager@shakil.com                           | \$2x5119WaCJavdcORksc/MThap/En6BIfYRN4A2FI8Oc                                                                                       | ordile 2018 04 02 1522681766.org Bandadesh MULL Dhaka 1207  |             |                                                                          | 71 Sukrabad Road                                     | 0172287829               | 023115454                   |                                               | 4 Asia Diska - 360 |        | 2018-02-19 01:46:16 2018-04-02 21:09:26      | <b>0 ACTIVE</b>    |
| / Edi 34 Coy @ Dikts 32 92551d54add0a49b5880c7276d5 OPERATOR ShaklOperator hossain                                                                                         |                      |                | constor@shaki.com                            | S2v51191To AGr/269R Room and Jan 25T2/2919/SEe                                                                                      | ordile 2018 02:19 1519040171.jppg Bandadesh NULL Dhaka 1207 |             |                                                                          | 71 Sukrahad Road 017228785563 017228785563           |                          |                             |                                               | C Mathaia 360      |        | 2018/02/19 15:36:11 2018/03/28 01:38:40      | <b>C ACTAE</b>     |
| B. Edi 34 Copy @ Dolota 31 cNRa3DcBa05ca1o46c3722c1d99td OPERATOR Operator                                                                                                 |                      | Operator       | coaratoridia.com                             | \$2v\$11SN2E7SERcc/WkgLYXYLBJ63flvCrz1H4ZAZ/TouOr                                                                                   | ordia 2018 03 19 1521404755.jpg Bandadesh NULL Dhaka 1207   |             |                                                                          | Coastly                                              | 01722878226 02178821996  |                             |                                               | 1 MaDyson 200      |        | 2018/03/19 00:25:55 2018/04/22 01:42:53      | <b>C ACTIVE</b>    |
| Edi 34 Copy @ Dolcla 34 78a19bd37e62b5ad28245a1a997e55 OPERATOR worker                                                                                                    |                      | voter          | worken@worker.com                            | \$2x\$119vHL9HL7crs4B39hYOGIBOPPhg2GPCWtsPR4s1Wc26 ordfie 2018 03:24 1521839821.bsg Bandadesh MULLDhala 1207                        |                                                             |             |                                                                          | 71 Suivabad Road 02161551565 00000000000             |                          |                             |                                               | C Mathaia 360      |        | 2018/03/24 01:17:01 2018/03/24 01:17:01      | 0 ACTAE            |
| n / Edi \$4 Copy @ Dakis 35 8d47520d2819c51b30c18452d9574 OPERATOR                                                                                                    | testone              | hossain        | testona@t.com                                | \$241156.04AJ5O-INZFAZEFOJCA12SR1SLIDINA/O.AJRU                                                                                     | avatar.ong                                                  |             | Bangladesh MULL Dhaka 151                                                | 71 Suivahad Road                                     | 017225515151 25451272410 |                             |                                               | 4 AsiaDisia - 360  |        | FAIR 10 RC/DANNERS RAISED RC/DATA            | C ACTIVE           |
| For \$4 Copy @ Docto 36 21/204763045615ch05561601164 MWAGER                                                                                                    | manoor <sub>2</sub>  | hospit         |                                              | manos/20webspreed.com \$2v\$119NJo3ABhACSdUUCD3webunBpN35ASJINA3ToTLuARD profile 2018 03 29 1522319016.png Bandadesh MULLDhaka 1207 |                                                             |             |                                                                          | 71 Suivahad Road 01722878545 5764155454              |                          |                             |                                               | C AsiaDiska -360   |        | 2018/03/29 16:23:36 2018/03/29 16:22:36      | 0 ACTAE            |
| B / Edi \$4 Copy @ Dakib 37 0623482990373997099628a90bolds MAVAGER A.S.M                                                                                                   |                      | Shavon         | ashavor24@gmail.com                          | \$2x\$11\$saftDBaYYtxdH1P1VkdewBNQwEEaHQOUsQcHL. ordfa 2018 03 30 1522402525.jpgg Bandadosh NULL Dhaka 1206                         |                                                             |             |                                                                          | 763/1 Mour 14                                        | 01961631539              | 01738198994                 |                                               | 4 Asia Chaia - 360 |        | 2018-03-30 15:35:25 2018-03-30 15:36:00      | C ACTAE            |
| Edi Si Copy @ Dolch 38 c232372c570d74d919c575bEc51219 OPERATOR Md.                                                                                                    |                      | Ryaz           |                                              | rivazdu@websoreed.com \$2v\$11\$32VVNa2vNBPrBtb/NBcdXZLIBb9fcs0CPsFe10.Y.,                                                          | ordfie 2018 03:30 1522405336.org Baroladesh NULL Dhaka 1205 |             |                                                                          | Dhanmond                                             | 213123123                | 231234213                   |                                               | C AsiaDiska -360   |        | 2018-03-30 16:22:16 2018-03-30 16:22:15      | 0 ACTAE            |
| B / Edi \$4 Copy @ Dolcto 35 IntiDuddit@fdda2aa14121c121e17a28 OPERATOR lood                                                                                               |                      | kg             | domo@dema.com                                | \$2x\$119U2T3D.nTJwM8bkD2oTtVOCINcYVtbAvSgBgGDBUHL ordfie 2018 04 04 1522783304.org Banagladesh MULL Dhaka 1207                     |                                                             |             |                                                                          | <b>g.krahad</b>                                      | 017262635                | 561561515                   |                                               | 4 Asia Dháia - 360 |        | 2018-04-04 00:31:44 2018-04-04 00:31:44      | <b>0 ACTIVE</b>    |
| 1 Il Checkel With selected: # Bill \$4 Coor @ Dolclo EL Boost                                                                                                    |                      |                |                                              |                                                                                                    |                                                             |             |                                                                          |                                                      |                          |                             |                                               |                    |        |                                              |                    |

<span id="page-55-1"></span>Figure\_GTRS 44: Slt\_users

When am manager will include by manager thous data will store in two table one is relation and another one for storing information customer is just a part of this system. Customer is used for only managerial used here customer has no access. Figure45, table is presenting customer stored information in Slt\_customers table

![](_page_56_Picture_61.jpeg)

#### Figure\_GTRS 45: Slt\_customers

<span id="page-56-0"></span>This table are for maintain the relationship data with customer and manager. Every customer can have one or more relationship with manager. One customer will under a manager. One manager can connect and manage many customers. If a manager won't he or she can make a active relation with a customer or dative any time.

| Showing rows 0 - 4 (5 total, Query took 0.0004 seconds.) |                                                                   |                                                                                                    |                                         |            |            |          |
|----------------------------------------------------------|-------------------------------------------------------------------|----------------------------------------------------------------------------------------------------|-----------------------------------------|------------|------------|----------|
| SELECT * FROM 'slt_manager_customer'                     |                                                                   |                                                                                                    |                                         |            |            |          |
|                                                          |                                                                   |                                                                                                    |                                         |            |            |          |
| Show all Number of rows:                                 | $25 \times$<br>Filter rows: Search this table                     | Sort by key:<br>None                                                                                      | $\boldsymbol{\mathrm{v}}$               |            |            |          |
|                                                          |                                                                   |                                                                                                    |                                         |            |            |          |
| · Options                                                |                                                                   |                                                                                                    |                                         |            |            |          |
| $\triangledown$ si<br>←⊤→                                | manager id                                                        | customer id                                                                                               | created at                              | updated at | is deleted | status   |
| Edit 3-i Copy @ Delete 1                                 | 5740605e0ef168d40ad203c9abde55f5 8854eef3ab748cc5e7f6d94dad4e60ba |                                                                                                    | 2017-10-08 14:17:42 2017-10-08 14:18:28 |            |            | 0 ACTIVE |
| Edit 3- Copy O Delete 2                                  | c78d5d37aa9e70a53b59e8f74d0c0ac6                                  | 2cd88138dd8b9d967a87cb07508ae144 2018-02-19 15:37:59 2018-02-19 15:37:59                                  |                                         |            |            | 0 ACTIVE |
| Edit 3 Copy @ Delete 3                                   | c78d5d37aa9e70a53b59e8f74d0c0ac6 c83817ec1c3331f6f406e1f51c5c559f |                                                                                                    | 2018-03-19 00:24:34 2018-03-19 00:24:34 |            |            | 0 ACTIVE |
| <b>Edit 3-</b> Copy ● Delete 4                           |                                                                   | c78d5d37aa9e70a53b59e8f74d0c0ac6 e869e6a849a04ea8d8a2fe3c77d80f53 2018-03-24 01:05:19 2018-03-24 01:05:19 |                                         |            |            | 0 ACTIVE |
| Edit 3-i Copy @ Delete 5                                 |                                                                   | 06234829903735997095828a90bd4e5cc76d8decd3c914a6336f36e9ecd73b07 2018-03-30 16:05:41 2018-03-30 16:05:41  |                                         |            |            | 0 ACTIVE |
|                                                          |                                                                   |                                                                                                    |                                         |            |            |          |
| Check all<br>▦                                           | With selected: <b>PEdit 3-i</b> Copy<br><b>O</b> Delete           | Export                                                                                                    |                                         |            |            |          |

<span id="page-56-1"></span>Figure\_GTRS 46: Slt\_manager\_customer

When a customer will add in system the Slt customer order will be updated with customer table because customer can have a product or service location for that reason customer will get the service. This table are presenting data for a customer order for service expectancy.

![](_page_57_Picture_55.jpeg)

<span id="page-57-0"></span><sup>1</sup> Il Check all With selected: Edit **34 Copy** @ Delete B Export

Figure\_GTRS 47: Slt\_customer\_order

Location table will store location data for a customer service point. When a customer will add with this application there mandatory to add a service point for that customer service. One customer can have many service point location under a task. There also a potion to add image for service point image ot task image location that will easy to identify for operator.

![](_page_57_Picture_56.jpeg)

#### Figure\_GTRS 48: Slt\_location

<span id="page-58-0"></span>Operator will work under manager so there has a relation with manager and operator. this table is showing the relational data with manager id and operator id and when this relation are start. manager can add any customer operator and service location. manager is only authority to add a operator for customer service.

|                              | Showing rows 0 - 7 (8 total, Query took 0.0004 seconds.) |           |                                |    |                              |         |                                                                                                    |                                                                          |              |      |                                         |                           |            |  |
|------------------------------|----------------------------------------------------------|-----------|--------------------------------|----|------------------------------|---------|----------------------------------------------------------------------------------------------------|--------------------------------------------------------------------------|--------------|------|-----------------------------------------|---------------------------|------------|--|
|                              | SELECT * FROM `slt manager operator`                     |           |                                |    |                              |         |                                                                                                    |                                                                          |              |      |                                         |                           |            |  |
|                              |                                                          |           |                                |    |                              |         |                                                                                                    |                                                                          |              |      |                                         |                           |            |  |
|                              | □ Show all                                               |           | Number of rows:                |    | $25 -$                       |         | Filter rows: Search this table                                                                            |                                                                          | Sort by key: | None |                                         | $\boldsymbol{\mathrm{v}}$ |            |  |
| + Options                    |                                                          |           |                                |    |                              |         |                                                                                                    |                                                                          |              |      |                                         |                           |            |  |
| $\leftarrow$ T $\rightarrow$ |                                                          |           | $\overline{\mathbf{v}}$ si     |    | manager id                   |         |                                                                                                    | operator id                                                              |              |      | created at                              |                           | updated at |  |
|                              | <b>Edit 7.2 Co Click the drop-down arrow</b>             |           | to toggle column's visibility. |    |                              |         | 0ef168d40ad203c9abde55f5                                                                                  | 374ebeef5c545f9ab9a48b12e16f35bb                                         |              |      | 2017-10-09 10:30:41 2017-12-18 22:46:46 |                           |            |  |
|                              | Edit 3- Copy O Delete 2                                  |           |                                |    |                              |         | 5740605e0ef168d40ad203c9abde55f5                                                                          | b1cc0b4d33272ab21958f7398c89085b 2017-10-09 10:45:55 2017-10-09 10:45:55 |              |      |                                         |                           |            |  |
|                              | Edit 3-i Copy O Delete                                   |           |                                | -3 |                              |         | c78d5d37aa9e70a53b59e8f74d0c0ac6                                                                          | 5f2fd61c954edd90e499c6880c7276e5 2018-02-19 15:36:11 2018-03-28 01:38:40 |              |      |                                         |                           |            |  |
| $\Box$                       | Edit 3-i Copy O Delete 4                                 |           |                                |    |                              |         | c78d5d37aa9e70a53b59e8f74d0c0ac6 c943e3f2c8e05ce1c46c3722c1d99fcf 2018-03-19 00:25:55 2018-04-02 01:42:53 |                                                                          |              |      |                                         |                           |            |  |
|                              | Edit 3-i Copy @ Delete 5                                 |           |                                |    |                              |         | c78d5d37aa9e70a53b59e8f74d0c0ac6 78e19bd37e62b6adf28246a1a98f7e55 2018-03-24 01:17:01 2018-03-24 01:17:01 |                                                                          |              |      |                                         |                           |            |  |
|                              | Edit 3-i Copy O Delete 6                                 |           |                                |    |                              |         | c78d5d37aa9e70a53b59e8f74d0c0ac6 8ef47520cf2819c61b30c18452e9f574                                         |                                                                          |              |      | 2018-03-28 01:46:48 2018-03-28 01:46:48 |                           |            |  |
|                              | Edit 3-i Copy @ Delete                                   |           |                                |    |                              |         | 06234829903735997095828a90bd4e5c c292972c570bf74d919c5ff9b6c51219                                         |                                                                          |              |      | 2018-03-30 16:22:16 2018-03-30 16:22:16 |                           |            |  |
| $\Box$                       | Edit 7: Copy O Delete 8                                  |           |                                |    |                              |         | c78d5d37aa9e70a53b59e8f74d0c0ac6 bfe0ba55150fda2aa14121c121e17e28 2018-04-04 00:31:44 2018-04-04 00:31:44 |                                                                          |              |      |                                         |                           |            |  |
|                              |                                                          | Check all | With selected:                 |    | $\mathscr{\mathscr{D}}$ Edit | 로- Copy | <b>O</b> Delete                                                                                           | Export                                                                   |              |      |                                         |                           |            |  |

Figure\_GTRS 49: Slt\_manager\_operator

<span id="page-58-1"></span>When a task will add there need to add task location or service point. where a operator will work for the assign task . one operator can work in many task point it can be under one or more service point. it's depend with manager decision . this table are have service location data.

| Showing rows 0 - 6 (7 total, Query took 0.0004 seconds.) |                                                          |                                                                                                    |                              |                                               |             |                                                                                                    |                                                  |                                                |         |
|----------------------------------------------------------|----------------------------------------------------------|----------------------------------------------------------------------------------------------------|------------------------------|-----------------------------------------------|-------------|----------------------------------------------------------------------------------------------------|--------------------------------------------------|------------------------------------------------|---------|
| SELECT * FROM "slt_service_point"                        |                                                          |                                                                                                    |                              |                                               |             |                                                                                                    |                                                  |                                                |         |
|                                                          |                                                          |                                                                                                    |                              |                                               |             |                                                                                                    |                                                  | Profiing [ Edit inline ] [ Edit ] [ Explain SI |         |
| Show all Number of rows: 25 V                            | Filter rows: Search this table                           | Sort by key: None                                                                                      |                              |                                               |             |                                                                                                    |                                                  |                                                |         |
| + Ootions<br>$-T$                                        | v si servicepoint id                                     | location id                                                                                            | servicepoint name product id |                                               | description | image                                                                                                    | is deleted created at                            | updated at                                     | status. |
| Edit 34 Copy @ Delete                                    |                                                          |                                                                                                    |                              |                                               |             | 03ee327d3066cf178b69cef0694787aa 81ae1628dcdc9b0c963711f741be3f20 SP1.1.1 L1.1 C1 R1 e11eeede75c366f5139caf853e3d5540 SP1.1.1 L1.1 C1 R1 description servicepoint_2017_10_09_1507532534.jpeg                          | 0 2017-10-09 11:02:14 2017-10-09 11:02:14 ACTIVE |                                                |         |
|                                                          |                                                          |                                                                                                    |                              |                                               |             | Edit #4 Copy @ Delete 2 becfs985bf9a162338170874daefe5b 81ae1628dcdc9b0c9683711f741be3f20 SP1.1.2L1.1 C1R1 c37c489bde502798a7dde7ec8728ae2e SP1.1.2L1.1 C1R1 description servicepoint_2017_10_09_1507532597.jpeg      | 0 2017-10-09 11:03:17 2017-10-09 11:03:17 ACTIVE |                                                |         |
| 6                                                        |                                                          |                                                                                                    |                              |                                               |             | Folt # Copy @ Delete 3 fa9abf351a8bceebc84fa883221a95b4 9e9095cab7aba2a4042e7c747e83d2e0 SP 1.2.1 L1.2 C1 R1 e1feeede75c388f5139caf853e3d5840 SP 1.2.1 L1.2 C1 R1 description servicepoint 2017 10 09 1507532916.jpeg | 0 2017-10-09 11:08:36 2017-10-09 11:08:36 ACTIVE |                                                |         |
| Bott se Copy @ Delete 4                                  |                                                          |                                                                                                    |                              |                                               |             | 2d806709741dc62c792edf9bd163e6af 214010311b4e5a7a2d774b4a21b318f8 SP 2.1.1 L2.1 C1 R1 4ae0b41a30b00cae009d5a48fb12c141 SP 2.1.1 L2.1 C1 R1 description servicepoint 2017 10 09 1507533062.jpeg                        | 0 2017-10-09 11:11:02 2017-10-09 11:11:02 ACTIVE |                                                |         |
|                                                          |                                                          | Edit # Copy @ Delete 5 606630637fdc692bb0ff6293f896463 1370377918173f674c04cf4fe338cacf Admin.computer |                              | e11eeede75c366f5139caf853e3d5640 description  |             | default location.ipp                                                                                                    | 0 2018-02-19 15:44:48 2018-02-19 15:44:48 ACTIVE |                                                |         |
|                                                          |                                                          | Edit 34 Copy @ Delete 6 a680c8b2d06722e7b2fa94d683e7c177 faa2e26e10504c31a982e6bab8a1ffb4 71/8         |                              | e11eeede75c388f5139caf353e3d5640 test service |             | servicepoint_2018_03_24_1521839610.png                                                                                                    | 0 2018-03-24 01:13:30 2018-03-24 01:13:30 ACTIVE |                                                |         |
|                                                          |                                                          | Edit 34 Copy C Delete 7 7eed3677afba29fc0c0b0335247b9bf7 aea18425ad5cc7a7805f2707ab4cf841 Dhanmondi    |                              | c37c489bde502798a7dde7ec6726ae2e              |             | servicepoint_2018_03_30_1522407509.png                                                                                                    | 0 2018-03-30 16:51:00 2018-03-30 16:58:29 ACTIVE |                                                |         |
|                                                          | Check all With selected: PFdf Se Conv @ Delete III Front |                                                                                                    |                              |                                               |             |                                                                                                    |                                                  |                                                |         |

<span id="page-58-2"></span>Figure\_GTRS 50: Slt\_service\_point

This is task details table and this table name is slt\_task here will store all data about a task. In a task will have several type of data like task date, location image, required information etc.

|                  | of Shearing med S - 17 (19 and Colory base 0.0000 securitis) |                                                                                                    |              |           |                                       |                          |                                                             |                       |                                             |                                                                            |               |                                        |             |               |                                               |
|------------------|--------------------------------------------------------------|----------------------------------------------------------------------------------------------------|--------------|-----------|---------------------------------------|--------------------------|-------------------------------------------------------------|-----------------------|---------------------------------------------|----------------------------------------------------------------------------|---------------|----------------------------------------|-------------|---------------|-----------------------------------------------|
| SUZE 1 Hz String |                                                              |                                                                                                    |              |           |                                       |                          |                                                             |                       |                                             |                                                                            |               |                                        |             |               |                                               |
|                  |                                                              |                                                                                                    |              |           |                                       |                          |                                                             |                       |                                             |                                                                            |               |                                        |             |               | Pulled Alt His USS 11 Box 50, 11 Dain PH cost |
|                  |                                                              |                                                                                                    |              |           |                                       |                          |                                                             |                       |                                             |                                                                            |               |                                        |             |               |                                               |
|                  | Swall Networks 2 7 Factor Sun Nister                         | distributed films                                                                                                    | $^{\bullet}$ |           |                                       |                          |                                                             |                       |                                             |                                                                            |               |                                        |             |               |                                               |
| $+0.011$         |                                                              |                                                                                                    |              |           |                                       |                          |                                                             |                       |                                             |                                                                            |               |                                        |             |               |                                               |
| <b>HTM</b>       | $x \neq bx$                                                  | penhasoint 10                                                                                                    | under id     | task more | constanti                             | bol frequency ( dod date | ent pole                                                    | frequency_desartation | buydon                                      | contrasts required, image required, manager approval required, credited at |               |                                        | updated at: |               | Is deleted is portabled, status               |
|                  |                                                              | . JES HOR DORE 1 AUFFRANTNEISWARTE EMSTANNETEN MENDENHALSENSELT SEN LILIFILIULEN SWARTSTERNEISWER OU THE                                                                                                    |              |           |                                       |                          | 2011/03/03 00:00:00 2017/10-00:00:00:00:00                  |                       | Tellolk 197117111C1R1 associate             |                                                                            |               | 1 2011/00/10 12:34 3017-10/28 13:25:00 |             |               | C ACTUS                                       |
|                  |                                                              | J Et (Cm 8 Dam 2 sourch Windows Sea School School School Database Company School School School School School School School School School                                                                                         |              |           |                                       |                          | 242 KH Shangi 242 H K 2000 S                                |                       | Telep 11213P11211Cl Ridgerater              | $+$                                                                        |               | 1 251000 000000000000                  |             | $\mathcal{L}$ | 1.1775                                        |
|                  |                                                              | Fix \$40x @ Dain 3 9958162197uk/fachaddux befolkfis/2007054addb SNES&/1850a205dad05 Taba 11229FU2L11CRI SNewFiS@bebalt/2/6982 WEBCY                                                                                              |              |           |                                       |                          | 2012-13-18 20:00:00 20:00:01 21:00:00 2                     |                       | Todow 11225P112111C1R1wash Tuesda           |                                                                            |               | 1 357-12-18 842-37 3017-12-18 18:02:03 |             |               | $<$ ATME                                      |
|                  |                                                              | Jis Kongom 4 Sonstantinantish printination results. Neckonstantinati Sea 11191111103 Newtochraneterin Wer                                                                                                    |              |           |                                       |                          | 2/8/21/21 02:02:03 32:04:13 02:02:02 1                      |                       | Telbas 11215P132111C1RT wasty Moster        | 15                                                                         | $\mathcal{L}$ | I ELDERGKZNONOPE                       |             | $\rightarrow$ | $X$ $K$ <sup>-1</sup>                         |
|                  |                                                              | : / Ed } Cox 8 Dais 1 7574155917559595419; GallStratchmensterThe SWESSMINHELSTrienterST Telles N 17 203                                                                                                    |              |           | Tüterini Könnede Schilder Marka       |                          |                                                             |                       |                                             |                                                                            |               | 1 255015214025501523402                |             |               | 1.3776                                        |
|                  |                                                              | For \$200 (\$100) E-Theoretic would be the form of the control of the second state of the second state of the second state of the second state of the second state of the second state of the second state of the second state o |              |           | States/Industrial/2012/12/12 VERALT   |                          | 25525700002090000000000000                                  |                       | This is but Tail.                           | $-11 - 1$                                                                  | $-1$          | 1250172332857733                       |             | $\frac{1}{2}$ | くんでき                                          |
|                  |                                                              | B / Ed Kos @ Dea 7 1d7hsCAudie/6/1d7821 blatt@aleckWEX2184 SWESan9blockBoards batal11 0 20                                                                                                    |              |           | Teneficientes Cerrito WECT            |                          | 2/8/11/7 0203 8 2010/23 03:00:00 02:343                     |                       | The nu ter Ted                              |                                                                            |               | 1 25501723022040172302                 |             |               | $C$ ACTML                                     |
|                  |                                                              | John Wilm & Dass J. Philadelphia enterprise the file concentration of concentration process in the basic of the                                                                                                    |              |           | Tuner2327292032293722 MERLY           |                          | FILM TO ME WELL RIGHT STEEL                                 |                       | Treasuring                                  |                                                                            |               | 1 2001/02/23 2010 07:55                |             | $\sim$        | $2$ arms                                      |
|                  |                                                              | First How & Dom 5 Miller England Gallery and the Statement Analysis CASTAN Hand Country Terms S 1 17 218                                                                                                    |              |           | 374mmSSSRphsR12d699b VRFAY            |                          | 21824-17 0208:32 30624-31 03:00:00 02:056                   |                       | This is a bottom                            | <b>1</b>                                                                   |               | 1 250117251025012501252                |             |               | $<$ AC16                                      |
|                  |                                                              | Fire of the plane of communications and the communications and constructions of the control of the control of the control of the control of the control of the control of the control of the control of the control of the con   |              |           | Tenefischelse Ontre WHIT              |                          | 29219 0222 23253 (2023-212345)                              |                       | Thusaness                                   | <b>IT</b>                                                                  |               | I BULGARY TEACHER                      |             | -31           | 1.4256                                        |
|                  |                                                              | T / Fit } Cas & Daily H. Disclosifications and an Advanced Management - checks and advanced that search and WC                                                                                                    |              |           | STEELSTANDS/INCREASED TO A TANK       |                          | <b>STEELED IS AN ARTICLE IN A REPORT OF THE UPPER STATE</b> |                       | Consid his constitute bettern installation  |                                                                            |               | 1 25502-15 1540 32602-11 1511-27       |             |               | $<$ ATME                                      |
|                  |                                                              | Et kur Jon t them with series send request the checken decoration is untoon                                                                                                    |              |           | START-STANDARD RESIDENCE AND LOCAL TO |                          | STANY WHEN ISSUES MODELER                                   |                       | Charles Science                             | 19.                                                                        |               | 12903552373535505                      |             | -31           | <b>SATIS</b>                                  |
|                  |                                                              | F / Ed H Cus @ Deas 12 GTRESPRING RESERVED AND DESCRIPTION OF CONSTRUCTION OF THE RESERVED AS AN                                                                                                    |              |           | THE USAN GARDEN THE MOTH.             |                          |                                                             |                       | <b>LEGS</b> FRANCISCO                       |                                                                            |               | 1 2550-9 5502 250-9 550-0              |             |               | $4$ KTM                                       |
|                  |                                                              | In the box diture to attrace the factoring streamthold the construction of the content                                                                                                    |              |           | distribute car to the                 |                          | まちには 住住法 大体に対位化生き                                           |                       | Cast ceretim                                |                                                                            |               | 1 2010 NH NA 2010 NH NA                |             | $-2$          | 1,874                                         |
|                  |                                                              |                                                                                                    |              |           |                                       |                          |                                                             |                       | Retail constant<br>Gospeth.                 |                                                                            |               |                                        |             |               |                                               |
|                  |                                                              | The Figure Control of Antisches and Antisotechnical control of the control of the Control of States                                                                                                    |              |           | WHELIFALORGAINSHIP 72760 ONE THE      |                          | 2018-23-24 00:00:00 2018-23-24 00:00:00 0                   |                       | <b>AKTINGWATER</b>                          |                                                                            |               | 1 201032400 10 54 2010/03/400 10:54    |             |               | C ACTUS                                       |
|                  |                                                              | FOR HIGH PRODUCT ENTERTAINMENT APPROXIMATIONS AND CONSTRUCT ON THE RESIDENCE OF THE REPORT OF STATE OF THE REPORT OF THE REPORT OF THE REPORT OF THE REPORT OF THE REPORT OF THE REPORT OF THE REPORT OF THE REPORT OF THE REP   |              |           | MISSING ANNOUNCES CONTROL THE         |                          | XMADJ400000XMADJ40000000                                    |                       | ommer                                       | $\mathbb{R}$                                                               |               | 1 218032475 527 228032401 5129         |             | $\mathcal{L}$ | C ATTE                                        |
|                  |                                                              | B / Ed K Cox @ Dain 17 Wikideshandshirtshirts National Andrithmaterial and approximated to Seven And a Contract of the Andrea                                                                                                    |              |           | custodariassessed as his              |                          | 201623-31 00:00:00 201623-34 00:00:00 0                     |                       | Start elit tra cristat                      |                                                                            |               | 1 25553 697 25553 697                  |             |               | $1$ ATME                                      |
|                  |                                                              | It is in the plan to the control common control control of the control of the control of the control of the control of the control of the control of the control of the control of the control of the control of the control o   |              |           | INQUIRRELING CONTACTOR THE            |                          | - THEIR EATS OF THE WASHINGTON &                            |                       | 1.59 Dec 182<br>2 Total Discription<br>1200 |                                                                            |               | 1 21004040045 2016040403401            |             |               | 2.876                                         |
|                  | * Il Dusial Wheecas / Bit   Közy @ Dien @ Bont               |                                                                                                    |              |           |                                       |                          |                                                             |                       |                                             |                                                                            |               |                                        |             |               |                                               |

Figure\_GTRS 51: Slt\_task

<span id="page-59-0"></span>Some time there can be subtask under a task. When a subtask will generate that data will stored in this table. Also thus data will used when report generating action will work

| ULSET P. FEW "all call have                                                                                                    |                                                                                         |                                        |                                                                                                    |                               |                                                                      |                      |                     |                                                 |                                                       |                                                                  |             |                                                     |                    |
|----------------------------------------------------------------------------------------------------|-----------------------------------------------------------------------------------------|----------------------------------------|----------------------------------------------------------------------------------------------------|-------------------------------|----------------------------------------------------------------------|----------------------|---------------------|-------------------------------------------------|-------------------------------------------------------|------------------------------------------------------------------|-------------|-----------------------------------------------------|--------------------|
|                                                                                                    |                                                                                         |                                        |                                                                                                    |                               |                                                                      |                      |                     |                                                 |                                                       |                                                                  |             | Petting [13111011] Edit] Today 101 11 Cruze PHP cor |                    |
| ( V > >   Steed   National St. V   Flaces   Such the use<br>$\mathbf{r}$<br>Sortsley: Now                                                                                                    |                                                                                         |                                        |                                                                                                    |                               |                                                                      |                      |                     |                                                 |                                                       |                                                                  |             |                                                     |                    |
| -Colors                                                                                                    |                                                                                         |                                        |                                                                                                    |                               |                                                                      |                      |                     |                                                 |                                                       |                                                                  |             |                                                     |                    |
| w all satisfied at<br>nT<br>\$49.32<br>speaker.td.<br>box ode                                                                                                    | (complete songlebor and a lattice conduct but wight is opposed in your complete summers |                                        |                                                                                                    |                               | trapic                                                               |                      | feedback data       | approved cities - To percented contrast percent |                                                       |                                                                  |             | amost date: fast top message                        |                    |
| The Scopy @ Deep 1 sthesth Datoscope emitted addressed production to the extra-state base or state 20110-10 to the original                                                                                                    | 1 2017-12-18 00:00:00 49:2542506 23:84:0033                                             |                                        |                                                                                                    | - 5 to 6.450<br>$\mathcal{L}$ | homes 2017 to be streamen one                                        |                      | 2017-12-12-21-0201  | <b>NGCL</b>                                     |                                                       |                                                                  | <b>NGCC</b> | <b>REAL</b>                                         | NGL:               |
| The Kicky (How 1) come 1) content the matter that went contribution to the the control of the base of the the third of the control of the control of the control of the control of the control of the control of the control o | <b>E miscoording</b>                                                                    | The Contract of the Contract of        |                                                                                                    | <b>I</b> The Control          | <b>NGC</b>                                                           | <b>YESS</b>          | <b>NOCK</b>         | <b>HALL</b>                                     | <b>DE</b>                                             |                                                                  | Work.       | <b>WEIGHT</b>                                       | XZZZ<br><b>SIG</b> |
| The Sine Care 1 shifts analysistance and maintained and the contract of the contract of the contract of the                                                                                                    | 1. 2017.15.07 00:00:00 23.0029195.90.3700007                                            |                                        |                                                                                                    | 1.966                         | Neduck 2017 11 06 150900400 craftschack 2017 1., 2017-11-07-00-37.00 |                      |                     | <b>MAL</b>                                      | $\mathbb{R}^n$                                        |                                                                  | AGG.        | MAL                                                 | <b>MAG</b>         |
| For \$10m @ Deep 4 contractors experience and more restrictions that entertained by contractors and contracts                                                                                                    | of concording to the control                                                            |                                        |                                                                                                    |                               | <b>TARGE</b>                                                         | <b>ROD</b>           | WOCC.               | <b>YOU</b>                                      | $\sim$                                                |                                                                  | <b>MOST</b> | 1 separa                                            | NGC                |
| Fire \$10xy @ Daim 1 00x6/05x00m/050x5449902 salac90bd55000566666661 354xa45d565626493x3205554500000                                                                                                    | $t$ mnoblemman                                                                          |                                        |                                                                                                    |                               | <b>RGGL</b>                                                          | 1651                 | <b>NAKE</b>         | <b>GLG</b>                                      |                                                       | 1. Tell carcel overbacked from Heatheadig, ha of No., 2017-1145. |             |                                                     | ALL:               |
| The Sides in a summation there is no more to make the community of the second term of the time                                                                                                    | <b>COMPOUNDED</b>                                                                       |                                        | $\begin{array}{cccccccccccccc} \mathcal{C} & \mathcal{C} & \mathcal{C} & \mathcal{C} & \mathcal{C} & \mathcal{C} & \mathcal{C} & \mathcal{C} \end{array}$                                                                                                    |                               | HALL                                                                 | <b>WALL</b>          | WALL!               | <b>TAXLES</b>                                   | 26                                                    |                                                                  | <b>MOLD</b> | 7.9232                                              | <b>MOL</b>         |
| /EX KON @ Daw 7 494842022840000027 adu 90x9340648464547 344x65484948548534 2010 150000                                                                                                    | 1. 2011/2-10 00:00 49:2542099 23:84 00:00                                               |                                        |                                                                                                    | 1 md 123                      | between 2017 12 16 ISSEMENTING                                       |                      | 2017-12-16 21:11:00 | <b>NALL</b>                                     | œ.                                                    |                                                                  | <b>NGC</b>  | <b>NAME</b>                                         | NGL                |
| The Sidewal Dale: It from the membership (1956) is the surrounded by the article for the Sidewal Dark Day of the Control of                                                                                                    | $X$ HENDOUTER                                                                           | X                                      | The Contract of the Contract of                                                                                                    | $-15 - 15$                    | <b>MAG</b>                                                           | NEL-                 | <b>INSEC</b>        | <b>HALL</b>                                     | $\overline{C}$                                        |                                                                  | <b>WOOD</b> | <b>ORDER</b>                                        | <b>ALL</b>         |
| JER FOR BOAR 1 1908/09/09/2020 FEM 12/20 New Montgomery District Property Control Status 2012 2012 2012                                                                                                    | 2 00002020303020                                                                        | and the                                |                                                                                                    | (1, 1, 1)                     | 32.21                                                                | <b>RGL</b>           | <b>MALL</b>         | <b>MALL</b>                                     | he.                                                   |                                                                  | <b>ADEL</b> | <b>KGLL</b>                                         | <b>MAL</b>         |
| Lot & Coy & Deep K (2008) The TRANSFORM SERVICE MATERIAL Service Service Contract Constitution of the Contract                                                                                                    | COMPOSITION                                                                             | <b>Reserves</b>                        | $\mathbf{X}$                                                                                                    | $\sim$                        | <b>ADS</b>                                                           | WELL.                | $H_{2}$             | <b>REEL</b>                                     | ik i                                                  |                                                                  | W.C.        | 182.5                                               | NO2                |
| FEND FOR A DAM 11 (INVERSIONT/WORD/PUB) 19/NAVEZ/17/NM/NechaAdrical 37444/5547hs/NAVE/G/47039 201414100000                                                                                                    | 1. 2010/05/15 00:00:00 23 80:00:01 30 3700/03                                           |                                        |                                                                                                    | 1.17                          | homes 2116 01.30 threatenessing                                      |                      | 2013-01-31-02-4210  | MAL                                             | œ                                                     |                                                                  | <b>NGCC</b> | 12.34                                               | MAG                |
| to access the Manufacture of the control of the complete control of the control of the control of the control of the control                                                                                                   | THE 2016/21-10 contents 23 Notation of Motors                                           | $\sim$ $\sim$                          |                                                                                                    |                               | 1 1 This alternative the larger 27d homes 27d of 10 million and      |                      |                     | 2018-01-10 29:52 90:00 04:23 23:00:52           | n.                                                    |                                                                  | <b>MAG</b>  | <b>NGC</b>                                          | <b>MALL</b>        |
| A TER NICHOLD CHAIN 13 2014/14/1706/24/14/091820209 11/24/14/22/1016/MacMaddScal 274/24/15/2004/01/24/00002 2016/14/23 20:00:00                                                                                                |                                                                                         |                                        |                                                                                                    |                               | 15.54                                                                | NA                   | M.E.                | <b>ISAL</b>                                     | 16                                                    |                                                                  | <b>MRC</b>  | $162-$                                              | NA                 |
| The side of the Miller of the content of the content of the content of the content of the content of the content                                                                                                    | その間のの問題                                                                                 |                                        | $\mathcal{C} \qquad \qquad \mathcal{C} \qquad \qquad \mathcal{$ |                               | THEFT.                                                               | <b>YEEE</b>          | <b>MILL</b>         | <b>NSEE</b>                                     | 10                                                    |                                                                  | <b>WOOD</b> | <b>VISIT</b>                                        | <b>MAL</b>         |
| First Microsoft Date 15 Sharehold Publish Productions Authorization and accounts and control and control of the Control of the Control of the Control of the Control of the Control of the Control of the Control of the Contr | 1.0002020202                                                                            |                                        |                                                                                                    | $-15$                         | 1574                                                                 | 10.54                | 1656                | <b>ISSA</b>                                     |                                                       |                                                                  | <b>NGC</b>  | $12.2 -$                                            | NG <sub>C</sub>    |
| . That is copy in the international and the contraction of the effect of the contraction of the state of the contract of the contract of the contract of the contract of the contract of the contract of the contract of the c |                                                                                         |                                        | $\begin{array}{cccccccccccccc} \mathcal{E} & & & \mathcal{E} & & & \mathcal{E} & & \mathcal{E} & & \mathcal{E} \end{array}$                                                                                                    |                               | <b>ALC:</b>                                                          | 12.71                | <b>WALE</b>         | <b>ARGE-</b>                                    | $-6$                                                  |                                                                  | <b>MOLL</b> | <b>TREE</b>                                         | <b>Atti</b>        |
| For \$10xy @ Does 17. Indition/Manufaction Auto12220978-McBIDTo 274667-0489-019736-219036-12000                                                                                                    | 1 3010/01/7 00:00:00 23 7647922 00:30:0000                                              |                                        |                                                                                                    | > 0.1                         | heter 219 01 % 6/812075.pg                                           |                      | 20101070308-91      | <b>NSSE</b>                                     | $\sim$                                                |                                                                  | <b>MGG</b>  | 15.5L                                               | MAG                |
| For Fore Cone in the competition of the control of the control of the control of the control of the control of the control                                                                                                    | A 2002LS SUIT 21 SHOP SERIOUS                                                           | $\mathbb{C}$ . The set of $\mathbb{C}$ |                                                                                                    | 1 1 Auditorium                | Midlas 278 D % 1/8 0230 Ing 1                                        |                      | 20501829832         | 7002                                            | $16 -$                                                |                                                                  | <b>NGC</b>  | <b>USES</b>                                         | <b>MAL</b>         |
| The Siday @ Date 11 27/2000/27/2022/00/2000/06 lasting/commission/00/25 27/204/204/204/2010/2010 20101-1100000                                                                                                    | 1. 2016/01/16 00:00:00 23.7647911.90.30:0367                                            | The contract of the contract of        |                                                                                                    | C C Thanksen                  | Section 2218 Of 16 101020306.pmg                                     |                      | 2010/01/10 03:27:18 | ARRA                                            | 78                                                    |                                                                  | <b>ALEC</b> | <b>MALL</b>                                         | ಜನ<br>ML           |
| For King & Dem R., Half Holksweich Hilferich anhalt Richtsweiter (Press Schlechen und der Richtsweiter anhalt                                                                                                    | -1.0000000000                                                                           |                                        | $\mathcal{R}^{\mathcal{R}}_{\mathcal{R}} \qquad \qquad \mathcal{R}^{\mathcal{R}}_{\mathcal{R}} \qquad \qquad \mathcal{R}^{\mathcal{R}}_{\mathcal{R}} \qquad \qquad \mathcal{R}^{\mathcal{R}}_{\mathcal{R}} \qquad \qquad \mathcal{R}^{\mathcal{R}}_{\mathcal{R}} \qquad \qquad \mathcal{R}^{\mathcal{R}}_{\mathcal{R}} \qquad \qquad \mathcal{R}^{\mathcal{R}}_{\mathcal{R}} \qquad \qquad \mathcal{R}^{\mathcal{R}}_{\mathcal{R}} \qquad \qquad \mathcal{R}^{\mathcal{R$                       |                               | <b>RGG</b>                                                           | NAS-                 | <b>MXL</b>          | AGG.                                            | $\mathcal{L}(\mathcal{L}) = \mathcal{L}(\mathcal{L})$ |                                                                  | Mill        | 1556                                                | <b>MAL</b>         |
|                                                                                                    | 1 0050603018                                                                            |                                        |                                                                                                    |                               | $A2.2 -$                                                             | N.C.                 | <b>NALL</b>         | 10.2.1                                          |                                                       |                                                                  | <b>NLEZ</b> | $12.2 -$                                            | $32.8 -$           |
| For \$4 Cay @ Date 22 / Ministrational Automobile Automotive Automotive (News/Sectional Control 2014) at the original                                                                                                    | E 00000000000                                                                           |                                        |                                                                                                    |                               | <b>MALL</b>                                                          | $M_{\rm e}C_{\rm e}$ | <b>NALL</b>         | 1221                                            | $\sim$                                                |                                                                  | <b>WALL</b> | 18.62                                               | Atti               |
| J #18   Coy @ Dols 21 == The MARMAROUGH first fact 172.117571-Additional Sweet (S-Rhedo-Roll 1914) -120 00:00                                                                                                    | C 000404000000                                                                          |                                        |                                                                                                    | $\sim$                        | ALC:                                                                 | NA:                  | $M_{\bullet}$       | <b>ISSN</b>                                     | $\sim$                                                |                                                                  | <b>AGE</b>  | <b>KG</b>                                           | <b>NGC</b>         |
| A SHOW @ THIS 24 ID CONDUCTION CONTINUES IN A RELEASE OF THE SECOND CONTINUES CHARGE HERE'S                                                                                                    |                                                                                         |                                        | $\mathbb{E}$ and $\mathbb{E}$ and $\mathbb{E}$                                                                                                    |                               | <b>ALL</b>                                                           | <b>REEL</b>          | M.L.                | ALL -                                           | <b>COL</b>                                            |                                                                  | ALC:        | <b>MALL</b>                                         | <b>TARRY</b>       |
| The Nicky Cove 21 49454724c5256 91962c2135 Selbarrannia-Actempts in 2746455756564812197536 201503360000                                                                                                    | : moderation                                                                            | e.                                     | $\epsilon$                                                                                                    | $-6 - 8$                      | <b>ALL</b>                                                           | <b>NALL</b>          | <b>MALL</b>         | NGC                                             | 16                                                    |                                                                  | <b>MULL</b> | <b>NALL</b>                                         | <b>MXL</b>         |

<span id="page-59-1"></span>Figure\_GTRS 52: Slt\_sub\_task

Product table will store product details with product category id status and

| / Showing rows 0 - 3/4 total. Query took 0.0004 seconds.)     |                 |                                                           |             |               |             |                          |                                                                                                    |              |       |            |                                |                                                                                  |        |  |
|---------------------------------------------------------------|-----------------|-----------------------------------------------------------|-------------|---------------|-------------|--------------------------|----------------------------------------------------------------------------------------------------|--------------|-------|------------|--------------------------------|----------------------------------------------------------------------------------|--------|--|
| MIKE? HOC SE product                                          |                 |                                                           |             |               |             |                          |                                                                                                    |              |       |            |                                |                                                                                  |        |  |
|                                                               |                 |                                                           |             |               |             |                          |                                                                                                    |              |       |            |                                | Profiling [ Edit inline ] [ Edit ] [ Explain SQL ] [ Create PHP code ] [ Refresh |        |  |
| Show all Number of rous: 25 Y Filter stats: Search this table |                 |                                                           |             | Sutbykey None |             |                          |                                                                                                    |              |       |            |                                |                                                                                  |        |  |
|                                                               |                 |                                                           |             |               |             |                          |                                                                                                    |              |       |            |                                |                                                                                  |        |  |
| + Options                                                     |                 |                                                           |             |               |             |                          |                                                                                                    |              |       |            |                                |                                                                                  |        |  |
| $+ 7 - 4$                                                     | # si product id |                                                           | category id |               | creator id. | product name description | dmentions.                                                                                                    | instructions | inage |            | admin id is deleted created at | updated at                                                                       | status |  |
|                                                               |                 |                                                           |             |               |             |                          | Bit & Coy @ Deles 1 effeede76d86f19ked85ed664 4abseldfMeld/418b57f8ffale1 bb40Ad4ef5feedfetcb8bc5fiel AFA Tesposiut 1 AFA Tesposiut 1 decopion AFA Tesposiut 1 mineriors AFA Tesposiut 1 minutions geneal 2017.10.00.150752673 |              |       | NIAL       |                                | 0 2017-10-09 09:54:55 2017-10-09 10:09:15 ACTIVE                                 |        |  |
|                                                               |                 |                                                           |             |               |             |                          | / Edt % Copy @ Delen 2 : c37x98bde0278a7traFed72ba2e 4aboebd71e6d1413bd778fba8e1 b2+804d4e8fbed0e1cddfcdf7e1 AFA Tespodus 2 AFA Tespodus 2 decoptor AFA Tespodus 2 decoptor AFA Tespodus 2 decoptor 2 FA Tespodus 2 complete 2 |              |       | <b>NJL</b> |                                | 0 2017-10-09 10:04 40 2017-10-09 10:04 40 ACTIVE                                 |        |  |
|                                                               |                 |                                                           |             |               |             |                          | By For & Copy @ Deles 3. 4adb41a20b0bca006d5449b12c141 cd9927e1137a4224445dfb090c2d b2x90Ada42fdee00a1cdb05cf2Fe1 SRV Testproduct 1deeproduct 1deeproduct Pestproduct Testproduct 1 entropies SRV Testproduct 1 entropies SRV  |              |       | NAL        |                                | 0 2017-10-09 10:10:40 2017-10-09 10:10:40 ACTIVE                                 |        |  |
|                                                               |                 |                                                           |             |               |             |                          | Edt & Copy @ Deles 4 - 04001109316706350006c31e cd992747172c620445bd59922c b2H004dRedDbcd0fbc57e1 SRV Festproduct 2RV Festproduct 26eorgton SRV Testproduct 2 determines SRV Testproduct 2 neuronis SRV Testproduct 2 neuronis |              |       | WAL        |                                | 0 2017-10-09 10:11:25 2017-10-09 10:11:25 ACTIVE                                 |        |  |
|                                                               |                 |                                                           |             |               |             |                          |                                                                                                    |              |       |            |                                |                                                                                  |        |  |
|                                                               |                 | Check all With selected: Edit Ni Copy @ Delete III Export |             |               |             |                          |                                                                                                    |              |       |            |                                |                                                                                  |        |  |

Figure\_GTRS 53: Slt\_product

<span id="page-60-0"></span>User can create different type of category because there well have different type of product and service

|                                                    |                    | Showing rows 0 - 3 (4 total, Query took 0.0004 seconds.)                            |                                                       |               |            |                                                  |            |        |
|----------------------------------------------------|--------------------|-------------------------------------------------------------------------------------|-------------------------------------------------------|---------------|------------|--------------------------------------------------|------------|--------|
| SELECT * FROM 'slt_product_category'               |                    |                                                                                     |                                                       |               |            |                                                  |            |        |
|                                                    |                    |                                                                                     |                                                       |               |            |                                                  |            |        |
|                                                    |                    |                                                                                     |                                                       |               |            |                                                  |            |        |
| Show all Number of rows: 25 $\bullet$              |                    | Filter rows: Search this table                                                      | None<br>Sort by key:                                  | $\mathbf{v}$  |            |                                                  |            |        |
|                                                    |                    |                                                                                     |                                                       |               |            |                                                  |            |        |
| + Options                                          |                    |                                                                                     |                                                       |               |            |                                                  |            |        |
| $\leftarrow$ T $\rightarrow$                       | $\triangledown$ si | category id                                                                         | creator id                                            |               |            |                                                  |            |        |
|                                                    |                    |                                                                                     |                                                       | category name | is deleted | created at                                       | updated at | status |
|                                                    |                    | 4abace0df70e8cb74136b57796f0a6e1                                                    | b2b4804c84e8f3fee00e1cdb65c557e1 AFA - Animal Farming |               | $\Omega$   | 2017-10-09 09:53:28 2017-10-09 10:07:37 ACTIVE   |            |        |
|                                                    |                    | Edit 3- Copy O Delete 2 cd69927e71873c92844f6affd0990c2d                            | b2b4804c84e8f3fee00e1cdb65c557e1 SRV - Services       |               |            | 0 2017-10-09 10:07:19 2017-10-09 10:07:19 ACTIVE |            |        |
| Edit 3-i Copy @ Delete 1<br>Edit 3 Copy O Delete 3 |                    | 5d2a5098ff7bb075b29f71f3bbf1535b                                                    | b2b4804c84e8f3fee00e1cdb65c557e1 Test Category One    |               |            | 2017-10-09 14:55:06 2017-10-09 14:57:40 ACTIVE   |            |        |
| Edit 3 Copy O Delete 4                             |                    | 0902b03bba9cc0a0d444e2fccbd690b1_b2b4804c84e8f3fee00e1cdb65c557e1_Test Category Two |                                                       |               |            | 2017-10-09 14:57:06 2017-10-09 14:58:05 ACTIVE   |            |        |

Figure\_GTRS 54: Slt\_product\_category

<span id="page-60-1"></span>This table will store Access tokens for API access, user need to communication with server with provided API key

![](_page_60_Picture_43.jpeg)

#### <span id="page-61-2"></span><span id="page-61-0"></span>**5.2 Testing Implementation**

At first we have understood that what implementation means. Implementation means that it's a system of the process of setting an action for the formulated any project plan. Before any project implement, the whole system of the project is must be planned. Then, we must work for plan should have been completed and our objectives of the proposed system or any project should be clear.

Now we try to discuss about the testing. Testing is the process for checking the system should be worked or not. It's a Logical process because after that process a user or developer should get only one answer running properly or not. But in any big project this testing is more effective for the project. Because in the project total feedback get to the user for development team. Then they must decide what they take to overcome the system or develop the system either improve the project. There three types of testing are including in any project what we done:

- i. White Box Testing
- ii. Black Box Testing
- iii. Gray Box Testing

#### <span id="page-61-1"></span>**5.5 Test Results and Reports**

There three testing applied on our system. And finally we get some error and then we recover this. After a long testing we ensure that it's now fully ready for service provide.

# **CHAPTER 6 CONCLUSION AND FUTURE SCOPE**

#### <span id="page-62-2"></span><span id="page-62-1"></span><span id="page-62-0"></span>**6.1 Discussion and Conclusion**

As with all the customized software, there are many new requirements that arise as time passes and the users get more intelligent and becomes aware of what they can do with the software and how it can make their life easier.

Problem with new requirement is, it's time consuming and in most cases very expensive to develop. Most software company fails if the initial system analysis is not done properly. Although it is possible to develop an open ended software, but the cost and time it will take is astronomical. So, in most cases a middle ground is taken where it is possible to allow few major changes and some minor changes.

The software is broken down into modules that can run individually and independent of each other. This is specifically done for future growth and better maintainability.

We hope to add support for different devices like Blackberry, iOS etc. We also plan to add live chat, multi-language support, tracking the operators and many more.

We want this software to be at certain level where we can sell it on international market.

#### <span id="page-62-3"></span>**6.2 Limitations**

- $*$  Not for ios Operating system.
- $\text{\textsterling}$  Not for Blackberry user.
- Software will not update with android version.
- $\bullet$  Minimum requirement for android version Lollipop.
- $★$  Offline report not allowed.
- $*$  Messaging function not applied.

#### <span id="page-63-0"></span>**6.3 Scope for Further Developments**

- $#$  Integrated with Cloud Server for universal access.
- Operator movement tracking and auto alert system
- $\textbf{\textcolor{blue}{*}}$  Make it an open source project
- $*$  Multi Language supported UI
- $*$  Securing the communication API
- $\text{\textsterling}$  Add a live chatting system
- Divide the project into smaller sections for modular customization.
- $\text{■}$  Increase the app caching behaviour for images
- Make the app to support all Android versions, iPhone and Blackberry.
- Make a mobile application for Complete Global Task Management System.
- Launch Our app in Google Play Store and iOS App Store.

#### <span id="page-64-0"></span>**REFERENCE**

[1] Md. Shafiul Parvez, CEO lynncom.net, Causes and recommendation ( last meeting october 2, 2017)

[2] Md. Adib Hasan , Augmedix Bangladesh, Causes study ( last meeting october 9, 2017)

[3] Md. Faruk Alom , ProDhaka soft Bangladesh, Outcome planning ( last meeting October 21, 2017)

[4] Task Today, Project planning work follow planning, at [http://www.tasktoday.com](http://www.tasktoday.com/) ( Accessed february , 08, 2018

[5] Intro to API documentation , Improved User Adoption, Increased Awareness, Easier Maintenance at

[, https://swaggerhub.com/blog/api-documentation/what-is-api-documentation-and-why-it-matters/](https://swaggerhub.com/blog/api-documentation/what-is-api-documentation-and-why-it-matters/) (Accessed October 12,2017)

[6] Codeigniter , Use of framework , [http://codeignitor.com](http://codeignitor.com/) (october 29, 2018)

[7] learn about relationship between task profiles, task templates, and taskgroups, at  [https://docs.oracle.com/cd/E39904\\_01/hcm92pbr0/eng/hcm/htlr/concept\\_UnderstandingTaskReporti](https://docs.oracle.com/cd/E39904_01/hcm92pbr0/eng/hcm/htlr/concept_UnderstandingTaskReportingRequirements-e31a1b.html) [ngRequirements-e31a1b.html](https://docs.oracle.com/cd/E39904_01/hcm92pbr0/eng/hcm/htlr/concept_UnderstandingTaskReportingRequirements-e31a1b.html) (Accessed march 10, 22, 2018)

[8] Lucid Chart, https://www.lucidchart.com/pages/er-diagrams

[9] Tutorials Point, https://www.tutorialspoint.com/uml/uml\_use\_case\_diagram.htm

[10] Project Manager, http://projectmanager.com.au/9-steps-design-requirements-project/ 12.00-01- 04-2018

[11] Development Mozilla, https://developer.mozilla.org/en-US/docs/Learn/JavaScript

[12] Wikipedia, Html, CSS https://en.wikipedia.org/

# <span id="page-65-0"></span>**APPENDIX**

### Table\_GTRS 2: Work Schedule

![](_page_65_Picture_125.jpeg)

#### Table\_GTRS 3: Off Day List

![](_page_66_Picture_63.jpeg)